**Indeks 381306** PL ISSN 0043-518X

Cena zł 12,00 (VAT 5%)

# **WIADOMOŚCI STATYSTYCZNE**

GŁÓWNY **URZAD STATYSTYCZNY** 

**POLSKIE TOWARZYSTWO STATYSTYCZNE** 

**MIESIECZNIK ROKLIX WARSZAWA LIPIEC 2014** 

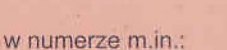

ANETA PŁATEK, ELŻBIETA SZEFLER, KATARZYNA WALKOWSKA, IZABELLA ZAGOŹDZIŃSKA

Działalność polskich przedsiębiorstw w dobie globalizacji

**JACEK KOCERKA** Statystyka bilansu płatniczego źródłem informacji o nierówności gospodarczej

**GRZEGORZ KONCZAK** Rola graficznych prezentacji danych w popularyzacji statystyki

**KAROL KUKUŁA** Budowa rankingu województw ze względu na wyposażenie techniczne rolnictwa w Polsce

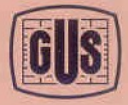

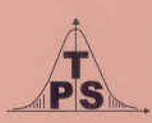

#### **KOLEGIUM REDAKCYJNE:**

prof. dr hab. Tadeusz Walczak (redaktor naczelny, tel. 22 608-32-89, t.walczak@stat.gov.pl), dr Stanisław Paradysz (zastępca red. nacz.), prof. dr hab. Józef Zegar (zastępca red. nacz., tel. 22 826-14-28), inż. Alina Świderska (sekretarz redakcji, tel. 22 608-32-25, a.swiderska@stat.gov.pl), mgr Jan Berger (tel. 22 608-32-63), dr Marek Cierpiał-Wolan (tel. 17 853-26-35), mgr inż. Anatol Kula (tel. 668 231 489), mgr Wiesław Łagodziński (tel. 22 608-32-93), dr Grażyna Marciniak (tel. 22 608-33-54), dr hab. Andrzej Młodak (tel. 62 502-71-16), prof. dr hab. Bogdan Stefanowicz (tel. 691 031 698), dr inż. Agnieszka Zgierska (tel. 22 608-30-15)

#### **REDAKCJA**

al. Niepodległości 208, 00-925 Warszawa, gmach GUS, pok. 353, tel. 22 608-32-25 http://www.stat.gov.pl/pts/16\_PLK\_HTML.htm

Elżbieta Grabowska (e.grabowska@stat.gov.pl)

Wersja internetowa jest wersją pierwotną czasopisma.

#### **RADA PROGRAMOWA:**

dr Halina Dmochowska (przewodnicząca, tel. 22 608-34-25), mgr Ewa Czumaj, prof. dr hab. Czesław Domański, dr Jacek Kowalewski, mgr Izabella Zagoździńska, mgr Justyna Wójtowicz (sekretarz, tel. 22 608-34-37, j.wojtowicz@stat.gov.pl)

ZAKŁAD WYDAWNICTW STATYSTYCZNYCH

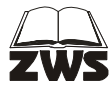

al. Niepodległości 208, 00-925 Warszawa, tel. 22 608-31-45. Informacje w sprawach nabywania czasopism tel. 22 608-32-10, 608-38-10. Zbigniew Karpiński (redaktor techniczny), Ewa Krawczyńska (skład i łamanie), Wydział Korekty pod kierunkiem Bożeny Gorczycy, mgr Andrzej Kajkowski (wykresy).

**Indeks 381306** 

#### **Prenumerata realizowana przez RUCH S.A.:**

Zamówienia na prenumeratę w wersji papierowej i na e-wydania można składać bezpośrednio na stronie www.prenumerata.ruch.com.pl.

Ewentualne pytania prosimy kierować na adres e-mail: prenumerata@ruch.com.pl lub kontaktując się z Centrum Obsługi Klienta "RUCH" pod numerami: 22 693 70 00 lub 801 800 803 — czynne w dni robocze w godzinach  $7^{00}$ —17<sup>00</sup>

Koszt połączenia wg taryfy operatora.

NR **7**(638) LIPIEC 2014 WIADOMOŚCI **TATYSTYCZNE** 

CZASOPISMO GŁÓWNEGO URZĘDU STATYSTYCZNEGO I POLSKIEGO TOWARZYSTWA STATYSTYCZNEGO

# MIĘDZYNARODOWY ROK STATYSTYKI 2013 KONFERENCJA NAUKOWA  *STATYSTYKA — WIEDZA — ROZWÓJ*

# *Aneta PŁATEK, Elżbieta SZEFLER, Katarzyna WALKOWSKA, Izabella ZAGOŹDZIŃSKA*

Działalność polskich przedsiębiorstw w dobie globalizacji<sup>1</sup>

 Wraz z postępującą na świecie integracją gospodarczą rośnie również stopień powiązań przedsiębiorstw polskich z zagranicą. Coraz częściej prowadzą one działalność nie tylko w kraju, ale też wchodzą na rynki europejski i światowy. Ekspansja ta może przybierać różne formy, od eksportu produkowanych wyrobów i usług czy zlecania w formie podwykonawstwa części własnej działalności przedsiębiorstwom w innych krajach po zakładanie spółek, zakładów lub oddziałów przedsiębiorstw za granicą albo kupowanie udziałów w już istniejących podmiotach zagranicznych. Powiązanie naszej gospodarki z gospodarką międzynarodową odbywa się także dzięki działalności na coraz większą skalę w Polsce inwestorów z innych krajów, nabywających udziały w istniejących już przedsiębiorstwach lub też zakładających nowe podmioty (tzw. *greenfields*). Międzynarodowe powiązania przedsiębiorstw mogą się przy tym odnosić do

 <sup>1</sup> Opracowanie jest pierwszą częścią referatu wygłoszonego na konferencji naukowej *Statystyka — Wiedza — Rozwój*, która odbyła się w Łodzi 17 i 18 października 2013 r., druga część ukaże się w następnym numerze "Wiadomości Statystycznych".

pojedynczych, niezależnych przedsiębiorstw, jak i do jednostek wchodzących w skład międzynarodowych grup przedsiębiorstw.

 Podejmowana przez przedsiębiorstwa działalność w ścisłym powiązaniu z gospodarką międzynarodową może mieć wielorakie cele. Pozwala ona m.in. na poszerzenie rynków zbytu własnych produktów, zwiększenie posiadanych mocy produkcyjnych, dostęp do nowych źródeł surowców, tańszej siły roboczej albo też nabycie praw do znaków handlowych funkcjonujących już w innym kraju czy wprowadzonych tam nowoczesnych technologii i innowacyjnych rozwiązań. Takie działania są zwykle postrzegane jako szansa rozwoju przedsiębiorstw, choć również niosą za sobą ryzyko związane z prowadzeniem działalności za granicą, zarówno ze względu na istniejącą tam sytuację gospodarczą jak i polityczną.

 Wzrost powiązań międzynarodowych wpływa także na sytuację poszczególnych krajów — stają się bardziej wrażliwe na zmiany sytuacji ekonomicznej na rynku światowym. Może to spowodować napływ nowych technologii i innowacji, tworzenie miejsc pracy, rozwój różnych gałęzi produkcji czy też usług, ale skutkiem może być też przenoszenie działalności do tańszych lokalizacji, co pociąga za sobą likwidację miejsc pracy i utratę wpływów z podatków. Wzrasta również zależność przedsiębiorstw krajowych od decyzji ich zagranicznych właścicieli, niekoniecznie wynikających z sytuacji ekonomicznej naszego kraju czy też danego przedsiębiorstwa.

 Celem artykułu jest prezentacja wybranych aspektów powiązań polskich przedsiębiorstw z gospodarką światową, ze szczególnym uwzględnieniem gospodarki europejskiej, w tym ich miejsca w globalnej gospodarce. W opracowaniu wykorzystano dane uzyskane z badań statystycznych prowadzonych przez GUS, dotyczące przedsiębiorstw działających jako podmioty niezależne oraz prowadzących działalność w ramach grup, w tym grup międzynarodowych.

## *STATYSTYCZNA OBSERWACJA GLOBALIZACJI*

## *Działania Unii Europejskiej i OECD*

 Rosnący szybko wpływ międzynarodowych powiązań przedsiębiorstw na stan i rozwój gospodarki kraju macierzystego, a także wiążące się z tym ewentualne zagrożenia powodują, że różne aspekty globalizacji są obiektem zainteresowania zarówno polityków gospodarczych, jak i naukowców oraz samych przedsiębiorców. Podstawą do takich analiz są dane gromadzone przez oficjalną statystykę. Odpowiednie analizy prowadzone są również w skali międzynarodowej, służą one porównaniom między krajami i między wielonarodowymi obszarami polityczno-gospodarczymi.

 Historycznie rzecz ujmując, służby statystyczne podejmowały badania aspektów globalizacji w różnych okresach i według rozmaitej metodologii, w zależności od skali zjawiska i potrzeb użytkowników. Wraz z rozwojem globalizacji i jej coraz większym wpływem na gospodarkę poszczególnych krajów, podstawowym problemem stało się jednak opracowanie takich zasad obserwacji tego procesu, aby dane gromadzone i publikowane według krajów były porównywalne. Zharmonizowanie metodologii badań pozwoliło na wykonywanie wiarygodnych analiz na poziomie międzynarodowym. Głównymi inicjatorami tych prac były Organizacja Współpracy Gospodarczej i Rozwoju (OECD) i Eurostat, przy czym część z nich prowadzona była przez te dwa ośrodki w ścisłej współpracy.

 W pierwszej fazie prace dotyczyły m.in. obserwacji procesów podejmowania przez przedsiębiorców działalności gospodarczej w różnych krajach. Efektem tych prac było wdrożenie w 2007 r. rozporządzenia nr 716/2007 Parlamentu Europejskiego i Rady Unii Europejskiej z 20 czerwca 2007 r. *w sprawie statystyki wspólnotowej dotyczącej struktury i działalności zagranicznych podmiotów zależnych* (tzw. *Inward i Outward FATS* — *Foreign Affiliates Statistics*). W drugim etapie prowadzone wspólnie przez OECD i Eurostat prace koncentrowały się na stworzeniu wspólnej zharmonizowanej metodologii badań grup przedsiębiorstw, w tym międzynarodowych. Wraz z rozwojem globalizacji prace prowadzone przez OECD i Eurostat obejmują nowe tematy, a celem ich jest uzyskanie nowych metod pomiaru coraz lepiej i pełniej opisujących działalność przedsiębiorstw międzynarodowych i międzynarodową działalność przedsiębiorstw.

 Podejmowane w ostatnich latach przez Eurostat prace są ukierunkowane m.in. na bardziej intensywną obserwację globalizacji w Europejskim Systemie Statystycznym: skali, kierunków i wyników. Zapowiada to np. dokument *Communication from the Commission to the European Parliament and the Council on the production method of EU statistics: a vision for the next decade* (*Komunikat Komisji dla Parlamentu Europejskiego i Rady w sprawie metod produkcji statystyki EU: wizja na następną dekadę*) opublikowany w Brukseli w 2009 r., w którym badania globalizacji zaliczono do nowych tematów, niezbędnych do uwzględnienia przez statystykę. Zwiększenie zakresu dostępnych, zharmonizowanych danych jest jednym z celów przyjętego 16 grudnia 2008 r. Programu MEETS (*Decision No. 1297/2008/EC of the European Parliament and of the Council of 16 December 2008 on a Programme for the Modernisation of European Enterprise and Trade Statistics; Decyzja Parlamentu Europejskiego i Rady dotycząca Programu Modernizacji Europejskiej Statystyki Przedsiębiorstw i Handlu*), realizowanego w latach 2009—2013. Na Program ten składało się szereg projektów, których zadaniem było opracowanie bardziej nowoczesnych i efektywnych metod tworzenia statystyki sektora przedsiębiorstw oraz handlu zagranicznego, a także objęcie przez statystykę nowych tematów, do których zaliczono badania globalizacji gospodarczej. Prowadzone prace obejmują m.in. rozwój statystyki dotyczącej międzynarodowych grup przedsiębiorstw na podstawie europejskiego rejestru tych grup (*EuroGroup Register*).

 W pracach prowadzonych nad pomiarem zjawisk związanych z globalizacją, OECD zaproponowało zestaw wskaźników globalizacji, odnoszących się do różnych jej aspektów. Ich efekty przedstawiono m.in. w podręczniku *OECD*  Handbook on Economic Globalisation Indicators<sup>2</sup>, omawiającym niektóre wskaźniki, a także w publikacji *OECD Economic Globalisation Indicators*<sup>3</sup> , zawierającej już zebrane dane. Utworzona została także baza danych AMNE (*Activity of Multinational Enterprises*), w której gromadzone są zagregowane informacje o przedsiębiorstwach wielonarodowych, działających w krajach należących do OECD.

## *Globalizacja w badaniach prowadzonych przez GUS*

 Statystyka polska nie tylko śledzi kierunki prac prowadzonych na forum międzynarodowym, ale również aktywnie w nich uczestniczy zarówno poprzez udział w dyskusjach w odpowiednich grupach roboczych Unii Europejskiej (UE) i OECD, jak i modyfikację badań prowadzonych wcześniej na poziomie kraju lub podejmowanie nowych badań. Pozwala to na coraz pełniejszą obserwację uczestnictwa przedsiębiorstw polskich w globalizacji, także w porównaniu z tendencjami odnotowywanymi w innych krajach.

 W GUS prowadzone są obecnie badania, w których poruszana jest tematyka międzynarodowych powiązań przedsiębiorstw działających w Polsce. Były one wdrażane stopniowo wraz z rozwojem zjawisk globalizacji w otoczeniu gospodarczym. Do najstarszych można zaliczyć badania dotyczące międzynarodowej wymiany handlowej, stosunków gospodarczych z zagranicą, a także eksportu i importu ujętych w kwartalnym *Sprawozdaniu o przychodach, kosztach i wyniku finansowym oraz o nakładach na środki trwałe*. Tego aspektu międzynarodowej działalności polskich przedsiębiorstw nie omówiono w artykule. Skoncentrowano się w nim na prezentacji wyników tych badań, które informują o działalności przedsiębiorstw niefinansowych<sup>4</sup> w wymiarze międzynarodowym, prowadzonej na podstawie powiązań prawnych lub kapitałowych. Zaliczono do nich trzy badania: *Podmioty z kapitałem zagranicznym*, *Działalność podmiotów posiadających udziały w podmiotach z siedzibą za granicą* oraz *Grupy przedsiębiorstw.* 

 Pierwsze z tych badań — *Podmioty z kapitałem zagranicznym* — wdrożono z chwilą podejmowania w Polsce na coraz większą skalę działalności przez inwestorów zagranicznych. Po raz pierwszy zostało ono przeprowadzone za

 $\overline{\phantom{0}}$ <sup>2</sup> Opublikowanym w 2005 r. w Paryżu.<br><sup>3</sup> Opublikowanej w 2010 r. w Paryżu.

 $3$  Opublikowanej w 2010 r. w Paryżu.

Dane nie uwzględniają podmiotów prowadzących działalność finansową, tj. bankową, maklerską, ubezpieczeniową, towarzystw inwestycyjnych i emerytalnych, a także szkół wyższych, gospodarstw indywidualnych w rolnictwie, samodzielnych zakładów opieki zdrowotnej, organizacji członkowskich, instytucji kultury posiadających osobowość prawną oraz sekcji O, T, U.

1993 r. Sprawozdanie to obejmuje podmioty niefinansowe z udziałem kapitału zagranicznego, prowadzące działalność gospodarczą w Polsce w danym roku. Zbierane są w nim informacje dotyczące m.in. wartości zagranicznych wkładów pieniężnych i niepieniężnych zadeklarowanych w dniu rejestracji spółki, wielkości kapitału podstawowego (zakładowego) w podziale na krajowy, zagraniczny i rozproszony, kraju pochodzenia kapitału zagranicznego, wartości eksportu i importu, wyników finansowych (przychody, koszty, wynik finansowy brutto, netto), nakładów na pozyskanie aktywów trwałych, liczby pracujących. Dane te dostarczają informacji na temat podmiotów, w których zaangażowany był kapitał zagraniczny, w tym według klas wielkości podmiotów, rodzajów prowadzonej działalności, lokalizacji, stopnia zaangażowania kapitału i kraju jego pochodzenia. Wyniki tego badania są podawane m.in. w publikacji *Działalność gospodarcza podmiotów z kapitałem zagranicznym.*

 Początkowo badanie to było prowadzone na podstawie opracowanej w GUS metodologii i w zakresie wyników wymaganych przez krajowych użytkowników. Z chwilą wejścia w życie europejskiego prawa dotyczącego zharmonizowanych zasad zbierania danych z tego zakresu w krajach członkowskich, badanie dostosowano do wymogów zawartych w części dotyczącej tzw. *Inward FATS* wspomnianego *rozporządzenia nr 716/2007 Parlamentu Europejskiego i Rady Unii Europejskiej*. Stanowi też ono podstawę do przygotowania przekazywanych do Eurostatu danych wymaganych prawem europejskim.

 Kolejne badanie dotyczące działalności przedsiębiorstw w wymiarze międzynarodowym to prowadzone w GUS roczne badanie *Działalność podmiotów posiadających udziały w podmiotach z siedzibą za granicą*, pokazujące zaangażowanie polskich przedsiębiorstw w działalność poza granicami kraju. Przeprowadzono je po raz pierwszy za rok 2008, z uwzględnieniem opracowanej przez Eurostat metodologii wdrożonej do stosowania jako obowiązującej wszystkie kraje członkowskie Unii. Obserwacją objęto podmioty niefinansowe prowadzące działalność gospodarczą, które mają za granicą udziały, oddziały lub zakłady. W badaniu tym zbierane są informacje m.in. o liczbie podmiotów posiadających udziały za granicą, liczbie jednostek za granicą, w których podmioty krajowe posiadają udziały, rodzaju działalności podmiotów zagranicznych, liczbie osób w nich pracujących, przychodach ze sprzedaży produktów, eksporcie i imporcie, a także o nakładach na rzeczowe aktywa trwałe ponoszonych przez podmioty zagraniczne. Wyniki tego badania są publikowane w wydawanym co roku opracowaniu *Działalność podmiotów posiadających udziały w podmiotach z siedzibą za granicą*, prezentującym m.in. skalę tego zjawiska, kraje, w których podejmowana jest działalność przez przedsiębiorstwa polskie, a także wybierany rodzaj działalności i osiągane wyniki. Są też one wykorzystywane do przygotowania danych na potrzeby UE, zgodnie z wymogami prawa europejskiego zapisanymi w *rozporządzeniu nr 716/2007 Parlamentu Europejskiego i Rady Unii Europejskiej* w części odnoszącej się do tzw. *Outward FATS*.

 GUS wdrożył również kolejne badanie związane z obserwacją procesów globalizacji, tj. *Grupy przedsiębiorstw*<sup>5</sup> , dostarczające m.in. danych o krajowych i ponadnarodowych powiązaniach przedsiębiorstw. Są w nim identyfikowane powiązania pomiędzy jednostkami wchodzącymi w skład grupy, jak również charakter tych powiązań, wielkość i struktura kapitału jakim dysponuje grupa, a także kraj pochodzenia kapitału jednostki dominującej oraz rodzaj działalności grupy, liczba pracujących, przychody, koszty i wyniki finansowe. Wyniki tego badania są prezentowane w publikacji *Grupy przedsiębiorstw w Polsce*. Wykorzystywane są one również do aktualizacji danych dotyczących powiązań przedsiębiorstw w grupy, które muszą być gromadzone do celów statystycznych przez krajowe rejestry zgodnie z wymogami *rozporządzenia Parlamentu Europejskiego i Rady (WE) nr 177/2008 z 20 lutego 2008 r.* ustanawiającego wspólne ramy dla rejestrów przedsiębiorstw do celów statystycznych i uchylającego *rozporządzenie Rady (EWG) nr 2186/93*.

# *DZIAŁALNOŚĆ PODMIOTÓW Z UDZIAŁEM KAPITAŁU ZAGRANICZNEGO W POLSCE*<sup>6</sup>

## *Podstawowe dane o zbiorowości podmiotów z kapitałem zagranicznym*

 W ślad za wprowadzanymi zmianami w polskim prawie gospodarczym od końca lat 80. ub. wieku szybko rosło zainteresowanie inwestorów zagranicznych podejmowaniem działalności gospodarczej w naszym kraju. Przeprowadzone przez GUS po raz pierwszy badanie skali i źródeł napływu kapitału zagranicznego wskazywało, że w 1993 r. jego wartość przekroczyła 3,5 mld zł, a liczba podmiotów, w których był on ulokowany, wyniosła blisko 8 tys. W kolejnych latach zbiorowość ta systematycznie powiększała się i do 2011 r. wzrosła trzy-

 <sup>5</sup> Grupę przedsiębiorstw tworzą przedsiębiorstwa samodzielne pod względem prawnym, jednak wzajemnie od siebie zależne gospodarczo ze względu na istniejące między nimi powiązania w zakresie kontroli i/lub własności. W ramach grupy wyodrębnia się powiązania pomiędzy jednostką dominującą i jednostkami zależnymi. Grupa przedsiębiorstw może powstać zarówno w wyniku ukształtowania się określonych stosunków prawnych, jak i w wyniku wywierania przez jedno przedsiębiorstwo decydującego wpływu na działalność innego, w tym na skutek zawarcia umowy. Oprócz związków kapitałowych, za kryterium istnienia grupy można przyjąć istnienie wspólnego ośrodka podejmowania decyzji ekonomicznych wyznaczających strategię działania. Wyróżnia się następujące typy grup przedsiębiorstw: krajowa (składająca się wyłącznie z przedsiębiorstw, zarówno jednostek dominujących jak i zależnych, mających siedzibę na terenie tego samego kraju); międzynarodowa/wielonarodowa (składająca się z co najmniej dwóch przedsiębiorstw mających siedziby w różnych krajach); okrojona/niepełna (część grupy międzynarodowej zlokalizowana w tym samym kraju, znajdująca się pod kontrolą kapitału zagranicznego lub pod kontrolą kapitału krajowego). 6

Opracowanie na podstawie wyników badań GUS podanych w publikacjach: *Działalność gospodarcza podmiotów z kapitałem zagranicznym…* (z lat 2010, 2011 i 2012) i *Działalność przedsiębiorstw niefinansowych…* (z lat 2010, 2011 i 2013).

krotnie (do prawie 25 tys. podmiotów), a ulokowany w nich kapitał zagraniczny wzrósł do 164,6 mld zł.

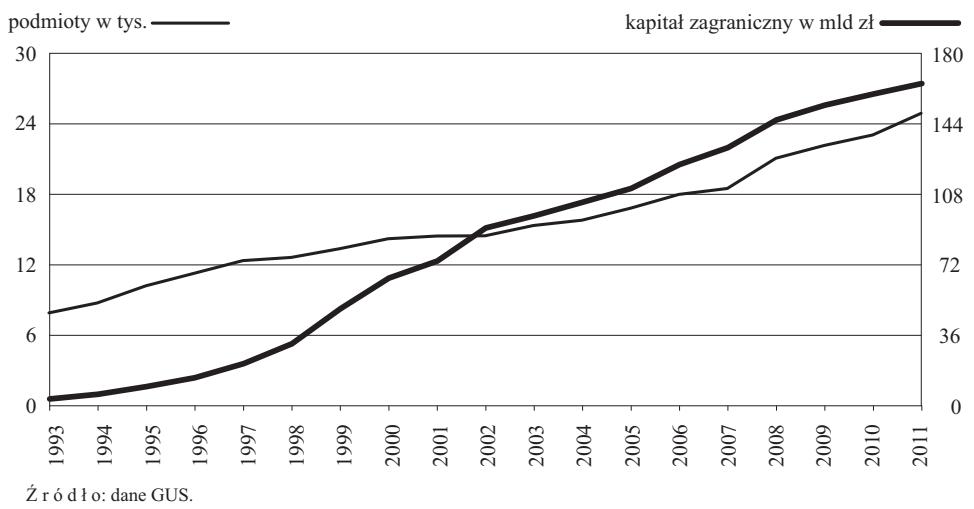

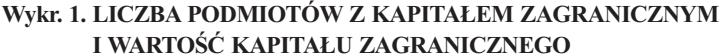

Na wielkość i strukturę zbiorowości podmiotów z kapitałem zagranicznym wpływa grupa przedsiębiorstw wchodzących w kolejnych latach na rynek. Powstają one głównie jako całkowicie nowe jednostki, w mniejszej zaś części w drodze przekształceń przedsiębiorstw funkcjonujących już wcześniej na rynku. W 2011 r. liczba tych pierwszych wyniosła 1239, a podejmowały one najczęściej działalność handlową (384 jednostki), przemysłową (268, w tym 169 w przetwórstwie przemysłowym), z zakresu obsługi rynku nieruchomości (108) 45 5 i budownictwa (102). W porównaniu z ubiegłymi latami rośnie zainteresowanie podejmowaniem działalności profesjonalnej, naukowej i technicznej w zakresie informacji i komunikacji oraz wytwarzania i zaopatrywania w energię elektrycz-27 3 ną, gaz, parę wodną i gorącą wodę.

 W przedsiębiorstwach różny jest udział kapitału zagranicznego w łącznej 18 2 wartości zaangażowanego w nich kapitału. W całej zbiorowości dominują pod-9 1 mioty należące w całości do inwestorów zagranicznych, przy czym ich odsetek zwiększał się znacząco w kolejnych latach do 68,0% w roku 2011. Kapitał ulokowany w tej grupie podmiotów stanowił 79,3% kapitału zagranicznego ogółem i 67,2% kapitału podstawowego wniesionego do wszystkich jednostek tej zbiorowości, wobec odpowiednio 49,8% i 37,9% na początku omawianego okresu. W kolejnych latach zmniejszał się udział grupy przedsiębiorstw, w których zaangażowany był zarówno kapitał zagraniczny, jak i krajowy, ale przeważał ten pierwszy. W 2011 r. podmioty tej grupy stanowiły 16,8% wobec 28,3% na początku omawianego okresu, wniesiony do nich kapitał zagraniczny 18,1% kapirolny w<br>2% ka<br>ści, w<br>blejnyc<br>żowaniectwo<br>wszy. Nu oma la<br>by<br>20<br>lai pytheranie i zanie za przez<br>ukresnie w energie za przez 1 ie<br>ie odpo<br>n<br>arc<br>r, o pc<br>st w.m<br>p<br>pk no<br>od<br>re handel, naprawa pojazdów samochodowych samochodowych a pojazdów samochodowych samochodowych samochodowych samo<br>A politika pojazdów samochodowych samochodowych samochodowych samochodowych samochodowych samochodowych samoch<br> transport<br>ag<br>grou zak<br>ał<br>y<br>dc n<br>informacja i komunika<br>i komunika p<br>al<br>ka dzi<br>dziełalność profesionalna<br>dziełalność profesionalna<br>dziełalność profesionalna i techniczna administrowanie i z<br>administrowanie i działa<br>anotość wsp os<br>iai<br>wp<br>2<br>iy działaność zwiękaność zana z kulturą z kulturą z kulturą z kulturą z kulturą z kulturą z kulturą z kulturą z k<br>Z kulturą z kulturą z kulturą z kulturą z kulturą z kulturą z kulturą z kulturą z kulturą z kulturą z kulturą ki<br>ch<br>al<br>k

tału zagranicznego ogółem (42,0%), a podstawowy — 20,3% (40,8%). Warto też zauważyć, że wśród wszystkich podmiotów z przewagą kapitału zagranicznego (także z jego 100% udziałem) dominowały takie, w których przeważający odsetek kapitału należał do jednego tylko udziałowca (87% wszystkich podmiotów z przewagą kapitału zagranicznego i 89% wniesionego do nich kapitału). W konsekwencji podmioty z kapitałem mieszanym, w którym przeważał kapitał polski, stanowiły tylko niewielki procent wszystkich podmiotów z udziałem kapitału zagranicznego (15,2%), przy czym dysponowały one 12,5% kapitału podstawowego i zaledwie 2,6% kapitału zagranicznego.

 Ze względu na ocenę stopnia powiązania podmiotów z kapitałem zagranicznym z gospodarką międzynarodową istotne jest wyróżnienie w omawianej zbiorowości jednostek niezależnych oraz tych, które należą do grup. Wyniki prowadzonych badań wskazują, że liczba tych drugich szybko się zwiększała i w 2011 r. stanowiły one 41,1% omawianej zbiorowości, przy czym wniesiony do nich kapitał zagraniczny osiągnął 91,9% kapitału ulokowanego w Polsce przez inwestorów z innych krajów.

 Analizując strukturę zbiorowości podmiotów z kapitałem zagranicznym w zakresie ich wielkości należy zauważyć, że różni się w istotny sposób od struktury całego sektora przedsiębiorstw, a nawet części tego sektora tworzonej przez same osoby prawne. W 2011 r. wśród podmiotów z kapitałem zagranicznym jednostki małe stanowiły 84,4%, mikro — 66,0%, średnie — 10,7%, a duże — 4,9%7 , przy czym liczba tych ostatnich rosła w analizowanym okresie szybciej niż podmiotów pozostałych klas wielkości. Dane te wskazują, że na zbiorowość z kapitałem zagranicznym składa się relatywnie więcej jednostek średnich i dużych aniżeli w całym sektorze przedsiębiorstw. W tym ostatnim małe jednostki stanowiły 98,9% (wśród osób prawnych 88,4%), a same mikro — odpowiednio 95,9% i (68,3%), średnie — 0,9% (9,4%), a duże —  $0,2\%$   $(2,2\%)$ .

 Taka struktura zbiorowości podmiotów z kapitałem zagranicznym ma oczywisty wpływ na skalę i wyniki prowadzonej działalności, a w konsekwencji i na rolę, jaką podmioty te odgrywają w całej gospodarce. Istotny z tego punktu widzenia jest udział podmiotów tej grupy w ogólnej zbiorowości przedsiębiorstw aktywnych, w tym udział w łącznej wartości uzyskiwanych przez nie przychodów czy liczby osób pracujących. W Polsce w 2011 r. podmioty z kapitałem zagranicznym stanowiły nieznaczny odsetek — 1,4% (należących do osób prawnych 17,4%), ale znajduje w nich pracę 17,4% wszystkich pracujących (30,3% w grupie podmiotów należących do osób prawnych), a uzyskane przez nie przychody z całokształtu działalności osiągnęły 1/3 przychodów wszystkich przedsiębiorstw (41,3% przychodów uzyskanych przez osoby prawne). Na zna-

 <sup>7</sup> Przedsiębiorstwa mikro to podmioty o liczbie pracujących do 9 osób, małe — do 49 osób, średnie — od 10 do 249 osób, duże — 250 i więcej pracujących.

czący wpływ podmiotów z kapitałem zagranicznym na rozwój gospodarki polskiej wskazuje też skala prowadzonej przez nie działalności inwestycyjnej. W 2011 r. było to 45,7% nakładów inwestycyjnych w ogółem nakładów poniesionych przez wszystkie przedsiębiorstwa (52,7% samych osób prawnych) i 38,0% przeznaczonych na nowe środki trwałe (43,0% nakładów osób prawnych).

## *Podmioty z kapitałem zagranicznym według podstawowego rodzaju działalności*

 Inwestorzy zagraniczni w niejednakowym stopniu są zainteresowani prowadzeniem w Polsce działalności. Najwyższy odsetek kapitału zagranicznego trafia do przemysłu, w tym przetwórstwa przemysłowego (w 2011 r. odpowiednio 44,5% i 38,5% kapitału zagranicznego ogółem), przy czym wartość tego kapitału rośnie w ostatnich latach w tempie zbliżonym do tempa odnotowanego dla całej zbiorowości podmiotów z kapitałem zagranicznym. Obserwowany jednocześnie wolniejszy przyrost liczby podmiotów powoduje, że zmniejsza się udział jednostek przemysłowych w całej zbiorowości podmiotów z kapitałem zagranicznym. Zjawisko to, w większym nawet stopniu aniżeli w całym przemyśle, obserwuje się w przetwórstwie przemysłowym. Efektem tego w 2011 r. podmioty zajmujące się przetwórstwem stanowiły 20,1% wszystkich przedsiębiorstw z kapitałem zagranicznym.

 Warto ponadto odnotować, że w całym przetwórstwie przemysłowym, najwyższy odsetek kapitału zagranicznego był zaangażowany w 2011 r. w jednostkach, których podstawowym rodzajem działalności była produkcja pojazdów samochodowych, przyczep i naczep (14,5% kapitału ogółem zaangażowanego w przetwórstwie przemysłowym). Następne były: produkcja artykułów spożywczych (11,4%), produkcja wyrobów z pozostałych mineralnych surowców niemetalicznych (9,6%) oraz produkcja wyrobów z gumy i tworzyw sztucznych (9,3%). Ponadto powyżej 5% kapitału wniesionego do przetwórstwa przemysłowego ulokowano w podmiotach zajmujących się produkcją komputerów, wyrobów elektronicznych i optycznych (6,3%), metali (6,2%), wyrobów z metali (5,8%), chemikaliów i wyrobów chemicznych (5,7%) oraz produkcją urządzeń elektrycznych (5,4%).

 Niezwykle istotny z punktu widzenia inwestorów zagranicznych jest handel, chociaż jego znaczenie w ostatnich latach stopniowo maleje. W 2011 r. jednostki zajmujące się handlem stanowiły 28,0% całej omawianej grupy podmiotów, a wniesiony do nich kapitał — 21,1% kapitału zagranicznego ogółem.

 Poza tym kapitał zagraniczny trafia w najwyższym — choć też malejącym odsetku do podmiotów prowadzących działalność z zakresu informacji i komunikacji (w 2011 r. było to 8,9% kapitału ogółem, 4,5% wszystkich podmiotów) oraz do jednostek, których podstawowym rodzajem działalności jest obsługa rynku nieruchomości (w 2011 r. 7,1% kapitału ogółem, 9,5% zbiorowości).

Szybciej niż przeciętnie w całej zbiorowości zwiększa się zaangażowanie inwestorów zagranicznych w podmiotach prowadzących działalność z zakresu wytwarzania i zaopatrywania w energię elektryczną, gaz, parę wodną i gorącą 6 36 wodę (w 2011 r. było ulokowane w nich 6,0% kapitału zagranicznego, przy rosnącej szybko liczbie jednostek). Ponadto najwięcej kapitału zagranicznego tra-0 fia do budownictwa (4,4% kapitału i 9,2% jednostek) oraz działalności profesjo-<br>nalnej naukowej i technicznej (odpowiednio 3,9% oraz 8,9%) na do budownictwa (4,4% kapitału i 9,2% jednostek) oraz dzia<br>nalnej, naukowej i technicznej (odpowiednio 3,9% oraz 8,9%). 0

## **Wykr. 2. LICZBA PODMIOTÓW Z KAPITAŁEM ZAGRANICZNYM I WARTOŚĆ KAPITAŁU ZAGRANICZNEGO WEDŁUG SEKCJI PKD W 2011 R.**

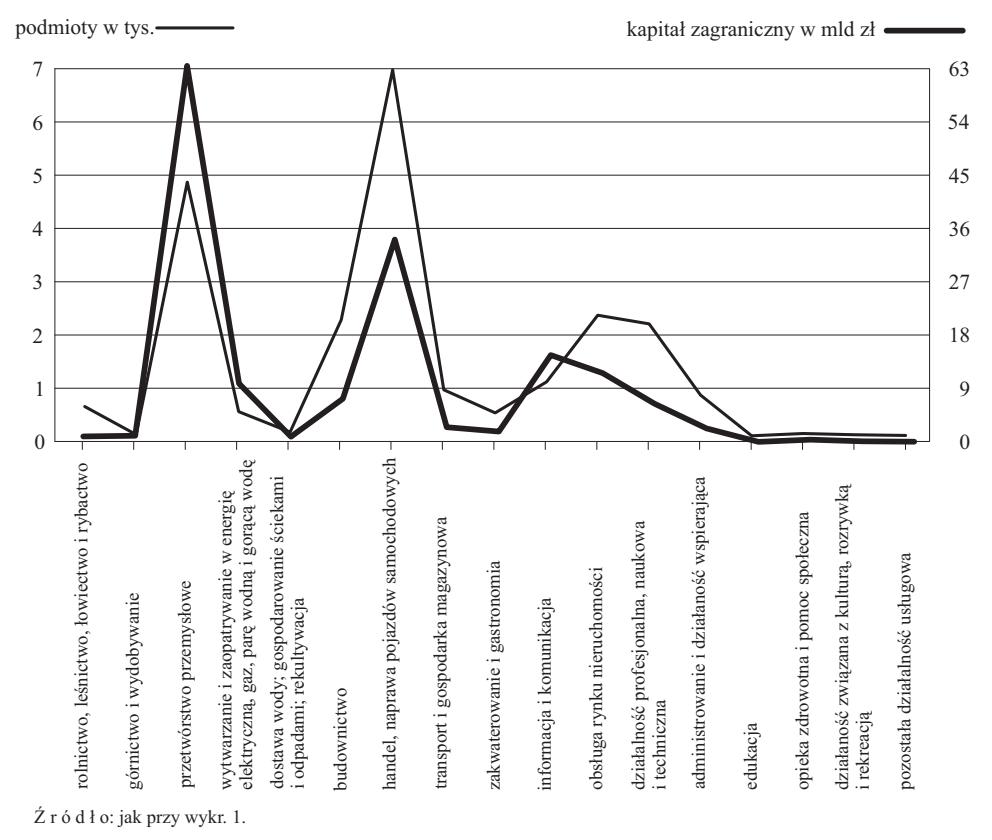

 Struktura podmiotów z kapitałem zagranicznym według rodzaju prowadzonej działalności wpływa na ich udział w każdej z wyróżnianych dziedzin gospodarki. Do oceny tego udziału wykorzystano trzy wskaźniki: udział w ogólnej liczbie podmiotów, odsetek liczby pracujących w podmiotach z kapitałem zagranicznym w ogólnej liczbie pracujących oraz odsetek przychodów z całokształtu działalności uzyskiwany w jednostkach z kapitałem zagranicznym w przychodach wszystkich podmiotów prowadzących dany rodzaj działalności.

 Z punktu widzenia liczby podmiotów, odsetek jednostek z kapitałem zagranicznym w całym sektorze przedsiębiorstw jest nieznaczny, kształtując się na najwyższym poziomie w obsłudze rynku nieruchomości (5,9% w 2011 r.) oraz przemyśle (3,1% w całym przemyśle, a 2,8% w przetwórstwie przemysłowym). Dużo większą rolę odgrywają podmioty z kapitałem zagranicznym pod względem liczby pracujących i wartości uzyskanych przychodów. Najwyższy odsetek pracujących w przedsiębiorstwach, w których mają udziały inwestorzy zagraniczni odnotowano w 2011 r. w przetwórstwie przemysłowym (31,2%, w całym przemyśle — 27,3%) oraz informacji i komunikacji (31,1%). Nieznacznie niższy od przeciętnego dla całej zbiorowości był udział pracujących w podmiotach z kapitałem zagranicznym prowadzących działalność w handlu oraz administrowaniu i działalności wspierającej (odpowiednio 16,4% i 15,4%). W działalności związanej z zakwaterowaniem i gastronomią, w działalności profesjonalnej, naukowej i technicznej oraz transporcie i gospodarce magazynowej co dziesiąty pracujący był pracownikiem podmiotu, w którym mieli udziały inwestorzy zagraniczni.

 Zaobserwowano też najwyższy — dominujący — udział grupy przedsiębiorstw z zakresu informacji i komunikacji w wartości przychodów uzyskanych z całokształtu działalności w całej sekcji (w 2011 r. 55,9%). W przetwórstwie przemysłowym odsetek ten wyniósł 46,0% (w całym przemyśle 39,6%). W pozostałych dziedzinach procent przychodów z całokształtu działalności uzyskiwanych w podmiotach z kapitałem zagranicznym kształtował się poniżej przeciętnego odsetka odnotowanego dla całego sektora przedsiębiorstw (w 2011 r. 33,1%). Najbardziej znaczący — powyżej 20% — był w handlu (29,4%), działalności profesjonalnej, naukowej i technicznej (27,7%) oraz w administrowaniu i działalności wspierającej (26,7%), a następnie w obsłudze rynku nieruchomości (24,6%) i w budownictwie (22,5%).

## *Rozmieszczenie podmiotów z kapitałem zagranicznym według województw*

 Analiza danych obrazujących terytorialne rozmieszczenie podmiotów z kapitałem zagranicznym dostarcza informacji nie tylko na temat liczby i wielkości tego typu jednostek zlokalizowanych w poszczególnych województwach, ale również roli, jaką odgrywają w ich gospodarce.

 Zgromadzone w badaniach dane wskazują na niejednolite zainteresowanie inwestorów zagranicznych podejmowaniem działalności w poszczególnych regionach Polski. Zdecydowanie większy odsetek kapitału kierowany jest do województw charakteryzujących się wyższym poziomem rozwoju gospodarczego. Do woj. mazowieckiego, w którym PKB na mieszkańca znacznie przewyższa odpowiedni wskaźnik dla kraju (w 2011 r. stanowił 163% średniej krajowej), trafiła prawie połowa kierowanego do Polski kapitału zagranicznego. Podmioty mające siedzibę w tym województwie są przy tym stosunkowo duże, w części prowadzące działalność o zasięgu ogólnokrajowym. W 2011 r. dysponowały one przeciętnie kapitałem zagranicznym o wartości 8,4 mln zł wobec 6,6 mln zł średnio w całej zbiorowości. Charakterystyczne jest przy tym to, że zainteresowanie inwestorów zagranicznych podejmowaniem działalności w tym właśnie województwie systematycznie zwiększało się w kolejnych latach w tempie szybszym niż w innych województwach. W efekcie liczba tych jednostek stanowiła w 2011 r. 37,9% wobec 24,5% w 1999 r.

 Również w przypadku województw dolnośląskiego, śląskiego i wielkopolskiego w 2011 r. PKB w przeliczeniu na mieszkańca kształtuje się powyżej średniej krajowej (od 4% do 13%). W 2011 r. w każdym z tych województw było po ok. 9% wniesionego do Polski kapitału zagranicznego, przy zbliżonym odsetku liczby tych podmiotów (8,9—9,5%). Powoduje to, że wartość kapitału zagranicznego przypadająca średnio na 1 podmiot jest zbliżona do przeciętnej wartości w całym kraju (6,3—6,6 mln zł). Warto przy tym zauważyć, że wartość kapitału zagranicznego wnoszonego do podmiotów mających siedzibę w woj. wielkopolskim rosła w kolejnych latach w tempie zbliżonym do przeciętnego tempa ogólnokrajowego, a w pozostałych dwóch województwach w tempie szybszym, szczególnie w woj. dolnośląskim.

 Na drugim krańcu rankingu znajdują się najsłabiej rozwinięte wschodnie regiony Polski, do których napływa najmniej kapitału zagranicznego. Są to województwa: lubelskie, podkarpackie, podlaskie i warmińsko-mazurskie, w których PKB na mieszkańca stanowił w 2011 r. od 67% do 72% średniej wartości dla całego kraju. W każdym z tych województw ma swoją siedzibę mniej niż 2% (od 1,3% do 1,6%) wszystkich podmiotów z kapitałem zagranicznym, a ich przyrost jest niższy (lub co najwyżej zbliżony) w porównaniu do przyrostu odnotowanego dla wszystkich podmiotów z kapitałem zagranicznym. W 2011 r. w każdym z tych województw ulokowano od 0,3% do 1,3% kapitału wniesionego do Polski przez inwestorów zagranicznych, przy czym przyrost kapitału zagranicznego w ostatnich latach był wolniejszy niż średnio w całym kraju. Ponadto charakterystyczne jest, że podmioty z kapitałem zagranicznym mające siedzibę na ich terenie są przeciętnie znacznie mniejsze aniżeli w czterech wcześniej omówionych województwach (w 2011 r. przypadało na nie średnio od 2,8 mln zł w woj. podlaskim do 5,2 mln zł w woj. podkarpackim).

 Na rolę, jaką odgrywa kapitał zagraniczny w gospodarce poszczególnych województw wskazuje nie tylko jego wartość i liczba podmiotów, do których został wniesiony. Istotny jest też udział podmiotów tej grupy w ogólnej zbiorowości przedsiębiorstw aktywnych na danym terenie, w tym udział w łącznej wartości uzyskiwanych przez nie przychodów czy liczby osób w nich pracujących. Analiza danych wskazuje na najsilniejsze powiązanie z gospodarką międzynarodową podmiotów mających siedzibę w woj. mazowieckim. W 2011 r. podmioty z kapitałem zagranicznym stanowiły tam 3,2% całej zbiorowości przedsiębiorstw niefinansowych, liczba osób pracujących w nich osiągnęła 27,9% pracujących we wszystkich przedsiębiorstwach tego województwa. Uzyskane przez te podmioty przychody stanowiły 43,8% przychodów z całokształtu działalności wszystkich przedsiębiorstw.

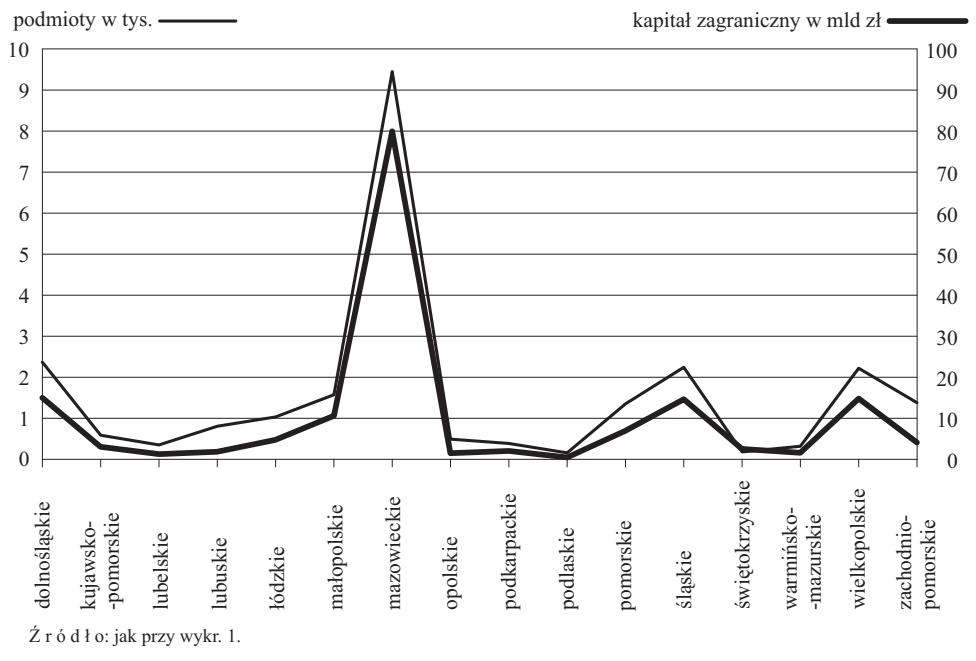

**Wykr. 3. LICZBA PODMIOTÓW Z KAPITAŁEM ZAGRANICZNYM I WARTOŚĆ KAPITAŁU ZAGRANICZNEGO WEDŁUG WOJEWÓDZTW W 2011 R.**

Poza woj. mazowieckim najsilniej powiązana z gospodarką międzynarodową była gospodarka województw: wielkopolskiego (44,8% przychodów i 23,4% pracujących przedsiębiorstw niefinansowych), dolnośląskiego (odpowiednio 36,2% i 21,2%), lubuskiego (34,3% i 17,7%), śląskiego (32,5% i 14,8%) oraz zachodniopomorskiego (30,0% i 15,5%). Województwa wschodnie, do których zachodnego morskiego (50,000 i 15,000). Wojewodziwa wschodnie, do Klerych napływa najmniej kapitału zagranicznego, stanowią obszar, gdzie w podmiotach z kapitałem zagranicznym pracuje najniższy odsetek wszystkich pracujących w przedsiębiorstwach danego województwa (w 2011 r. od 4,9% w woj. podlaskim do 10,0% w woj. podkarpackim) oraz gdzie podmioty te mają najniższy udział w przychodach z całokształtu działalności sektora przedsiębiorstw niefi-16,5 nansowych (od 9,9% w woj. podlaskim do 15,8% w woj. podkarpackim). Poza woj. mazowieckim najsilniej powiązana z gospodark

## *Kraje pochodzenia kapitału zagranicznego*

 O kierunkach powiązań polskiej gospodarki z gospodarką międzynarodową, jak również o sile tych powiązań mówią dane o kraju pochodzenia i wartości  $\mu$  rowmez o sile ty 0 metal.news powietair poisincy gospoulin 2 gospouling inquisipal out was kapitału wnoszonego do Polski przez inwestorów zagranicznych. Wyniki przeprowadzonych badań wskazują, że głównym i stale rosnącym źródłem napływu kapitału są kraje członkowskie UE. Wartość wniesionego przez nie kapitału wzrosła bowiem z 2,6 mld zł w 1993 r. do 148,6 mld zł w 2011 r., na co miał także wpływ dokonujący się w tym okresie proces rozszerzenia Unii o nowe kraje członkowskie. W 2011 r. kapitał ten stanowił 90,3% całego zaangażowanego w Polsce kapitału zagranicznego wobec 72,5% w 1993 r. Główną rolę w tej grupie odgrywali inwestorzy z Holandii, Niemiec i Francji.

 Udział kapitału holenderskiego w łącznej wartości zaangażowanego w Polsce kapitału zagranicznego rósł szybko do 2004 r. (od 8,3% do 29,9%). W następnych latach odnotowano spowolnienie jego napływu, chociaż ten kapitał nadal odgrywa największą rolę — w 2011 r. jego wartość wyniosła 36586,0 mln zł (co stanowiło 22,2% kapitału zagranicznego ogółem). Był on wniesiony do 2512 podmiotów.

 Kapitał niemiecki stanowił największy odsetek kapitału zagranicznego w pierwszej fazie otwarcia rynku polskiego dla inwestorów zagranicznych — w 1993 r. inwestorzy niemieccy wnieśli do 2943 podmiotów kapitał o wartości 813,1 mln zł (22,9% kapitału zagranicznego ogółem). W kolejnych latach zaangażowanie inwestorów niemieckich podlegało wahaniom, oscylując pomiędzy 21,4% w 1999 r. a 15,2% w 2004 r. W 2011 r. kapitał niemiecki był zaangażowany w 6217 jednostkach, a jego wartość wyniosła 28871,8 mln zł, co stanowiło 17,5% kapitału ogółem.

 W najbardziej systematycznym tempie rosło zaangażowanie kapitału francuskiego. Jego wartość zwiększyła się w analizowanym okresie z 184,8 mln zł do 26061,2 mln zł (co stanowi 15,8% zaangażowanego w Polsce w 2011 r. kapitału zagranicznego ogółem). W 2011 r. był on ulokowany w 1345 jednostkach.

 Dane te wskazują na jeszcze jedną różnicę między skalą działalności podejmowanej w Polsce przez inwestorów z każdego z tych trzech krajów — dużą koncentrację kapitału francuskiego (w 2011 r. na jeden podmiot przypadało przeciętnie 19,3 mln zł), nieco mniejszą holenderskiego (14,5 mln zł) i znaczne rozdrobnienie kapitału niemieckiego (4,6 mln zł).

 Poza wymienionymi trzema krajami w największym stopniu wnosili do Polski kapitał inwestorzy z Luksemburga (w 2011 r. 7,5% kapitału zagranicznego ogółem), Hiszpanii (4,0%) oraz Cypru, Szwecji i Wielkiej Brytanii (z każdego kraju nieco powyżej 3% kapitału zagranicznego ogółem).

 Powiązanie gospodarki polskiej z gospodarką krajów pozaeuropejskich jest znacznie mniejsze. Największą rolę odgrywa tu kapitał amerykański, ale jego udział w 2011 r. to 4280,0 mln zł, co stanowiło zaledwie 2,6% zaangażowanego w Polsce kapitału zagranicznego. Był on ulokowany w 797 podmiotach, co oznacza, że przeciętnie do każdego z nich trafiło 5,3 mln zł tego kapitału. Analiza danych z omawianego okresu wskazuje na stale zmniejszające się zaangażowanie kapitału amerykańskiego w naszym kraju — w 1993 r. stanowił on 16,4%

(był więc drugim po kapitale niemieckim). Odnotowany wzrost jego wartości do 2003 r. był wolniejszy od przeciętnego wzrostu kapitału zagranicznego, 0 0 a w następnych latach jego wartość systematycznie zmniejszała się.

 W Polsce zaangażowany jest również kapitał z Japonii i Korei Płd., ale zaangażowanie to jest nieznaczne (w 2011 r. po 1,2% łącznej wartości kapitału zagażowanie to jest nieznaczne (w 2011 r. po 1,2% łącznej wartości kapitału za-<br>granicznego). Do 2011 r. Polska nie odczuła też istotnego wzrostu napływu kapitału chińskiego (w 2011 r. 0,09% wniesionego kapitału ogółem). w Polsce zaangażowany jest również kapitał z Japonii i Korei Płd., ale zaan<br>iżowanie to jest nieznaczne (w 2011 r. po 1,2% łącznej wartości kapitału za<br>anicznego). Do 2011 r. Polska nie odczuła też istotnego wzrostu napływ ua<br>"<br>ar<br>zr z<br>h

#### **Wykr. 4. PODMIOTY Z KAPITAŁEM ZAGRANICZNYM WEDŁUG KRAJU O DOMINUJĄCYM UDZIALE POCHODZENIA KAPITAŁU W LATACH 1993—2011**

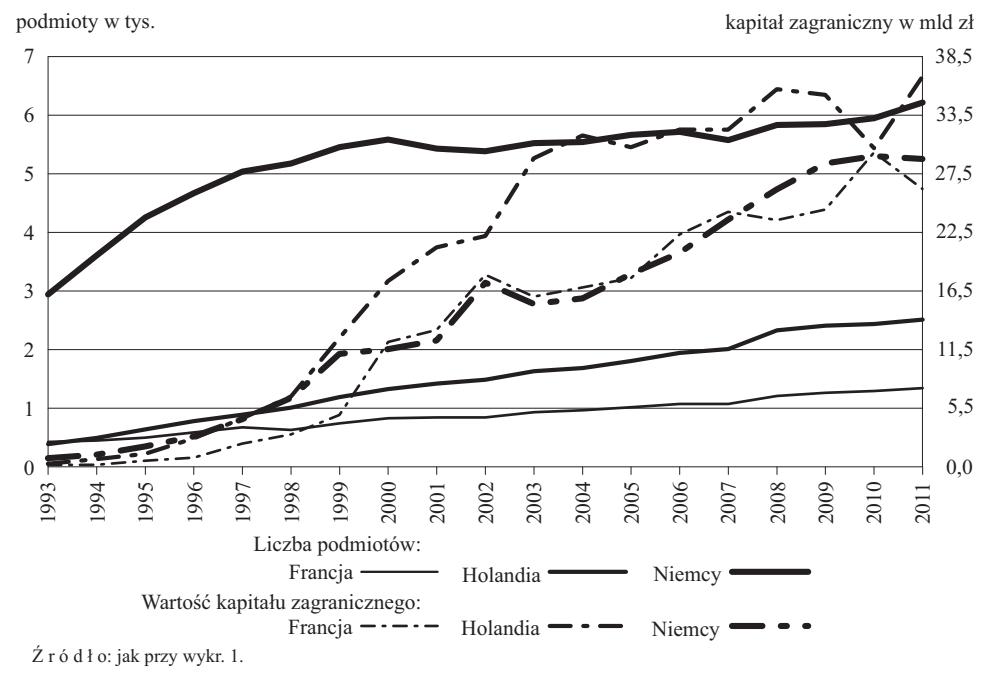

**mgr Aneta Płatek, mgr Elżbieta Szefler, mgr Katarzyna Walkowska, mgr Izabella Zagoździńska** — *GUS*

## *SUMMARY*

 *The study presents the role that Polish companies play in the international economic system, including the nature, size and directions of their participation in making the growing trend of globalization of the economy. On the basis of the Polish Central Statistical Office surveys were discussed the concentration of foreign capital in different areas of the Polish economy, including the country of*  *origin of the capital, as well as the activities of companies holding shares in companies headquartered abroad. Types of activities and countries that are particularly attractive to domestic entrepreneurs investing abroad were indicated. Also companies were characterized in terms of common ownership relationships between them, in particular their activities within the framework of international groups. Apart from the basic characteristics of each of these communities, some of the effects of their actions, including financial results were described.* 

## *РЕЗЮМЕ*

*В статье была изображена роль, польских предприятий в международной экономической системе, в том числе характер, размер и напрaвления их участия в совершенстующейся в более широком масштабе экономической глобализации.* 

*На основе статистических обследований ЦСУ обсуждается концентрация внешнего капитала в разных отраслях польской экономики, с учетом страны происхождения этого капитала, а также деятельность предприятий обладающих акциями зарубежных субъектов. Были указаны виды деятельности и страны, которые пользуются особым интересом внутренних предпринимателей, инвестирующих за рубежом. В статье характеризуются также предприятия с точки зрения выступающих между ними отношений собственности, в частности их деятельность в рамках международных групп. Кроме основной характеристики каждой из этих совокупностей, были представлены некоторые эффекты их деятельности, среди них получаемые финансовые результаты.* 

# *Jacek KOCERKA<sup>1</sup>*

# Statystyka bilansu płatniczego źródłem informacji o nierównowadze gospodarczej

 Statystyka bilansu płatniczego opisuje relacje gospodarki z zagranicą. Pokazuje ona stany należności i zobowiązań finansowych pomiędzy rezydentami i nierezydentami oraz transakcje, zarówno finansowe jak i rzeczowe, dokonywane pomiędzy nimi. Dzięki kompleksowemu ujęciu, za pomocą danych bilansu płatniczego można analizować współzależności pomiędzy krajami, które znacząco się pogłębiają. Wynika to z postępujących procesów globalizacji, w wyniku których rynki przekraczają granice narodowe, następuje zwiększona mobilność pracy, produktów, kapitału oraz, a może przede wszystkim, informacji i integracji ekonomicznej. Ludzie z różnych krajów wybierają wspólne zarządzanie i łączą swoje interesy gospodarcze. Zwiększenie międzynarodowych powiązań gospodarczych powoduje, że ich wpływ (również negatywny) na realną gospodarkę i system finansowy staje się coraz większy.

 Dane bilansu płatniczego stanowią podstawę do prowadzenia analizy międzynarodowych stosunków gospodarczych, w tym efektywności danego kraju na rozmaitych rynkach, polityki kursu walutowego i zarządzania rezerwami walutowymi oraz wrażliwości na "szoki zewnętrzne". Do tego rodzaju analizy wykorzystuje się wskaźniki, które mogą pokazywać narastanie nierównowagi, co zostało opisane w formalnej procedurze *Mechanizm ostrzegania*, stosowanej przez Komicję Europejską. W Unii Europejskiej (UE) wykorzystuje się takie wskaźniki, jak: relacja salda rachunku bieżącego do PKB, wielkość międzynarodowej pozycji inwestycyjnej netto, udział eksportu danego kraju w eksporcie światowym oraz realny efektywny kurs walutowy. Ponadto w analizie ujmuje się także dodatkowe wskaźniki uwzględniające m.in. rachunek kapitałowy, zadłużenie zagraniczne netto, napływ inwestycji bezpośrednich czy bilans handlowy.

 Poza wymienionymi wskaźnikami statystyka bilansu płatniczego dostarcza także informacji pozwalających ocenić równowagę zewnętrzną kraju. Są to informacje związane z wielkością rezerw walutowych i ich strukturą, a także dodatkowe podziały pozwalające lepiej interpretować dane makroekonomiczne, czasem wychodzące poza klasyczne standardy publikowania danych. Do tego rodzaju informacji można zaliczyć wielkość przyszłych potrzeb pożyczkowych i źródła ich finansowania czy informacje o strukturze zainwestowanego kapitału, możliwości jego szybkiego odpływu i stopnia zabezpieczania inwestorów zagranicznych przed zmianami kursu walutowego.

 <sup>1</sup> NBP, Departament Statystyki. E-mail: Jacek.Kocerka@nbp.pl. Artykuł przedstawia osobiste poglądy autora, zatem nie należy ich utożsamiać z oficjalnym stanowiskiem NBP.

 Analiza wskaźników bilansu płatniczego dla Polski prowadzi do stwierdzenia, że chociaż ich wielkości są powyżej progów uznawanych jako ostrzegawcze, jednak biorąc pod uwagę dodatkowe analizy, to kształtują się one na bezpiecznym poziomie.

## *STATYSTYKA BILANSU PŁATNICZEGO*

 Statystyka międzynarodowych relacji gospodarczych opisuje zjawiska będące na styku krajów i zagranicy. Historycznie przyjęto nazywać ten rodzaj informacji makroekonomicznych statystyką bilansu płatniczego. W artykule zastosowano terminy "statystyka bilansu płatniczego" i "statystyka relacji gospodarczych z zagranicą" wymiennie, w obu przypadkach mając na myśli szeroko rozumiany zestaw danych opisujący różnego rodzaju zjawiska dotyczące relacji rezydentów z nierezydentami. Statystyka bilansu płatniczego obejmuje, poza samym bilansem, także międzynarodową pozycję inwestycyjną, zadłużenie zagraniczne, międzynarodowy handel usługami i zagraniczne inwestycje bezpośrednie. Zestaw tych danych, choć nie jest pozbawiony wad, pozwala dobrze zinterpretować i oceniać zjawiska w ujęciu międzynarodowym.

Statystyka relacji gospodarczych z zagranicą obejmuje przede wszystkim międzynarodową pozycję inwestycyjną oraz bilans płatniczy.

 Ta pierwsza pokazuje stan aktywów i zobowiązań zagranicznych danego kraju na koniec okresu (kwartału, roku). Fragmentem międzynarodowej pozycji inwestycyjnej jest zadłużenie zagraniczne obejmujące wyłącznie te zobowiązania wobec podmiotów zagranicznych, które dotyczą instrumentów dłużnych (obligacje, bony, kredyty, depozyty itp.).

 Bilans płatniczy jest statystycznym zestawieniem obrotów z zagranicą, który w usystematyzowany sposób ujmuje transakcje gospodarcze Polski z resztą świata, jakie zostały dokonane w określonym okresie (miesiącu, kwartale). Bilans płatniczy publikowany jest z wyodrębnieniem następujących pozycji: rachunek bieżący, kapitałowy i finansowy, saldo błędów i opuszczeń oraz oficjalne aktywa rezerwowe<sup>2</sup>.

 Dane bilansu płatniczego były przede wszystkim używane do prowadzenia polityki kursowej. Dlatego też w wielu krajach zestawianie tych informacji wykonywane jest w bankach centralnych, a nie w urzędach statystycznych. Analiza przepływów zarówno rzeczowych, jak i finansowych pozwalała na ocenę czynników kształtujących popyt i podaż na rynku walutowym, szczególnie w warunkach płynnego kursu.

 Obecnie dane dotyczące bilansu płatniczego służą ekonomistom do różnego rodzaju analiz, m.in. dzięki tym informacjom można dokonać oceny wrażliwości danej gospodarki na "szoki zewnętrzne" poprzez analizę zależności łączących daną gospodarkę z pozostałymi krajami. Dane dotyczące bilansu płatniczego używane są także do oceny kształtowania się cen importowych, co może być użyteczne przy modelowaniu inflacji.

 <sup>2</sup> *Balance…* (2009), s. 7.

 Jednym z istotnych składników bilansu płatniczego są także inwestycje bezpośrednie, które opisują rolę pomiotów zagranicznych w finansowaniu inwestycji i przejmowaniu kontroli nad przedsiębiorstwami w kraju. Informacje zawarte w zestawieniach dotyczących bilansu płatniczego oraz międzynarodowej pozycji inwestycyjnej mogą wreszcie służyć do oceny globalizacji i jej efektów.

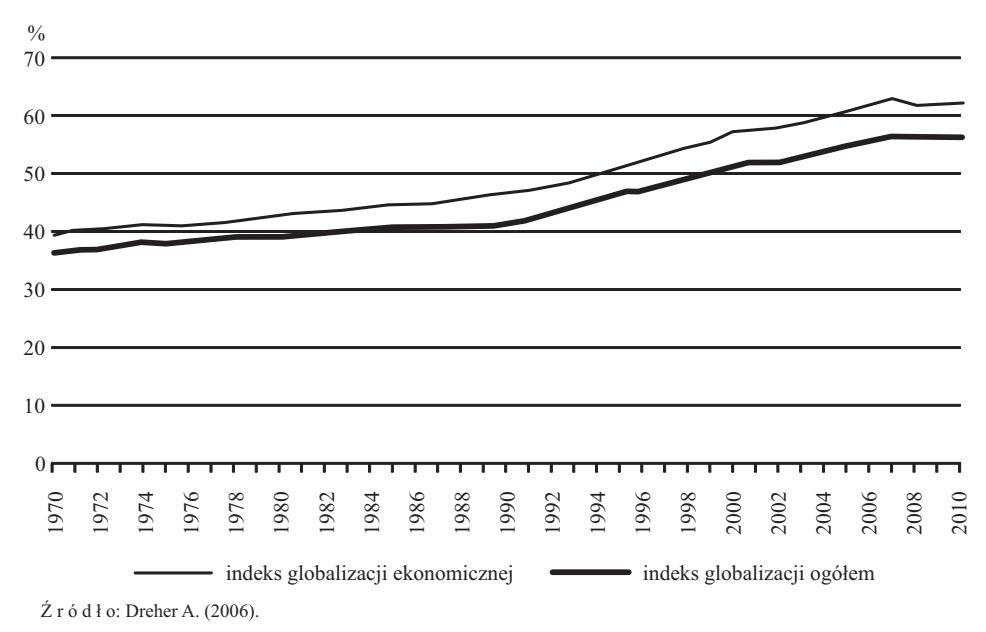

#### **Wykr. 1. INDEKS GLOBALIZACJI**

 W ostatnich latach obserwuje się pogłębianie współzależności pomiędzy różnymi krajami oraz szybki postęp procesów globalizacyjnych. Zjawisku temu sprzyja transformacja ustrojowa dotycząca krajów wschodnich Europy, malejące koszty transportu oraz rozwój telekomunikacji i innowacji technologicznych. Kraje wybierają wspólne zarządzanie poprzez łączenie się w ramach unii gospodarczej, a przedsiębiorstwa stają się globalne i w tej skali planują działalność ekonomiczną. Jak pokazano na wykr. 1 globalizacja ekonomiczna postępuje szybciej niż globalizacja w innych dziedzinach życia.

# *POLSKIE ROZWIĄZANIA INSTYTUCJONALNE. ODPOWIEDZIALNOŚĆ NBP*

 Zgodnie z ustawą o NBP do jego zadań należy: *opracowywanie statystyki pieniężnej i bankowej, bilansu płatniczego oraz międzynarodowej pozycji inwestycyjnej*<sup>3</sup> . W NBP przygotowywane są: bilans płatniczy, międzynarodowa po-

 <sup>3</sup> Art. 3 Ustawy z 29 sierpnia 1997 r. o Narodowym Banku Polskim (Dz. U. z 2013 r. poz. 908, z późn. zm.).

zycja inwestycyjna, zadłużenie zagraniczne, międzynarodowy handel usługami oraz zagraniczne inwestycje bezpośrednie w Polsce.

 Statystyka bilansu płatniczego, jak każdy rodzaj statystyki makroekonomicznej obejmującej całą gospodarkę, opracowywana jest na podstawie różnorodnych źródeł danych. Są to: informacje pochodzące ze statystyki publicznej (np. międzynarodowy handel usługami), dane z innych badań prowadzonych m.in. na potrzeby bilansu płatniczego (ruch turystyczny) oraz informacje przekazywane bezpośrednio od podmiotów, które przeprowadzają transakcje finansowe z podmiotami zagranicznymi lub w takich transakcjach pośredniczą. Wreszcie do zestawiania danych używane są szacunki w sytuacji, gdy bezpośrednie źródła danych nie są wystarczające.

 Różnorodność źródeł danych oraz ramy określone przez standardy międzynarodowe powodują, że statystyka relacji gospodarczych z zagranicą ujmuje całość gospodarki krajowej w aspekcie jej powiązań zewnętrznych.

 Ponadto należy podkreślić, że uzyskiwanie danych bezpośrednio z przedsiębiorstw dokonujących obrotu z zagranicą pozwala, dzięki możliwości bezpośredniego kontaktu, na wyjaśnienie rzeczy nietypowych, których szczególnie dużo pojawia się wśród transakcji finansowych przeprowadzanych z podmiotami zagranicznymi. Takie podejście pozwala na osiągnięcie lepszej jakości danych statystycznych.

# *ANALIZA WSKAŹNIKÓW RÓWNOWAGI MAKROEKONOMICZNEJ*

 W reakcji na kryzys, jaki miał miejsce w UE, kraje członkowskie postanowiły ściśle monitorować występującą nierównowagę makroekonomiczną. Przy okazji pierwszego sprawozdania Komisji, w ramach formalnie wprowadzonej procedury jej badania, Olli Rehn, wiceprzewodniczący Komisji Europejskiej ds. gospodarczych i walutowych oraz euro, stwierdził: *Kryzys uwypuklił zagrożenia, jakie zakłócenia równowagi makroekonomicznej stanowią dla stabilności finansowej, perspektyw gospodarczych, dobrobytu poszczególnych państw i ich mieszkańców oraz dla Unii Europejskiej jako całości. W dniu dzisiejszym stawiamy pierwszy krok, jakim jest pogłębiona kontrola krajowej sytuacji makroekonomicznej. Jeżeli okaże się, że zakłócenia równowagi ekonomicznej istnieją i że są one szkodliwe, nowe narzędzie będzie bardzo przydatne w korygowaniu zakłóceń równowagi kumulujących się od lat. Rozsądna polityka budżetowa i wczesne wykrywanie oraz likwidowanie groźnych zakłóceń równowagi gospodarczej to warunki nie*zbędne powrotu do trwałego wzrostu gospodarczego i tworzenia miejsc pracy<sup>4</sup>.

 W ramach procedury analizy zakłóceń równowagi ekonomicznej (*Macroeconomic Imbalances Procedure* — MIP) wykorzystuje się zestaw wskaźników (*European…*, 2012). Wskaźniki te zostały wybrane zgodnie z czterema zasadami:

 $\frac{1}{4}$  Komunikat prasowy Komisji Europejskiej z 14.02.2012 r. (IP/12/13214/02/2012), http://europa.eu/rapid/press-release IP-12-132 pl.htm?locale=FR.

- koncentracji na najważniejszych wymiarach opisujących nierównowagę makroekonomiczną czy utratę konkurencyjności, w szczególności z naciskiem na sprawne funkcjonowanie strefy euro;
- typowania wskaźników i progów ostrzegawczych w taki sposób, by dostarczały informacji, które w sposób odpowiedzialny pozwolą ocenić występowanie zagrożeń, jednocześnie pokazując postępujące narastanie nierównowagi oraz ograniczając występowanie fałszywych alarmów;
- przywiązywania wagi do dużej roli komunikacyjnej wybranych informacji. Stąd wybór ograniczonej liczby wskaźników oraz niewielkie ich transformacje, aby zachować prostotę przekazywanych informacji;
- przywiązywania wagi do wysokiej jakości danych statystycznych, na podstawie których wyliczane są wartości wskaźników. Zgodnie z tą zasadą dane powinny pochodzić w pierwszej kolejności z badań statystyki publicznej, gwarantujących najwyższą jakość informacji.

Zgodnie z tym wybrano dziesięć wskaźników z progami ostrzegawczymi:

- trzyletnia średnia ruchoma salda rachunku bieżącego w relacji do PKB z progiem  $+6\%$  i  $-4\%$ ;
- międzynarodowa pozycja inwestycyjna netto w procentach PKB z progiem  $35\%$ :
- pięcioletnia procentowa zmiana udziału eksportu w eksporcie światowym z progiem 6%;
- trzyletnia procentowa zmiana nominalnych jednostkowych kosztów pracy z progiem +9% dla krajów strefy euro oraz +12% dla krajów spoza strefy euro;
- trzyletnia zmiana procentowa realnego efektywnego kursu walutowego opartego na deflatorach HICP/CPI w odniesieniu do 35 krajów rozwiniętych z progiem –/+5% dla krajów strefy euro oraz –/+11% dla krajów spoza strefy euro;
- zadłużenie sektora prywatnego z progiem 160%;
- wzrost kredytu sektora prywatnego z progiem 15%;
- roczna zmiana cen domów w stosunku do inflacji z progiem 6%;
- zadłużenie sektora rządowego w relacji do PKB z progiem 60%;
- trzyletnia średnia ruchoma stopy bezrobocia z progiem 10%.

 Do obliczenia tych wskaźników używa się wskaźników uzupełniających, które dostarczają dodatkowych informacji.

 Wśród wskaźników stosowanych do oceny nierównowagi makroekonomicznej cztery odnoszą się do relacji danego kraju z zagranicą, tj.: saldo rachunku bieżącego, międzynarodowa pozycja inwestycyjna netto, udział eksportu oraz realny efektywny kurs walutowy. W dalszej części artykułu koncentrowano się na wskaźnikach bezpośrednio związanych ze statystyką bilansu płatniczego, czyli na saldzie rachunku bieżącego i międzynarodowej pozycji inwestycyjnej netto, ze szczególnym uwzględnieniem tego drugiego wskaźnika.

## *Saldo rachunku bieżącego*

 Do badania nierównowagi makroekonomicznej używana jest trzyletnia średnia ruchoma salda rachunku bieżącego, wyrażona jako procent PKB. MIP wskazuje próg  $+6\%$  oraz  $-4\%$ .

 Saldo rachunku bieżącego jest jednym z najbardziej rozpowszechnionych, używanych w badaniach wskaźników wyprzedzających, służących do oceny prawdopodobieństwa wystąpienia zjawiska kryzysowego. Utrzymujący się długo deficyt może powodować powstawanie zadłużenia zagranicznego w wysokości niemożliwej do obsłużenia. Z kolei znacząca nadwyżka na rachunku bieżącym bilansu płatniczego może być objawem słabości popytu wewnętrznego.

 Należy także zauważyć, że występujący deficyt rachunku bieżącego nie zawsze musi być związany ze strukturalnymi problemami gospodarki. Można wskazać w historii gospodarczej świata wiele przykładów krajów, w których deficyt taki występował przez dziesięciolecia bez znaczących konsekwencji dla ich rozwoju gospodarczego. Uważa się również, że w przypadku państw takich jak Polska deficyt na rachunku bieżącym jest wyrazem "doganiania" w rozwoju gospodarczym. W przypadku niedostatecznych oszczędności krajowych, aby zachować odpowiednie tempo wzrostu gospodarczego, kapitał ten importowany jest z zagranicy, co znajduje odzwierciedlenie także w deficycie na rachunku bieżącym.

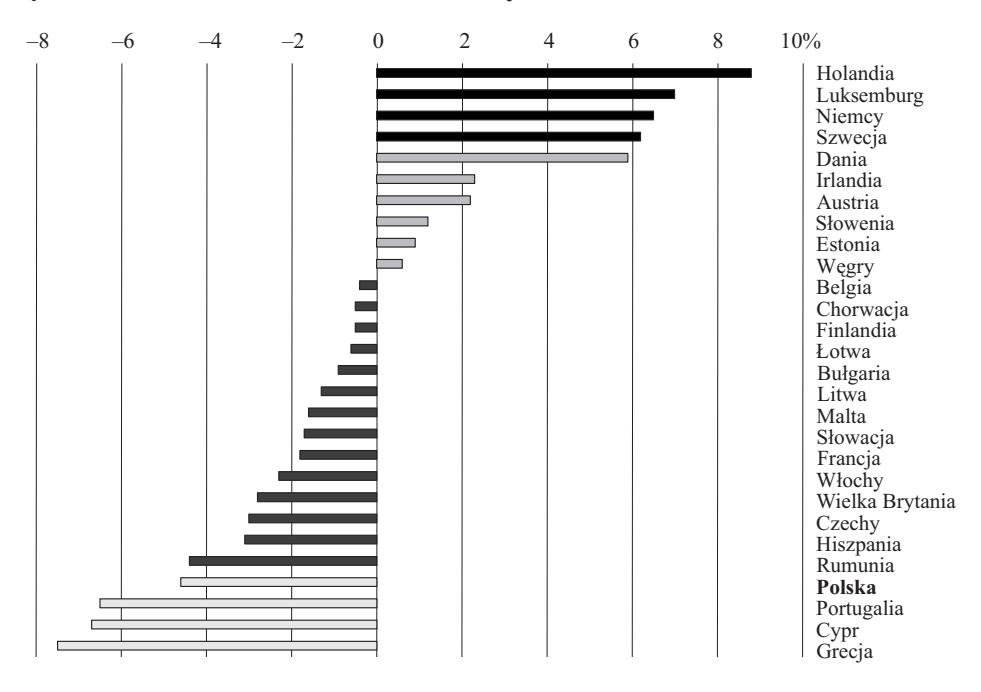

#### **Wykr. 2. RELACJA SALDA RACHUNKU BIEŻĄCEGO DO PKB W 2012 R.**

 Ź r ó d ł o: zestawianie własne na podstawie *Statistical Annex of Alert Mechanism Report 2014* http://ec.europa.eu/economy\_ \_finance/economic\_governance/documents/alert\_mechanism\_report\_2014\_statistica l\_annex\_en.pdf.

 Wielkość relacji rachunku bieżącego do PKB dla Polski wynosiła w 2012 r. 4,6%, czyli była wyższa niż próg MIP. Należy odnotować jednak, że nierównowaga ta zmniejsza się z roku na rok. Głównym powodem, dla którego występuje tak znaczny deficyt rachunku bieżącego są znaczące dochody uzyskiwane przez nierezydentów z tytułu ich zaangażowania w inwestycje w Polsce. Dodatkowo w 2012 r. występował deficyt w obrotach handlu zagranicznego.

## *Międzynarodowa pozycja inwestycyjna netto*

 Pozycja ta przedstawia stan wszelkiego rodzaju aktywów i pasywów zagranicznych gospodarki. Jest to najszersza miara zadłużenia. Powiązanie zawartych w niej stanów z transakcjami występującymi w bilansie płatniczym pozwala na dokonywanie rozliczania zmian stanów przez transakcje bilansu płatniczego. Zwykle wysoka ujemna międzynarodowa pozycja inwestycyjna oznacza występowanie przez dłuższy czas dużego deficytu obrotów bieżących.

 Próg wskaźnika ostrzegawczego dla międzynarodowej pozycji inwestycyjnej netto ustalono na podstawie analizy szeregów czasowych dla krajów należących do UE na poziomie –35%, z uwagi na fakt, że w literaturze przedmiotu trudno jest znaleźć badania określające wielkość progu. Jej dodatnia wartość nie oznacza występowania nierównowagi w relacjach makroekonomicznych, dlatego próg ustalono wyłącznie dla ujemnych wartości międzynarodowej pozycji inwestycyjnej netto.

 Polska ma wysoką ujemną międzynarodową pozycję inwestycyjną. Jej wartość na koniec 2012 r. wyniosła 67% PKB, czyli znacznie powyżej progu ostrzegawczego ustalonego w ramach MIP. Wysoka ujemna wartość międzynarodowej pozycji inwestycyjnej jest konsekwencją długoletniego napływu kapitału do Polski. Sytuacja ta jest charakterystyczna dla krajów, które potrzebują importować kapitał z zagranicy, by utrzymywać wysokie tempo wzrostu gospodarczego.

 Wskaźnik międzynarodowej pozycji inwestycyjnej wskazuje przekroczenie progu przez 16 krajów, czyli w ponad połowie państw unijnych. Może to oznaczać niewłaściwie dobrane wielkości progu, przekroczenie którego odczytywane jest jako swego rodzaju ostrzeżenie. Planowany na 2014 r. przegląd funkcjonowania mechanizmu oceny nierównowagi makroekonomicznej może być właściwym momentem na zmianę wielkości progów.

 Warto zauważyć, że wskaźniki dotyczące równowagi zewnętrznej są, jako jedyne ze wskaźników dla Polski, poniżej progów ostrzegawczych. W ocenie Komisji Europejskiej nie budzi to obaw, bowiem przekroczenie progu w zakresie rachunku bieżącego jest niewielkie, a deficyt ten w znacznej części finansowany jest napływem zagranicznych inwestycji bezpośrednich, uważanych za stabilne źródło kapitału. Wprawdzie wartość wskaźnika dotyczącego międzynarodowej pozycji inwestycyjnej znajduje się znacznie poniżej progu, ale rozpatrując zadłużenie zagraniczne netto (analizowane jako jeden z dodatkowych wskaźników używanych do oceny) jest ono stosunkowo nieduże.

## **Wykr. 3. RELACJA MIĘDZYNARODOWEJ POZYCJI INWESTYCYJNEJ NETTO DO PKB W 2012 R.**

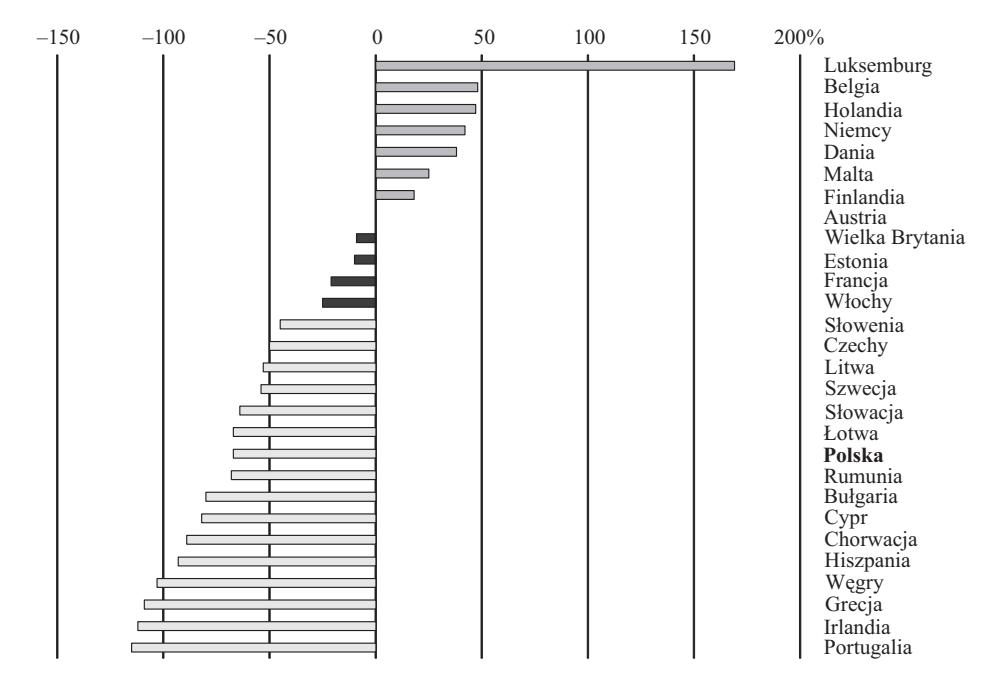

Ź r ó d ł o: zestawienie własne na podstawie *Statistical...* (2014).

## *Uzupełniające wskaźniki pozwalające na ocenę nierównowagi zewnętrznej*

 Poza dwoma wspomnianymi wskaźnikami, do oceny nierównowagi makroekonomicznej używa się także danych ze statystyki relacji gospodarczych z zagranicą. Są one związane z zadłużeniem zagranicznym. Zalicza się do nich: udział zadłużenia krótkoterminowego w całości zadłużenia zagranicznego, stosunek zadłużenia zagranicznego do PKB, relację zadłużenia krótkoterminowego do oficjalnych aktywów rezerwowych i wielkość zadłużenia zagranicznego netto do PKB. Z danych o transakcjach rejestrowanych w bilansie płatniczym można natomiast uzyskać informacje dotyczące pokrycia importu eksportem towarów i usług czy oficjalnymi aktywami rezerwowymi banku centralnego, wielkości salda rachunku bieżącego i kapitałowego do PKB, czy pokrycia deficytu rachunku bieżącego napływem zagranicznych inwestycji bezpośrednich.

 Udział zadłużenia krótkoterminowego w całości zagranicznego kształtuje się na poziomie ok. 20%. W ostatnich latach udział ten znacząco spadał (z poziomu ok. 27% w 2011 r.). Spadek udziału zadłużenia krótkoterminowego z punktu widzenia nierównowagi makroekonomicznej należy oceniać pozytywnie, jako zmniejszenie potencjalnych napięć na rynku walutowym oraz ograniczenie potrzeb pożyczkowych naszej gospodarki.

 Zadłużenie zagraniczne netto w relacji do PKB jest jednym z dodatkowych wskaźników analizowanych przez Komisję Europejską w ramach procedury oceny nierównowagi makroekonomicznej. Pozwala on na wyłączenie z międzynarodowej pozycji inwestycyjnej netto tych zobowiązań z tytułu akcji i udziałów, które nie mają ustalonego terminu i kwoty spłaty. W przypadku Polski jego analiza pozwala inaczej spojrzeć na wysoką wartość międzynarodowej pozycji inwestycyjnej. W porównaniu z międzynarodową pozycją inwestycyjną (–68% PKB) zadłużenie zagraniczne netto stanowi 37% PKB, czyli blisko o połowę mniej. Po wzroście w latach 2006—2010 wartość tego wskaźnika nie ulega ostatnio znaczącym zmianom.

 Kolejną klasyczną miarą służącą do oceny równowagi zewnętrznej może być stosunek importu (towarów i usług, ale w literaturze spotyka się również branie pod uwagę tylko importu towarów) do oficjalnych aktywów rezerwowych. Wielkość ta często podawana jest w miesiącach (na ile miesięcy importu starczyłoby środków banku centralnego, gdyby import finansowany był wyłącznie za pomocą rezerw walutowych). Za minimalny poziom (rozpowszechniony w literaturze) uważa się rezerwy wystarczające na pokrycie co najmniej 3 miesięcy importu. W przypadku Polski wartość tego wskaźnika wynosi 5,7 miesiąca (i w ciągu ostatnich lat waha się pomiędzy 5 a 6 miesięcy, w zależności od bieżącego kształtowania się rezerw i wahań importu). Poziom ten należy więc uznać za bezpieczny, niezależnie od możliwości używania rezerw banku centralnego do finansowania importu dokonywanego przez prywatne przedsiębiorstwa.

 Często używaną miarą związaną z określeniem bezpieczeństwa zewnętrznego danej gospodarki jest odpowiedź na pytanie, jaka część deficytu obrotów bieżących w sposób bezpieczny finansowana jest napływem zagranicznych inwestycji bezpośrednich. Wskaźnik ten znajdował przez długi czas uzasadnienie do opisywania danych polskich. Zwracano uwagę na fakt, że chociaż deficyt na rachunku bieżącym był znaczny, to sposób jego finansowania należało ocenić jako stosunkowo bezpieczny. Warto jednak podkreślić, że wskaźnik ten ma swoje ograniczenia. Jeżeli występuje nadwyżka na rachunku bieżącym oraz odpływ zagranicznych inwestycji bezpośrednich to jego używanie jest bezzasadne.

# *INFORMACJE UZUPEŁNIAJĄCE MOŻLIWOŚĆ OCENY RÓWNOWAGI ZEWNĘTRZNEJ KRAJU*

## *Inwestycje bezpośrednie w strukturze międzynarodowej pozycji inwestycyjnej*

 Polska ma wysoką ujemną międzynarodową pozycję inwestycyjną. Przez 15 lat systematycznie się ona pogłębiała. Nasz kraj (w wartościach bezwzględnych) jest wśród 10 najbardziej zadłużonych państw na świecie. Wielkość ujemnej międzynarodowej pozycji inwestycyjnej Polski jest zbliżona do wartości przypisywanych znacznie większym krajom, takim jak: Kanada, Meksyk, Turcja czy Wielka Brytania i Włochy.

## **Wykr. 4. MIĘDZYNARODOWA POZYCJA INWESTYCYJNA I DOCHODY Z INWESTYCJI**

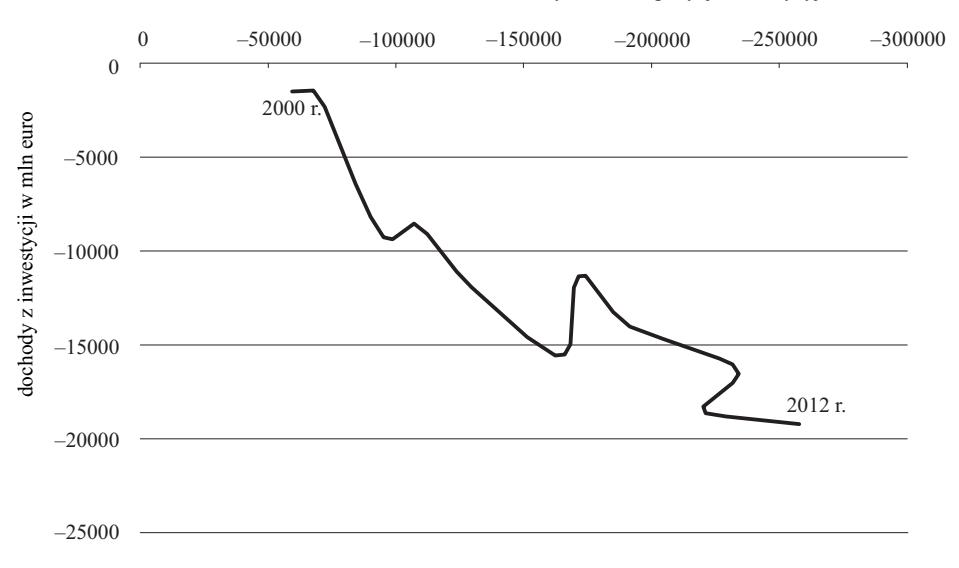

międzynarodowa pozycja inwestycyjna w mln euro

 Tak wysoka ujemna wartość międzynarodowej pozycji inwestycyjnej, mimo pozytywnej oceny dokonanej przez Komisję Europejską w ramach MIP, może budzić obawy o stabilność makroekonomiczną. Niewątpliwie konsekwencją tak znacznego zaangażowania nierezydentów są powiększające deficyt rachunku bieżącego (wykr. 4) dochody uzyskiwane z inwestycji zagranicznych. Odpowiedź na pytanie, czy wielkość międzynarodowej pozycji inwestycyjnej stwarza zagrożenie, można uzyskać w wyniku analizy jej struktury.

 Unikalną cechą statystyki bilansu płatniczego jest podział na kategorie funkcjonalne. Podział ten wskazuje na cel przeprowadzanej przez nierezydenta inwestycji. Powszechnie uważa się, że do najbezpieczniejszych rodzajów inwestycji należy zaliczyć inwestycje bezpośrednie, czyli te, w których nierezydent jest długoterminowo zaangażowany, bowiem wycofanie się z inwestycji bezpośrednich jest zazwyczaj trudne i długotrwałe.

 Analizując strukturę międzynarodowej pozycji inwestycyjnej można zauważyć, że udział zagranicznych inwestycji bezpośrednich w polskiej międzynarodowej pozycji inwestycyjnej jest stosunkowo wysoki. Udział tych inwestycji w pasywach w Polsce sięga prawie 50%, podczas gdy w innych krajach o podobnej wielkości pozycji inwestycyjnej netto (np. Turcja, Wielka Brytania czy Włochy) jest znacznie niższy. W grupie krajów o zbliżonej do Polski międzynarodowej pozycji inwestycyjnej, ale znacznie niższym udziale inwestycji bezpo-

Ź r ó d ł o: opracowanie własne na podstawie danych NBP.

średnich, wyróżnia się Grecja mająca 6% udział inwestycji bezpośrednich w pasywach i poważne problemy z konkurencyjnością zewnętrzną. Z tego punktu należy ocenić wielkość ujemnej międzynarodowej pozycji inwestycyjnej Polski jako wysoką, ale ze stosunkowo bezpieczną strukturą zobowiązań.

## *Inwestycje szybko zbywalne w strukturze inwestycji nierezydentów*

 Ocena zagrożeń dotyczących inwestycji nierezydentów, poza analizą wykorzystującą podział na występujące w międzynarodowej pozycji inwestycyjnej kategorie funkcjonalne, może także opierać się na szacunku wielkości tych inwestycji, które mogą być przez inwestorów zagranicznych szybko z danego kraju wycofane. Przeprowadzenie analizy opiera się na założeniu, że z punktu widzenia bezpieczeństwa makroekonomicznego potencjalnym zagrożeniem może być szybki odpływ kapitału ulokowanego przez podmioty zagraniczne w aktywa krajowe denominowane w złotych. Przy oszacowaniu tej wielkości istnieje potrzeba odwołania się m.in. do struktury walutowej inwestycji, aby wybrać te instrumenty finansowe, które są nominowane walucie krajowej. Pozwala to na oszacowanie wielkości potencjalnych napięć na rynku walutowym. Ponadto inwestycje takie powinny charakteryzować się łatwą zbywalnością, by można było określić wielkość inwestycji, które w relatywnie krótkim okresie mogą zostać wycofane z danego kraju. W przypadku Polski do tego rodzaju należy zaliczyć będące w posiadaniu nierezydentów:

- obligacje Skarbu Państwa nominowane w złotych;
- akcje spółek polskich zaliczane do inwestycji portfelowych (wyłączone są, jako trudniej zbywalne, akcje wchodzące w skład inwestycji bezpośrednich bilansu płatniczego, czyli dające posiadaczowi przynajmniej 10% głosów na walnym zgromadzeniu akcjonariuszy danej spółki);
- krótkoterminowe depozyty złotowe nierezydentów w bankach polskich;
- pożyczki w złotych udzielone przez nierezydentów bankom polskim w ramach transakcji warunkowych.

 Dominującą pozycję w szybko zbywalnych inwestycjach nierezydentów w aktywa nominowane w złotych stanowią obligacje Skarbu Państwa i w mniejszym stopniu akcje. Wartość rynkowa obligacji skarbowych nominowanych w złotych znajdujących się w posiadaniu inwestorów zagranicznych wyniosła w 2012 r. — według danych międzynarodowej pozycji inwestycyjnej — 185 mld zł. Wartość rynkowa polskich akcji nabytych przez zagranicznych inwestorów portfelowych osiągnęła wartość 115 mld zł. Znacznie mniejsze znaczenie miały krótkoterminowe depozyty złotowe nierezydentów ulokowane w bankach polskich, których wartość na koniec 2012 r. wyniosła 20 mld zł i pożyczki w złotych udzielone bankom polskim w transakcjach warunkowych, których wartość wyniosła 4 mld zł. Łączna wartość szybko zbywalnych aktywów złotowych w posiadaniu nierezydentów na koniec 2012 r. wyniosła więc 324 mld zł.

 Do oceny wielkości inwestycji, które teoretycznie mogłyby odpłynąć z kraju, można wykorzystać ich wielkość w stosunku do wielkości rezerw walutowych będących w posiadaniu banku centralnego. Na koniec 2012 r. ich wartość wynosiła 338 mld zł, była więc większa niż płynne inwestycje nierezydentów. Ponadto podmioty polskie posiadają inne łatwo dostępne aktywa, które mogłyby być użyte jako źródło walut obcych w sytuacji, gdyby pojawił się znaczny popyt na nie. Do tego rodzaju aktywów można zaliczyć przede wszystkim depozyty ulokowane w bankach zagranicznych, których wartość wynosiła ok. 30 mld zł. Pomimo więc wysokiej wartości inwestycji nierezydentów w aktywa, które mogą być przez nich szybko zbyte, wartość aktywów przekracza wielkość zobowiązań.

# *ANALIZA KATEGORII ZADŁUŻENIA UMOŻLIWIAJĄCA OKREŚLENIE WYDATKÓW NA PRZYSZŁĄ OBSŁUGĘ ZADŁUŻENIA ZAGRANICZNEGO*

 Jednym ze sposobów analizy bezpieczeństwa gospodarki może być także ocena wielkości zadłużenia zagranicznego przypadającego do spłaty w ciągu danego czasu, zazwyczaj najbliższego roku. Wartość tę powiększa się o prognozowany deficyt rachunku bieżącego, co w efekcie pozwala oszacować potrzeby pożyczkowe danej gospodarki. Podejście takie stosowane jest często do oceny wiarygodności kraju przez agencje ratingowe oraz MFW.

 Standard prezentacji danych dotyczących zadłużenia zagranicznego polega na udostępnieniu podziału zadłużenia na długo- i krótkoterminowe według terminów pierwotnych. Aby więc oszacować wielkość zadłużania zagranicznego, jakie musi być w ciągu najbliższego roku spłacone lub refinansowane, trzeba obliczyć dodatkowo wielkość zadłużenia długoterminowego z terminem wymagalności do jednego roku.

 Oszacowana wielkość zadłużenia zagranicznego przypadającego do spłaty w ciągu roku wynosi ok. 85 mld euro. Jest to więc znacznie więcej niż wynikałoby z analizy wielkości krótkoterminowego zadłużenia zagranicznego, które na koniec II kwartału 2013 r. wynosiło 57 mld euro. Aby jednak odpowiedzieć na pytanie, w jakim stopniu można mówić o zagrożeniach wynikających z takich potrzeb pożyczkowych, należy spróbować określić, na ile bezpieczne wydaje się finansowanie zagraniczne i na ile środki, jakie muszą być spłacone mają pokrycie w realnych możliwościach gospodarki.

 Największą część zadłużenia zagranicznego z terminem wymagalności do 1 roku stanowi zadłużenie sektora przedsiębiorstw, na które składają się przede wszystkim otrzymane kredyty i pożyczki oraz kredyty handlowe, czyli odroczone płatności za import towarów i usług. Zadłużenie z terminem wymagalności do 1 roku lub z tytułu pozostałych kredytów i pożyczek w ponad połowie jest zadłużeniem od wewnątrz grup kapitałowych. Skoro znaczna część zadłużenia zagranicznego przypadająca do spłaty w ciągu roku to zobowiązania wobec

podmiotów w ramach grup kapitałowych, to założenie o pełnym rolowaniu tego rodzaju należności w ramach grup kapitałowych wydaje się być uzasadnione. Z dużym prawdopodobieństwem można również przyjąć, że organizacje międzynarodowe nie zmniejszą swojego zaangażowania w finansowanie naszej gospodarki. Z pozostałej części zadłużenia zagranicznego, przypadającego do spłaty w analizowanym okresie, największą pozycję stanowią otrzymane kredyty handlowe. Dotychczasowe doświadczenia wskazują, że wymiana handlowa z zagranicą nie ulega istotnym zmianom, co w konsekwencji prowadzi do konkluzji, że nie powinno zmniejszyć się także finansowanie zagraniczne w postaci kredytów handlowych. Pozostające zobowiązania dotyczą głównie sektora rządowego i po ich podsumowaniu otrzymuje się ok. 30 mld euro jako wartość potencjalnie niezrolowanego zadłużenia, co stanowi mniej niż połowę oficjalnych aktywów rezerwowych.

## **Podsumowanie**

 Analiza danych bilansu płatniczego oraz sytemu wskaźników obliczonych na ich podstawie pokazują, że wskaźniki te umożliwiają ocenę narastania nierównowagi gospodarczej w powiązaniu z zagranicą.

 Analiza wskaźników ostrzegawczych dotyczących relacji z zagranicą, obliczonych dla Polski, prowadzi do stwierdzenia, że chociaż ich wielkości są powyżej progów uznawanych jako ostrzegawcze, jednak biorąc pod uwagę dodatkowe analizy, to kształtują się one na bezpiecznym poziomie. Wskazują na to: stosunkowo duży udział inwestycji bezpośrednich, znaczące aktywa zagraniczne banku centralnego, przewyższające szybko zbywalne instrumenty finansowe będące w posiadaniu nierezydentów oraz niewielkie zagrożenia płynące z harmonogramu spłat zadłużenia zagranicznego.

 Przeprowadzone na podstawie statystyki bilansu płatniczego analizy pozwalają dokonać oceny nierównowagi zewnętrznej danej gospodarki znacznie precyzyjniej niż przy użyciu pojedynczego, zagregowanego wskaźnika. Do przeprowadzenia takiego wnioskowania niezbędna jest jednak analiza dodatkowych przekrojów danych i wyjście poza standardowe schematy ich prezentacji.

**mgr Jacek Kocerka** — *NBP*

#### **LITERATURA**

*European Economy* (2012), *"Occasional Papers"*, No. 92, February, Brussels, Paper and Internet, http://ec.europa.eu/economy\_finance/publications/occasional\_paper/2012/pdf/ocp92\_en.pdf

*Balance of Payments and International Investment Position Manual* (2009), Międzynarodowy Fundusz Walutowy

## *SUMMARY*

*The article presents an analysis of the balance of payments and the status indicators calculated on the basis thereof, to assess the economic disequilibrium in conjunction with foreign countries. The author described the indicators stored in the so-called, warning mechanism (European Commision, Alert Mechanism Report), which are used to analyze economic imbalances in the European Union, and then presented the results of the analysis for Poland and other EU countries.* 

 *Analyses carried out on the basis of payment balance statistics allow to assess external imbalances of the economy much more precisely than using a single, aggregated indicator. To carry out such an inference is necessary, however, analysis of additional data sections and go beyond the standard patterns of their presentation.* 

## *РЕЗЮМЕ*

*В статье проведен анализ данных платежного баланса, а также исчисленных на их основе показателей, позволяющих оценить возрастание экономического неравенства в сочетании с экономикой зарубежных стран. Автор охарактеризовал показатели записанные в так называемом предупреждающим механизме (European Commision, Alert Mechanism Report), которые используются для анализа экономического неравновеся стран Европейского союза, и дальше представил результаты проведенного анализа для Польши и остальных стран ЕС.* 

*Анализ проводимый на основе статистики платежного баланса позволяет оценить внешнее неравенство данной экономики более точно, чем с использованием одного, обобщенного показателя. Для осуществления такого вывода необходимым является анализ дополнительных разрезов данных и применение нестандартных схем их представления.* 

## *Ewa OLECHNOWICZ, Dawid FORMELLA*

# Narzędzia monitorowania i doskonalenia jakości badań w polskiej statystyce publicznej

 Celem artykułu jest przedstawienie narzędzi do monitorowania i doskonalenia jakości badań wprowadzonych do praktyki w polskiej statystyce publicznej od 2013 r. oraz informacji o wstępnych wynikach ich zastosowania<sup>1</sup>.

 Głównym dokumentem ustanawiającym standardy rozwoju, tworzenia i rozpowszechniania statystyki jest *Europejski Kodeks Praktyk Statystycznych* (EKPS). Stanowi on zbiór 15 kluczowych zasad dotyczących środowiska instytucjonalnego, procesów statystycznych i wyników badań statystycznych. EKPS został przyjęty 24 lutego 2005 r. przez Komitet do Spraw Programu Statystycznego Wspólnot Europejskich<sup>2</sup>. Obecnie obowiązuje nowa wersja, zatwierdzona 28 września 2011 r. przez Komitet do Spraw Europejskiego Systemu Statystycznego<sup>3</sup>.

 Dla każdej ze wspomnianych zasad określone są tzw. wskaźniki (82) dobrej praktyki — kryteria, których spełnienie stanowi gwarancję, że zasada jest stosowana w praktyce. Dokument określający szczegółowe zasady oceny, czy dana zasada jest wypełniana stanowi publikacja *Quality Assurance Framework*… (QAF)<sup>4</sup> . Precyzuje ona wymagania i zawiera wytyczne dotyczące działań, metod i narzędzi. Służy dokonaniu samooceny w zakresie czynników instytucjonalnych i organizacyjnych mających wpływ na skuteczność i wiarygodność organów statystycznych (w tym kontekście zobowiązania do zapewnienia odpowiedniej jakości) oraz procesów dotyczących: organizowania, gromadzenia, przetwarzania, rozpowszechniania statystyki oraz jej zgodności z europejskimi normami jakości.

 Czwarta zasada EKPS zobowiązuje organy statystyki do zapewnienia jakości oraz systematycznego i regularnego wskazywania mocnych i słabych stron praktyki w celu ciągłego doskonalenia jakości procesów i produktów.

Jej wskaźniki obligują m.in. do:

• regularnego monitorowania jakości badań statystycznych oraz analizy powiązań między komponentami jakości, jak też sporządzania raportów zgodnie z kryteriami statystyki europejskiej. Dodatkowo QAF zaleca opracowanie

 $\frac{1}{1}$ <sup>1</sup> Na podstawie opracowania *Handbook...* (2007).<br><sup>2</sup> Desurie Bedy z 10 gramue 1080 r. w aprovinci

Decyzja Rady z 19 czerwca 1989 r. w sprawie ustanowienia Komitetu do Spraw Programów Statystycznych Wspólnot Europejskich. 3

Rozporządzenie Parlamentu Europejskiego i Rady (WE) nr 223/2009 z 11 marca 2009 r. w sprawie statystyki europejskiej […]. 4 *Quality Assurance Framework of the European Statistical System version 1.1* (2012), Eurostat.

procedur dotyczących sporządzania raportów jakości, aby zapewnić wewnętrzny monitoring jakości badań oraz regularną analizę wyników przekazywaną kierownictwu w celu podjęcia działań naprawczych;

• prowadzenia regularnego i gruntownego przeglądu wyników badań statystycznych, w uzasadnionych przypadkach również z uczestnictwem ekspertów zewnętrznych, a zalecenia, zidentyfikowane podczas przeglądów jakości, powinny znaleźć odzwierciedlenie w planach działań naprawczych.

 Zapisy czwartej zasady EKPS stanowią podstawę zarządzenia wewnętrznego nr 35 prezesa GUS z 28 grudnia 2011 r. w sprawie pomiaru, oceny oraz monitorowania jakości badań statystycznych w służbach statystyki publicznej. Weszło ono w życie 1 października 2012 r. Rok 2013 był pierwszym okresem obowiązywania zarządzenia, a więc wdrażania w życie wynikających z niego zaleceń. Zarządzenie wprowadza do stosowania w statystyce publicznej narzędzia służące do pomiaru, oceny i monitorowania jakości badań (raporty, mierniki, listy kontrolne oraz przeglądy). Prace w tym zakresie prowadzone są przez Departament Metodologii, Standardów i Rejestrów GUS przy współpracy z Urzędem Statystycznym w Łodzi.

# *RAPORTY I MIERNIKI JAKOŚCI*

 Od stycznia 2013 r. służby statystyki publicznej sporządzają raporty jakości i wyliczają mierniki, które są zgodne z wytycznymi Eurostatu<sup>5</sup>. Raport jakości, będący pisemnym opracowaniem wyników badania, składa się z 4 głównych części: informacji administracyjnych, uwag wstępnych, analizy poszczególnych komponentów jakości oraz podsumowania.

 Część pierwsza raportu to zestawienie informacji służących do identyfikacji i scharakteryzowania badania statystycznego oraz osób za nie odpowiedzialnych. Informacje w niej zawarte, a dotyczące badania (jego charakteru, rodzaju, częstotliwości, liczebności, typu itp.), stanowią podstawę do dokonywania grupowań, zestawień czy analiz raportów jakości w celu porównań i oceny badań statystycznych w różnych przekrojach.

 W drugiej części raportu wyznaczono miejsce dla krótkiego opisu badania, jego historii, metodologii itp. Można tu opisać proces statystyczny czy zawrzeć odniesienia do innej dokumentacji badania.

 Trzecia część raportu dotyczy poszczególnych komponentów jakości Europejskiego Systemu Statystycznego (ESS). Są to: przydatność, dokładność, terminowość i punktualność, dostępność i przejrzystość, porównywalność, spójność danych oraz koszty i obciążenie respondentów, jak również poufność, transparentność i bezpieczeństwo danych. Podstawę opisu i analizy jakości badania stanowią mierniki jakości, obliczane po zakończeniu każdego cyklu badania, które, podobnie jak raport jakości, należy stosować zgodnie ze specyfiką

 <sup>5</sup> *ESS Handbook for Quality Reports* (2009), Eurostat.

badania oraz dostępnością informacji (np. informacja o obciążeniu respondenta nie występuje w przypadku badań cen prowadzonych przez ankieterów, a analiza błędów losowych nie dotyczy badań pełnych).

 Działem kończącym raport jest podsumowanie, w którym autorzy badań mogą przedstawić zarówno mocne strony badania i praktyki warte upowszechnienia, jak też pojawiające się problemy w zakresie jakości badania i proponowane prace usprawniające.

 W celu ułatwienia sporządzenia raportów i umożliwienia analizy danych Urząd Statystyczny w Łodzi stworzył bazę raportów jakości i zaproponował ich wersję elektroniczną.

 Raport jakości sporządza autor badania przy współpracy z odpowiednimi jednostkami organizacyjnymi, zgodnie ze specyfiką badania i na podstawie dostępnych informacji.

 Sporządzenie raportu nie ma charakteru obiektywnego audytu czy kontroli, opiera się na ocenie dokonywanej przez osoby zaangażowane w badanie, na podstawie ich wiedzy i doświadczenia — raport jakości może zatem zawierać elementy o charakterze subiektywnym. Jednak tworzeniu raportu nadane są ramy, które powinny sprzyjać obiektywnej ocenie. Po pierwsze, ustalone są ścisłe zasady sporządzania raportów oraz obliczania mierników jakości wraz z wykazem standardowych mierników, które stanowią załączniki do przytoczonego wcześniej zarządzenia prezesa GUS. Po drugie, sporządzony raport jakości podlega akceptacji przedstawiciela departamentu odpowiedzialnego za prowadzenie badania, a co więcej dyrektorzy poszczególnych departamentów oraz urzędów statystycznych mają wgląd do wszystkich raportów sporządzanych w ich jednostce organizacyjnej. Tego rodzaju akceptacja, mimo że odbywa się w ramach jednostki autorskiej badania stanowi element weryfikacji ocen zawartych w raporcie.

 Za badanie statystyczne podlegające ocenie przyjmuje się opracowanie pierwotne lub wtórne ujęte w Planie opracowań statystycznych. Dla badań miesięcznych, kwartalnych, półrocznych i rocznych raport jakości powinien być opracowywany raz w roku, natomiast dla badań nieregularnych zgodnie z ich częstotliwością. Zarządzenie przewiduje 2 rodzaje raportów jakości — w wersji pełnej (sporządzane dla każdego badania raz na 5 lat) oraz w wersji uproszczonej (sporządzane raz w roku). Raport jakości w wersji uproszczonej różni się od raportu jakości w wersji pełnej tym, że zawiera tylko podstawowe informacje dotyczące komponentów jakości oraz 4 obligatoryjne mierniki jakości:

- podmiotowy wskaźnik odpowiedzi (*D*2);
- okres pomiędzy końcem badania i datą wyników ostatecznych (*T*2);
- punktualność harmonogramu publikacji (*T*3);
- długość porównywalnych szeregów czasowych (*PO*1).

 Zestaw wskaźników występujących w raporcie pełnym jest o wiele szerszy i obejmuje kompleksowy opis wszystkich komponentów jakości wyróżnianych przez Eurostat.

 Ze względu na różnorodność badań prowadzonych przez polską statystykę publiczną konstrukcja raportu jakości jest obszerna i szczegółowa, a zarazem elastyczna. Umożliwia ona autorowi badania zawarcie wszystkich koniecznych informacji (których zestaw może być specyficzny dla poszczególnych badań), zapewniając jednocześnie ich usystematyzowanie konieczne z punktu widzenia dalszej analizy oraz monitoringu zmian. Pierwsza ocena analityczna jakości badań statystycznych planowana była na I kwartał 2014 r. (po podsumowaniu informacji ze wszystkich uzyskanych raportów jakości). Dzięki zgromadzonym danym możliwe było dokonanie zestawień, oceny i porównania badań oraz zidentyfikowanie ewentualnych koniecznych działań naprawczych czy też poznanie dobrych praktyk. Konstrukcja bazy raportów jakości (opracowanej na potrzeby analizy narzędzia informatycznego) umożliwia dokonywanie porównań w wielu przekrojach.

 Badania, dla których wartości mierników jakości uznane zostaną za niekorzystnie odbiegające od pozostałych badań, a sama zawartość raportów nie wskaże logicznego uzasadnienia takiej sytuacji, będą stopniowo typowane do przeglądów jakości.

W 2013 r. sporządzono 232 raporty jakości (43 w wersji pełnej, pozostałe w wersji uproszczonej).

 30 sierpnia 2013 r. w bazie były sporządzone 103 raporty, w tym 26 pełnych. Obraz wstępnej analizy danych może być mylący ze względu na całkowity brak danych np. z zakresu turystyki i sportu; działalności handlowej, hotelarskiej, gastronomicznej i innych wybranych rodzajów działalności usługowej. Ponadto złożono jedynie pojedyncze raporty, m.in. w zakresie edukacji, działalności rolniczej i leśnej czy działalności transportowej oraz łączności.

## *Przydatność*

 Z zestawień wynika, że w 70% badań użytkownikami są zarówno odbiorcy krajowi, jak i zagraniczni. Większość pozostałych badań prowadzona była tylko na potrzeby krajowe (tylko w 2 przypadkach badanie prowadzone jest wyłącznie na potrzeby zagraniczne).

 Krajowymi użytkownikami badań są przede wszystkim: ministerstwa i urzędy centralne, placówki naukowe i edukacyjne oraz urzędy terenowe. Wśród głównych zagranicznych użytkowników badań są: Eurostat, Organizacja Współpracy Gospodarczej i Rozwoju (OECD), Dyrekcja Generalna do Spraw Gospodarczych i Finansowych (ECFIN), Światowa Organizacja Zdrowia (WHO), Ministerialne Konferencje Ochrony Lasów w Europie (MCPFE FOREST EUROPE) oraz EBC i ONZ. Z raportów jakości wynika, że większość badań prowadzonych na potrzeby Eurostatu jest zgodna z jego wymogami (jedynie w dwóch przypadkach odnotowano zgodność częściową — dotyczyła ona głównego wskaźnika badania oraz populacji badania).

 Użytkownicy danych najczęściej zgłaszali zapotrzebowanie dotyczące ich zakresu oraz spójności i porównywalności, najmniejsze wymagania autorzy badań odnotowali w zakresie terminowości i punktualności badań.
## **Wykr. 1. OGÓLNA OCENA STOPNIA ZASPOKOJENIA UŻYTKOWNIKÓW WEDŁUG AUTORÓW BADAŃ**

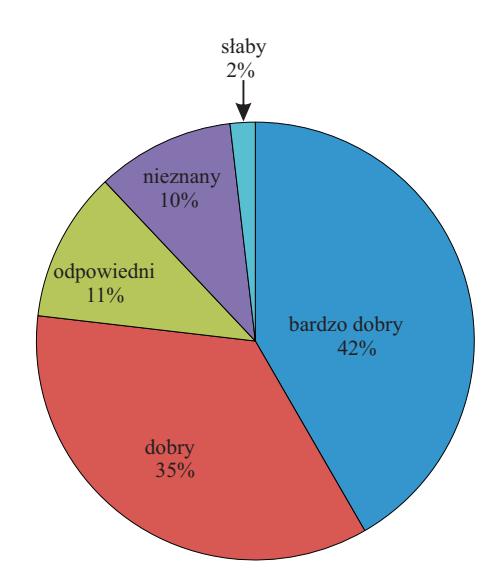

Ź r ó d ł o: opracowanie własne.

## *Dokładność*

Dokładność określa się jako bliskość pomiędzy ostatecznie uzyskaną wartością oszacowania parametru i rzeczywistą wartością parametru populacji. Analiza jakości w zakresie dokładności polega na analizie błędów losowych i nielosowych (błędy niezwiązane z próbą).

## *Błędy losowe*

 Analiza błędów losowych będzie przedstwiana w rocznym zestawieniu rapor-40 tów jakości, gdzie — ze względu na specyfikę badań — dane zostaną zaprezentowane na poziomie badania.  $Bl$ e $\frac{1}{2}$ 

## *Błędy nielosowe*  10

Błędy nielosowe mogą pojawić się na wielu etapach badania statystycznego. Są to błędy, które trudno jest ocenić, należy zatem zwrócić na nie szczególną uwagę. Minimalizację błędów nielosowych zapewniamy poprzez ustanowienie odpowiednich procedur i ścisłe ich przestrzeganie, m.in. poprzez dbałość i staranność w zbieraniu informacji czy ich przetwarzaniu. Pomiar zjawiska odbywa się zatem w sposób niejako pośredni, poprzez analizę (za pomocą odpowiednich  $\frac{1}{2}$  more  $m \circ \sigma$  $mgeq$ sie ne wielu etenech hedenie statustycznego

mierników) skali występowania niedoskonałości w procesie badawczym, jak np. braki odpowiedzi, grożących wystąpieniem błędów nielosowych.

Przy opisie błędów nielosowych poddajemy analizie następujące błędy:

- 1) pokrycia (niedostateczne, nadmierne, duplikacje),
- 2) pomiaru (błędy kwestionariusza/formularza, respondenta, ankietera, związane z metodą zbierania danych),
- 3) przetwarzania,
- 4) braku odpowiedzi,
- 5) założeń modelowych.

 W raporcie jakości błędy te badane są zarówno za pomocą oceny opisowej (która może mieć charakter subiektywny), jak też przez określenie konkretnego miernika.

 Z analizy błędów nielosowych wynika, że w większości przypadków są to błędy oceniane przez autorów badań jako "małe" lub "nieistotne". Występujące pojedyncze przypadki błędów określanych mianem "duże" dotyczą głównie podmiotowych braków odpowiedzi, błędów respondenta oraz nadmiernego pokrycia.

 Obligatoryjnym miernikiem jakości w zakresie dokładności jest nieważony podmiotowy wskaźnik odpowiedzi (*D*2). W przypadku 65% opracowań wartość tego miernika mieściła się w przedziale od 90,1% do 100%.

 Pojedyncze wartości kompletności (poniżej 60%) dotyczą 5 opracowań i są wynikiem specyfiki badania, np. dotyczą załącznika do badania lub braku odpowiedniego grupowania według Polskiej Klasyfikacji Działalności (PKD) umożliwiającego zdefiniowanie jednostki badania.

## *Terminowość danych*

 Terminowość danych odzwierciedla czas pomiędzy ich dostępnością a wydarzeniem lub zjawiskiem, jakie opisują. Z kolei punktualność jest związana z opóźnieniem czasowym pomiędzy datą upowszechnienia danych oraz planowaną datą ich dostarczenia, wynikającą z dat ogłaszanych w oficjalnym kalendarzu publikacji, ustanowionych w zarządzeniach lub uzgodnionych wcześniej pomiędzy partnerami.

 Analiza raportów jakości pokazuje, że zarówno w przypadku danych wstępnych, jak i ostatecznych, głównymi środkami ich udostępniania są: Internet, publikacja, rocznik statystyczny i opracowanie zbiorcze.

 Autorzy 1/3 badań publikujących dane wstępne deklarowali, że czas potrzebny na ich opracowanie wynosi do 15 dni od dnia uzyskania wyników, dla 50% badań okres ten nie przekracza 1 miesiąca, a tylko dla 4 badań (w tym 2 badań z grupy "środki trwałe w gospodarce narodowej") potrzebne były ponad 3 miesiące, natomiast w przypadku danych ostatecznych okres ten ulega wydłużeniu. Średni okres potrzebny na opracowanie danych ostatecznych (od momentu ich uzyskania) dla ponad 50% badań był mniejszy niż 2 miesiące.

 Obligatoryjny do policzenia jest miernik *T*2 dotyczący terminowości opracowań ostatecznych. Analiza wartości miernika *T*2 pokazuje, że w przypadku 11% badań dane ostateczne udostępniane są w okresie nieprzekraczającym 2 tygodni licząc od okresu referencyjnego badania, a ok. 30% autorów deklaruje udostępnianie wyników ostatecznych w terminie do 3 miesięcy. Najkrótszy okres opracowywania danych ostatecznych mają badania koniunktury gospodarczej — wskaźnik ten wydawanej co miesiąc dla publikacji *Koniunktura w przemyśle, budownictwie, handlu i usługach* wynosi 5 dni. Z kolei długi termin między okresem referencyjnym badania i datą publikacji wyników (dotyczący ponad 40% badań) był związany z udostępnianiem roczników statystycznych lub głównych opracowań z tego badania.

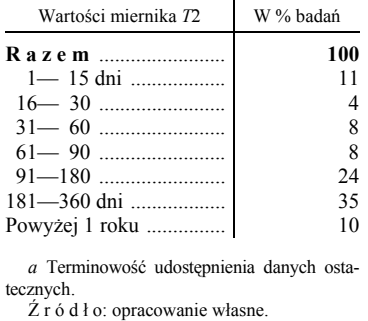

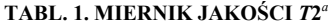

 Problemy z dotrzymaniem punktualności dotyczyły 28% badań, w tym dla 2 badań opóźnienie wynosiło powyżej 3 miesięcy. Odnotowane opóźnienia były w głównej mierze spowodowane m.in przez dostawców danych oraz na etapie ich upowszechniania.

| Wartości miernika T3 | W % badań      |  |  |  |
|----------------------|----------------|--|--|--|
|                      | 100            |  |  |  |
|                      |                |  |  |  |
| 0                    | 64             |  |  |  |
| $1 - 15$ dni         | 13             |  |  |  |
|                      | 12             |  |  |  |
|                      | $\mathfrak{D}$ |  |  |  |
|                      |                |  |  |  |
|                      |                |  |  |  |
| $181 - 360$ dni      |                |  |  |  |
| Powyżej 1 roku       |                |  |  |  |

**TABL. 2. MIERNIK JAKOŚCI** *T***3***<sup>a</sup>*

*a* Punktualność badania.

Ź r ó d ł o: jak przy tabl. 1.

#### *Dostępność i przejrzystość*  $\mathfrak{c}$  and  $\mathfrak{c}$

Dostępność i przejrzystość dotyczą łatwości dostępu do statystyki przy użyciu procedur prostych i przyjaznych dla użytkownika, uzyskiwania ich szybko w oczekiwanej formie i w akceptowanym okresie, wraz z odpowiednią informacją i pomocą.

 Z zebranych informacji wynika, że udostępnianym danym towarzyszą przede wszystkim objaśnienia metodologiczne i definicje pojęć, w rzadszych przypadkach — informacje dotyczące jakości.

 Metody wizualizacji danych i częstotliwość ich wykorzystania przedstawia wykr.  $2.$ 

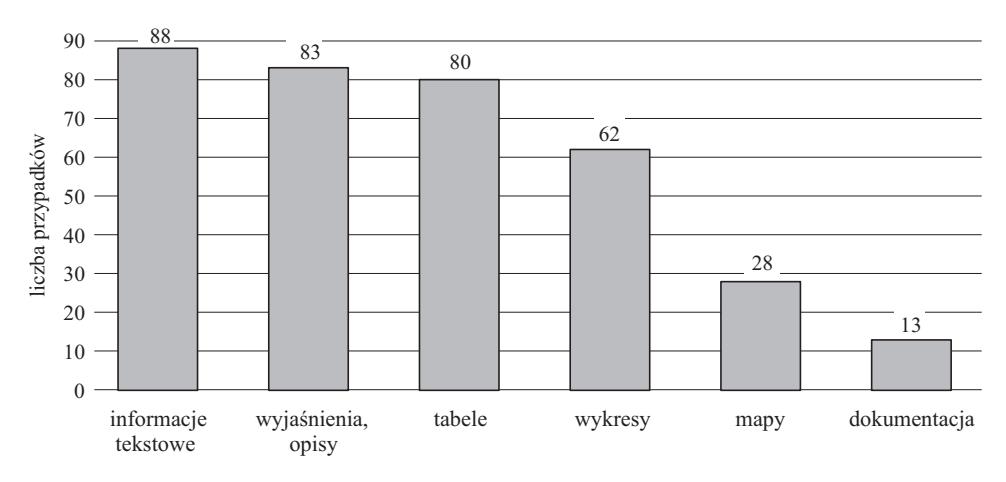

### **Wykr. 2. METODY WIZUALIZACJI DANYCH WYBRANYM GRUPOM ODBIORCÓW DANYCH***a*

 *a* Instytucje i urzędy administracji rządowej i samorządowej, instytuty naukowo-badawcze, zagraniczne urzędy statystyczne oraz organizacje międzynarodowe.

Ź r ó d ł o: jak przy wykr. 1.

## *Porównywalność*

 Porównywalność ma na celu pomiar wpływu różnic w stosowanych koncepcjach i sposobach pomiaru statystycznego zjawisk na możliwość dokonywania porównań statystyki z różnych obszarów geograficznych, dziedzin statystyki lub

okresów bazowych. Wśród czynników mających wpływ na porównywalność danych należy wymienić m.in.: cechy, miary, standardy (definicje, klasyfikacje) statystyczne, okres bazowy i częstotliwość badania, jak również sposób pomiaru na poszczególnych etapach praktyki statystycznej: projektu badania, gromadzenia danych, przetwarzania danych itp.

 W ok. 30% badań wystąpiły przerwy w szeregach czasowych spowodowane w głównej mierze zmianami w standardach (normach, definicjach, klasyfikacjach). W przypadku wystąpienia przerw stosowano przeliczenia szeregów oraz opisy powstałych zmian i ich prawdopodobnego wpływu na estymację.

 Z otrzymanych informacji wynika, że dla ponad 1/2 badań zachowana jest 10-letnia i dłuższa porównywalność danych.

| Wartości miernika PO1                                                                      | W % badań |  |  |  |  |  |
|--------------------------------------------------------------------------------------------|-----------|--|--|--|--|--|
|                                                                                            | 100       |  |  |  |  |  |
| Poniżej 1 roku                                                                             |           |  |  |  |  |  |
|                                                                                            | 21        |  |  |  |  |  |
| 5—9 …………………………                                                                             | 17        |  |  |  |  |  |
| 10 lat i więcej                                                                            | 53        |  |  |  |  |  |
| a Długość porównywalnych szeregów czaso-<br>wych.<br>$\angle$ r ó d ł o: jak przy tabl. 1. |           |  |  |  |  |  |

**TABL. 3. MIERNIK JAKOŚCI** *PO***1***<sup>a</sup>*

 Brak porównywalności przestrzennej danych odnotowano jedynie dla ok. 10% badań. Spowodowany był on w głównej mierze zmianami w Krajowym Rejestrze Urzędowym Podziału Terytorialnego Kraju (TERYT) (np. zmiana granic województw, powiatów i gmin, zmiana liczby podregionów).

 Porównywalność między dziedzinami odnosi się np. do sektorów przemysłowych, różnych typów gospodarstw domowych itp. Jest związana z możliwością porównywania różnych badań o podobnych cechach w różnych dziedzinach statystycznych (brak porównywalności odnotowano dotychczas tylko w 1 przypadku).

## *Spójność między badaniami*

 Spójność między badaniami odnotowano dla ok. 70% badań, a zakres spójności pokazuje wykr. 3.

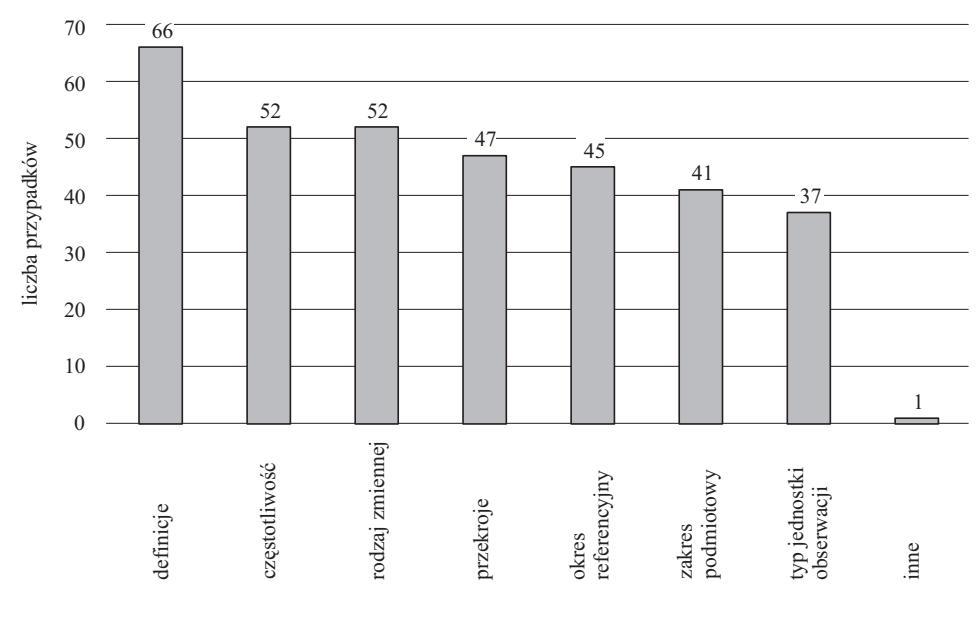

**Wykr. 3. ZAKRESY SPÓJNOŚCI MIĘDZY BADANIAMI**

Ź r ó d ł o: jak przy wykr. 1.

## *Koszty i obciążenie respondenta*

 Z zestawienia danych dotyczących obciążenia respondenta wynika, że dla ponad 60% badań czas potrzebny na przygotowanie i wypełnienie sprawozdania wynosi ponad 1 godzinę, bywa jednak, że przekracza nawet 5 godzin  $(14\%)$ .

 W grupie badań, dla których czas potrzebny na przygotowanie i wypełnienie formularza wynosi do 30 min, najliczniej występują badania koniunktury gospodarczej, natomiast wśród badań powodujących obciążenie trzygodzinne i większe — liczną grupę stanowią badania z zakresu stanu i ochrony środowiska.

## *Podsumowanie raportu*

 Istotną częścią raportu jakości jest dział 4, gdzie zgłaszane są problemy w zakresie jakości badania, proponowane akcje usprawniające wraz z propozycjami metod wdrażania usprawnień oraz mocne strony badania, czyli elementy analizy SWOT (*Strengths, Weaknesses, Opportunities and Threats*).

 Wśród wielu zgłoszonych problemów należałoby wymienić zagadnienia dotyczące m.in.: braku przychylności respondentów do uczestnictwa w badaniu i dużej liczby odmów, słabej kompletności i braku staranności wykorzystywanych rejestrów, metody doboru jednostek czy definicji pojęć. Wart podkreślenia jest fakt, że wiedza i doświadczenie autorów badań pozwalają na równoległe sformułowanie propozycji akcji usprawniających. Dotychczas zgłoszono propozycje dotyczące m.in.: usprawnienia organizacji pracy (w tym technologiczne), procesu zbierania i przetwarzania danych, prowadzenia prac analitycznych i metodologicznych, a także zmniejszenia obciążenia respondentów oraz zwiększenia ich świadomości w zakresie celu badania i ich roli. Dalsze prace projakościowe powinny być ukierunkowane na: analizę potrzeb użytkownika, konsultacje z dostawcami danych (agencjami, ministerstwami i starostwami), analizę definicji stosowanych w badaniach czy współpracę urzędu wyspecjalizowanego w danej dziedzinie z urzędami statystycznymi w województwach.

 Wśród mocnych stron badania wymieniano w raportach m.in.: wysoką kompletność badań, zintegrowanie formularzy elektronicznych między badaniami, usprawnienia w zakresie wypełniania formularza elektronicznego (personalizacja, przenoszenie danych, autosumy, słowniki), imputację danych, dobrą dostępność i przejrzystość danych wynikowych (udostępnianie danych w Banku Danych Lokalnych), a także kontakt przedstawicieli urzędów statystycznych z instytucjami wspomagającymi badania, bieżące monitorowanie etapów badania (w tym kontrola merytoryczna) w celu szybkiego wychwycenia pojawiających się trudności, utrzymanie stałego, kompetentnego zespołu współpracującego przy badaniu czy pozytywną ocenę badania przez użytkowników zadowolonych z dokładności danych.

## *PRZEGLĄDY JAKOŚCI*

 Z początkiem 2013 r. wprowadzono również do stosowania w statystyce przegląd jakości, czyli okresową, zaplanowaną i udokumentowaną ocenę badania, mającą na celu poprawę jakości poprzez ustalenie jego słabych i mocnych stron, wskazanie dobrych praktyk oraz wniosków usprawniających. Jest to 2—3-dniowe spotkanie osób zaangażowanych w realizację badania, moderowane przez specjalistów ds. jakości i ukierunkowane na analizę pod kątem opracowania rozwiązań służących ulepszeniu badania. Prace związane z realizacją przeglądów prowadzą pracownicy Ośrodka Statystyki Matematycznej Urzędu Statystycznego w Łodzi wraz z Departamentem Metodologii, Standardów i Rejestrów GUS. W przeglądach biorą udział pracownicy jednostek autorskich, koordynatorzy badań oraz pracownicy innych jednostek współpracujących przy ich realizacji.

 W pierwszej połowie 2013 r. przeglądem jakości objęto trzy badania statystyczne:

- 1) P-01 *Sprawozdanie o produkcji*,
- 2) ZD-5 *Apteki i punkty apteczne*,
- 3) SSI-01 *Sprawozdanie o wykorzystaniu technologii informacyjno-telekomunikacyjnych w przedsiębiorstwach*.

 Przeglądy te poprzedzono pilotażowym przeglądem jakości badania *Praca niezarobkowa poza gospodarstwem domowym*.

 Głównym celem przeglądów była poprawa jakości tych badań, a w szczególności ich dokładności, terminowości i punktualności oraz porównywalności i spójności. Analiza realizacji badań ukierunkowana była na zmniejszenie obciążenia respondentów obowiązkami statystycznymi, zwiększenie efektywności statystyki oraz zwiększenie wykorzystania źródeł administracyjnych w badaniach.

 Przeglądy jakości poprzedzono instruktażem przeznaczonym dla autorów badań. Rezultatem prac zespołów uczestniczących w przeglądach są raporty z przeglądu jakości badania, w szczególności zidentyfikowanie ich słabych stron oraz dobrych praktyk, wraz z zaleceniami i działaniami naprawczymi (zestawienie).

| Tematy                       | Dobre praktyki                                                                                                    |  |  |  |  |
|------------------------------|----------------------------------------------------------------------------------------------------|--|--|--|--|
| Obciążenie respondenta       | • personalizacja formularza oraz wykorzystywanie danych archi-<br>walnych i danych ze zbiorów innych sprawozdań do analizy po-<br>równawczej (wskaźniki);<br>· optymalizacja formularza pod kątem zmniejszania obciążenia<br>respondentów:<br>> objaśnienia znajdujące się na formularzu (brak odrębnego do-<br>kumentu).<br>personalizacja kwestionariusza (część danych pobierana z kar-<br>toteki) skutkująca krótkim (zmniejszającym się) czasem przy-<br>gotowywania danych i wypełniania formularza, wykazywanym<br>przez sprawozdawców; |  |  |  |  |
| Poprawa kompletności badania | • treść listu — monitu do jednostek sprawozdawczych zaniedbują-<br>cych obowiązek sprawozdawczy;                                                                                                    |  |  |  |  |
| Satysfakcja użytkownika      | • publikacja z badania przygotowywana w wersji polskiej i angiel-<br>skiej;<br>• szybkie udostępnianie wyników — krótki okres pomiędzy końcem<br>okresu badania i datą wyników wstępnych;                                                                                                    |  |  |  |  |

**ZESTAWIENIE MOCNYCH STRON ZIDENTYFIKOWANYCH W BADANIACH PODLEGAJĄCYCH PRZEGLĄDOM JAKOŚCI** 

#### **ZESTAWIENIE MOCNYCH STRON ZIDENTYFIKOWANYCH W BADANIACH PODLEGAJĄCYCH PRZEGLĄDOM JAKOŚCI (dok.)**

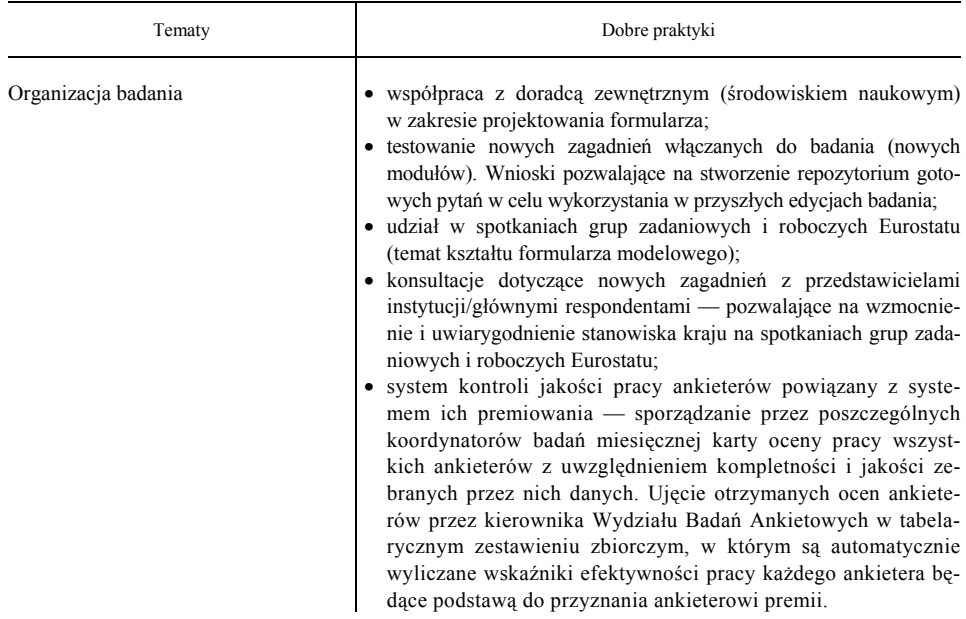

 W trakcie przeglądów jakości, w wyniku prac zespołów, wyspecyfikowano również słabe strony poszczególnych badań, wśród nich można przykładowo wymienić:

- ograniczenia funkcjonalne portalu sprawozdawczego i okresowe problemy związane z jego wydajnością,
- podmiotowy brak odpowiedzi (niska kompletność),
- rozbudowany formularz,
- brak spójnego we wszystkich województwach systemu zarządzania ankieterami i kontroli ich pracy,
- zbyt niska motywacja respondentów do udziału w badaniu.

 Zidentyfikowane w raportach słabe strony badań stały się podstawą do sformułowania szczegółowych działań naprawczych. Obejmują one usprawnienia konkretnego badania czy o charakterze strategicznym. Do 15 października 2013 r. z 30 zaproponowanych działań 13 zostało zrealizowanych, są to m.in.:

- rozszerzenie zakresu przedmiotowego badania ZD-5 *Apteki i punkty apteczne* (formularz za rok 2014) o dodatkową zmienną dotyczącą sprzedaży leków przez Internet (pytanie: "Jednostka prowadzi sprzedaż wysyłkową produktów leczniczych z wykorzystaniem strony internetowej (tak/nie)");
- opracowanie klucza powiązań między Polską Klasyfikacją Wyrobów i Usług (PKWiU) i PKD w zakresie sekcji B i C na poziomie czterech znaków na potrzeby badania P-01;

• zdecydowanie o zamieszczeniu w roczniku statystycznym dodatkowej tablicy dotyczącej e-handlu, jednak przy zachowaniu dotychczasowej formy publikowania danych (bez zmiany roku bazowego) — dotyczy badania SSI-01.

 W trakcie przeglądów są również formułowane zalecenia strategiczne/systemowe wychodzące poza zakres omawianego badania. Wynikają one z identyfikacji słabych stron na poziomie wyższym niż metodologia konkretnego badania, a możliwość ich wdrażania wykracza poza kompetencje jednostek uczestniczących w przeglądzie. Zalecenia te przedstawiane są kierownictwu GUS po zakończeniu sesji wiosennej i jesiennej przeglądów jakości.

 Zalecenia strategiczne opracowane podczas pilotażowego przeglądu jakości uzyskały poparcie kierownictwa — z rekomendacją uwzględnienia ich w koncepcji sieci ankieterów przygotowywanej przez Departament Programowania i Koordynacji Badań. Departament Metodologii, Standardów i Rejestrów oraz Departament Programowania i Koordynacji Badań opracują koncepcję i harmonogram działań związanych z wdrożeniem zaleceń z pierwszej sesji przeglądów jakości w 2013 r.

Do istotnych korzyści wynikających z przeglądów jakości należy zaliczyć:

- możliwość prowadzenia dwudniowej pracy ukierunkowanej wyłącznie na problematykę badania, z możliwością uzyskania informacji i pomocy od innych osób zaangażowanych w realizację badania (konsultacje), np. pracownicy CIS, Departamentu Rachunków Narodowych itp., umożliwiającej wielowymiarowe spojrzenie na badanie — wymiana wiedzy i doświadczeń osób uczestniczących w realizacji badania poprzez szczegółowy opis badania, rozpoznanie ograniczeń i możliwości badania;
- zaangażowanie wszystkich uczestników przeglądu w ustalenie i opisanie działań naprawczych ("burza mózgów");
- rozwiązywanie problemów na bieżąco, tzn. w trakcie przeglądów, np. wprowadzenie zmian w harmonogramach badań, przyśpieszenie czy skrócenie niektórych etapów badania, wprowadzenie nowych zmiennych na formularzach;
- opracowanie konsensusu w zakresie wprowadzenia w badaniu usprawnień mających szansę realizacji;
- opracowanie metod współpracy z pozostałymi przedstawicielami jednostek zaangażowanymi w badanie;
- zdefiniowanie dobrych praktyk i ich upowszechnienie;
- możliwość monitorowania postępów realizacji działań naprawczych;
- w rezultacie poprawa jakości badania.

## *LISTA KONTROLNA LiKoS I LISTY PYTAŃ KONTROLNYCH*

## *Lista kontrolna LiKoS*

 Dodatkowym narzędziem do oceny badania jest lista samooceny LiKoS, która powstała na podstawie Europejskiej Listy Kontrolnej (DESAP). Jest ona w pełni zgodna z kryteriami jakości Europejskiego Systemu Statystycznego (ESS) i stanowi narzędzie pomocne w dokonywaniu systematycznej oceny jakości badań przez autorów oraz innych pracowników zaangażowanych w realizację badania. 60 Można ją wykorzystywać do oceny jakości całego badania lub w celu przygoto-52 52 wania diagramu oceny (profilu jakości), a ponadto umożliwia przeprowadzanie prostych porównań jakości w różnych okresach i dziedzinach. 41

 LiKoS stanowi zbiór pytań obejmujących następujące tematy: decyzja o podję-40 37 ciu badania, projekt badania, zbieranie danych, przetwarzanie danych, analiza danych i jakość wyników, dokumentowanie i udostępnianie oraz poprawa jakości. var<br>ro:<br>liu<br>lan

W ramach każdego tematu wyodrębniono trzy kategorie pytań:

- 1) **usprawniające** dotyczą wielokrotnego wyboru (służą poprawie), w których proponowane kategorie odpowiedzi mogą również stanowić inspirację w zakresie rozwiązań usprawniających badania, a poza tym umożliwiają 0 1skrócenie wypełniania listy kontrolnej;
- 2) oceniające zamieszczone na ciemnoszarym/niebieskim tle, których przestrzennym przedstawieniem jest graficzny profil jakości — diagram przestrzennym przedstawieniem jest graficzny profil jakości — diagram<br>oceny (wykr. 4) pozwalający na identyfikację mocnych i słabych stron bada-<br>nici nia; amieszczone na ciemnoszar<br>zedstawieniem jest graficzny<br>pzwalający na identyfikację m ciemnoszarym/niebieskim tl<br>st graficzny profil jakości –<br>ntyfikację mocnych i słabych s ko<br>or<br>eni<br>cy l<br>zi<br>z
- 3) **otwarte**mają na celu uświadomienie problemów obejmujących dany temat, co może być przydatne w opracowaniu propozycji ulepszeń.

## **Wykr. 4. DIAGRAM OCENY JAKOŚCI BADANIA STATYSTYCZNEGO**

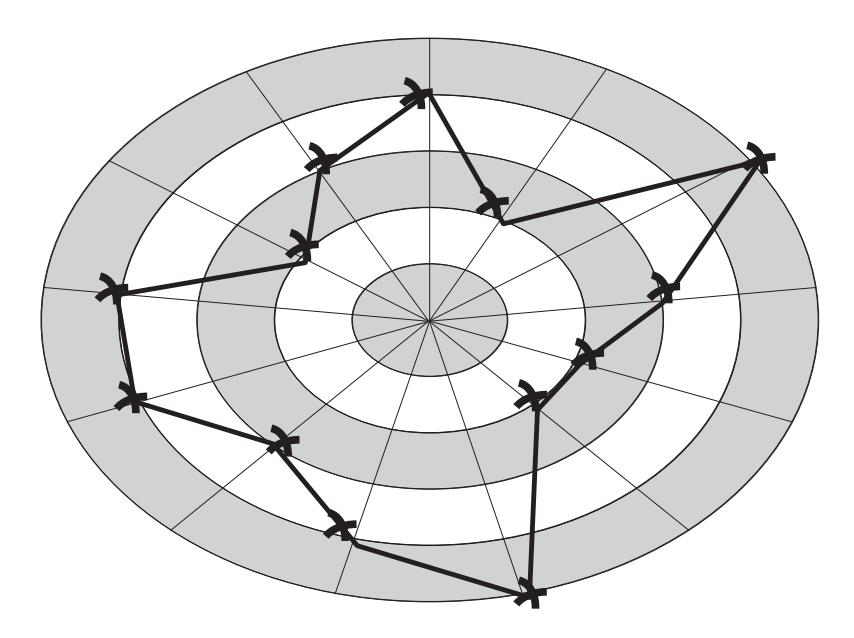

Ź r ó d ł o: The European Self-Assessment Checklist for Survey Managers (DESAP).

 LiKoS ma charakter ogólny i odpowiedzi należy udzielać biorąc pod uwagę specyfikę każdego badania. Praca z LiKoS powinna stanowić wstępny etap przed przygotowaniem raportów jakości, a przede wszystkim przed przeglądem jakości. Trzy tygodnie przed rozpoczęciem przeglądu osoby w nim uczestniczące (w tym autor i koordynator badania), w ramach swojej wiedzy i kompetencji oraz w zakresie ich dotyczącym, są zobowiązane wypełnić listę oraz na jej podstawie przygotować, według własnej oceny, wstępne zestawienie słabych i mocnych stron badania.

 LiKoS okazała się bardzo przydatnym narzędziem podczas prowadzonych przeglądów jakości. Jest pomocna przy ocenie jakości badania dzięki inspirowaniu dyskusji i szczegółowej analizie wszystkich/wybranych etapów badania.

 Na wykr. 5 przedstawiono diagramy jakości badań biorących udział w przeglądach jakości (osie diagramów odpowiadają pytaniom oceniającym z LiKoS; zerowe wartości oznaczają, że ze względu na specyfikę badania nie było możliwe udzielenie odpowiedzi na pytanie).

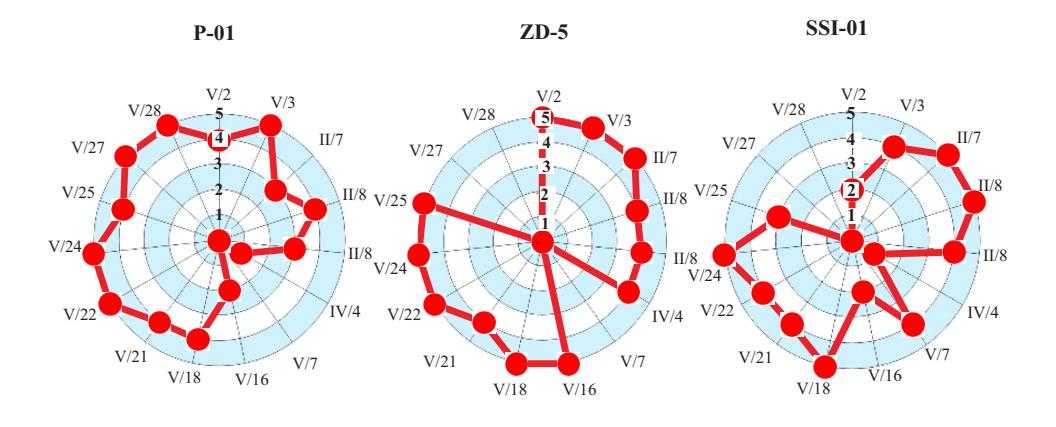

#### **Wykr. 5. DIAGRAMY OCENY JAKOŚCI WEDŁUG BADAŃ**

Ź r ó d ł o: jak przy wykr. 1.

Samodzielna praca z LiKoS umożliwia:

- opracowanie całościowego spojrzenia na badanie;
- zrozumienie własnej roli w jego usprawnieniu i wpływu tego usprawnienia na kolejne etapy badania;
- opracowanie wskazówek służących poprawie jakości oraz przeprowadzenie podstawowej oceny ryzyka potencjalnych problemów związanych z jakością;
- przeprowadzenie porównań jakości (w różnych domenach).

 Listę tę można uzupełniać przez pytania kontrolne. Głównym celem jest tu inspirowanie autorów badań do kreatywnych działań w celu opracowania usprawnień jakościowych.

 Jednakże pojawiają się opinie, że LiKoS jest zbyt obszerna, dlatego też dalsze prace będą ukierunkowane na jej uproszczenie.

## *Lista pytań kontrolnych*

 Lista pytań kontrolnych jest fakultatywnym narzędziem dla autorów badań. Jest ona rozwinięciem bądź uzupełnieniem pytań zawartych w LiKoS. Może służyć identyfikacji i rozwiązywaniu konkretnych problemów pojawiających się w realizacji badania. Lista pytań kontrolnych może dotyczyć różnych tematów, np.: doskonalenia sposobów postępowania z brakiem odpowiedzi w badaniu, poprawy dokładności danych, poprawy porównywalności i spójności danych itp.

Celem listy pytań kontrolnych jest:

- inspirowanie autorów badań do kreatywnego podejmowania działań tworzących usprawnienia jakościowe,
- ukierunkowanie i skupienie uwagi autora na różnych etapach badania, w których mogą być dokonane usprawnienia jakościowe.

 Do tej pory listy pytań kontrolnych wspierały przeglądy jakości i były głównie wykorzystywane przez koordynatorów przeglądów.

## **Podsumowanie**

 W 2013 r. rozpoczęto realizację przeglądów jakości, z wykorzystaniem m.in. LiKoS. Zaczęto tworzenie raportów jakości badań statystyki publicznej oraz ich regularną analizę. W Urzędzie Statystycznym w Łodzi opracowano elektroniczną wersję raportów oraz stworzono bazę danych, służącą zarówno monitorowaniu zawartości raportów, jak i potrzebom analitycznym. Analogiczną bazę stworzono w zakresie przeglądów jakości. Jej zadaniem, obok gromadzenia informacji uzyskiwanych podczas przeglądów, jest wspomaganie przeglądu oraz monitorowanie i raportowanie postępów w realizacji działań naprawczych. Procedury monitorowania i doskonalenia jakości badań stają się stałym elementem praktyki badań statystycznych oraz będą stosowane i rozwijane w kolejnych latach na podstawie zdobywanych doświadczeń.

 Można stwierdzić, że działania te spotykają się z dobrym odbiorem i przynoszą pozytywne efekty, a wstępny obraz badań objętych oceną i monitoringiem wydaje się optymistyczny. Autorzy badań w większości przypadków terminowo sporządzają raporty jakości. Obserwuje się także duże zaangażowanie i aktywność uczestników (w tym autorów badań) podczas przeglądów jakości oraz znaczący wzrost świadomości znaczenia spraw dotyczących problematyki jakości oraz zrozumienia działań będących efektem przeglądów. Rezultaty pomiaru i oceny jakości wskazują na wysoki poziom jakości w zakresie obligatoryjnych wskaźników (objętych raportem uproszczonym) większości badań, choć należy sobie zdawać sprawę z powierzchowności tego obrazu i konieczności prowadzenia analiz o charakterze bardziej pogłębionym (w tym raportów pełnych i przeglądów jakości). Przeprowadzone przeglądy jakości pozwoliły opracować zalecenia strategiczne, które znalazły uznanie kierownictwa GUS.

 Zarówno raporty jakości, jak i przeglądy wymuszają nowe spojrzenie na wszystkie etapy badań oraz ich efekty końcowe. Taka analiza pozwala zidentyfikować mocne i słabe strony badań oraz proponować usprawnienia. W przyszłości, wraz z gromadzeniem danych, przewiduje się porównanie wartości mierników jakości oraz obserwację trendów. Przeglądy jakości zapewniają natomiast możliwość skoncentrowania uwagi na jednym badaniu, ukierunkowując wysiłki wszystkich osób uczestniczących w przeglądzie na wyspecyfikowanie niezbędnych działań, które zapewnią poprawę jego jakości. Dodatkowo należy pamiętać, że wszystkie działania wspierane są szkoleniami (w tym szkolenieme-learningowym) oraz instruktażami, a dobre praktyki są upowszechniane.

**mgr Ewa Olechnowicz, mgr Dawid Formella** — *Urząd Statystyczny w Łodzi* 

#### **LITERATURA**

*ESS Handbook for Quality Reports* (2009), Eurostat *Handbook on Data Quality Assessment Methods and Tools* (2007), Eurostat

#### *SUMMARY*

*The article refers to a paper by Jolanta Szutkowska on the European Statistics Code of Practice and the internal order of the President of the Central Statistical Office on the measure, evaluate and monitor the quality of statistical surveys in Polish public statistics. The main attention is paid to ways of measuring the quality: report, level instruments, periodic reviews and inspection letters.*

#### *РЕЗЮМЕ*

*Статья ссылается на доклад Йоланты Шутковской об Европейском кодексе статистических практик и на внутреннее постановление председателя ЦСУ по вопросу измерения, оценки и наблюдения за качеством статистических обследований в польской статистике. Основное внимание было уделено способам измерения качества: докладам, измерителям, периодическим обзорам и контрольным спискам.* 

## *Grzegorz KOŃCZAK*

## Rola graficznych prezentacji danych w popularyzacji statystyki

## Motto: *Jeden obraz jest wart więcej niż tysiąc słów*<sup>1</sup>

 W ostatnich dziesięcioleciach, w wyniku znacznego postępu w technice, nastąpił dynamiczny rozwój możliwości wykorzystania komputerów i profesjonalnego oprogramowania w badaniach naukowych, przedstawianiu wyników badań i w procesie dydaktycznym. Początkowo była to możliwość gromadzenia danych, przygotowywania raportów z badań, a także różnorodnych materiałów pomocniczych do zajęć. Z biegiem czasu coraz większe możliwości obliczeniowe komputerów prowadziły do rozwoju metod graficznych analizy danych. Możliwości otrzymywania dobrych jakościowo kolorowych wydruków pozwoliły na upowszechnienie takiej formy prezentacji wyników badań. Bardzo pomocne w przedstawieniu różnych, złożonych zagadnień statystycznych są prezentacje interaktywne, a rozwój technologii mobilnych umożliwia dotarcie z wiedzą statystyczną do licznego grona odbiorców.

 Metody statystyczne często nie są rozumiane i z tego powodu źle odbierane przez społeczeństwo. Zwykle statystyka jest traktowana jako nauka dostępna tylko wtajemniczonym. Informacje o wynikach badań przekazywane przez różne instytucje odbierane są niekiedy nawet zupełnie przeciwnie niż na to wskazują podawane wyniki.

 Współczesne społeczeństwo w dużej mierze korzysta z kultury obrazkowej. Wszędzie występują znaki, symbole i obrazy. Umiejętne wykorzystanie obecnych osiągnięć technicznych do prezentacji graficznej wyników badań statystycznych umożliwia dużym grupom odbiorców pierwsze spotkanie z metodami statystycznymi i może ich zachęcić do pogłębiania wiedzy. W konsekwencji prowadzić to powinno do właściwego odbioru wyników badań i podawanych komunikatów.

 Przedstawione jako motto artykułu przysłowie chińskie w odniesieniu do wizualizacji danych i wyników badań statystycznych można rozszerzyć o określenie: "… *a jeden wykres wart jest więcej niż tysiąc liczb.*"

 <sup>1</sup> Przysłowie chińskie.

## *STATYSTYKA I GRAFIKA — PRZYKŁADY Z HISTORII*

 Od najdawniejszych czasów znaki i symbole graficzne pojawiały się tam, gdzie był człowiek. Początkowo były to np. różne rysunki pozostawiane w jaskiniach skalnych. Z tak odległych czasów pochodzą również symbole ułatwiające liczenie różnych elementów, jak np. upolowanych zwierząt. W następnych okresach różnorodne znaki graficzne pomagały przekazywać treści na zwojach papirusów. Jedna z najstarszych znanych grafik, przedstawiająca układ zabudowań miejskich<sup>2</sup> (pierwowzór mapy), pochodzi z LXII w. p.n.e. Już w starożytności wykorzystywano metody graficzne m.in. do dowodzenia lub uzasadniania własności geometrycznych. Euklides w *Elementach* (Księga I) przytacza osiem dowodów twierdzenia Pitagorasa, które można przedstawić w postaci graficznej (Jeleński, 1974). Potrzeba obliczania i przedstawienia takich wielkości w sposób czytelny, nawet dla osób niepotrafiących czytać, prowadziła do powstawania pierwszych typowych wykresów.

 Unwin i in. (2006) oraz Chen i in. (2008) wśród wielu przykładów zaczerpniętych z historycznych prezentacji graficznych wymieniają m.in.:

- marsz wojsk napoleońskich na Moskwę w latach 1811 i 1812 (w 1865 r.),
- różę Nightingale (w 1857 r.),
- rozkład jazdy pociągów na trasie Paryż—Lyon (w 1885 r.),
- mapę rozprzestrzeniania się epidemii cholery w Londynie (w 1855 r.).

## *Marsz wojsk napoleońskich na Moskwę*

 Charles J. Minard (1781—1870) był pionierem w wykorzystaniu metod graficznych do inżynierii i statystyki. M. Friendly<sup>3</sup> przytacza ponad 70 propozycji prezentacji graficznych Ch. J. Minarda. Jedna z najczęściej przywoływanych przedstawia marsz wojsk napoleońskich na Moskwę oraz dramatyczny odwrót<sup>4</sup>. E. R. Tufte (1983) wskazuje, że jest to najlepszy wykres jaki kiedykolwiek opracowano. Na wykresie przedstawiono pięć zmiennych:

- wielkość armii (szerokość pasa graficznego),
- współrzędne geograficzne,
- kierunek marszu,
- położenie armii w określonym czasie,
- temperaturę.

 Wierną kopię pierwowzoru grafiki Ch. J. Minarda wykonaną w programie Mathematica prezentuje wykr. 1.

 $\overline{\phantom{0}}$  $h^2$  http://www.atamanhotel.com/catalhoyuk/oldest-map.html.  $3 \text{ http://www.detavi.com/callorr/minihbh-hh}$ 

<sup>&</sup>lt;sup>3</sup> http://www.datavis.ca/gallery/minbib.php.

 $4 \text{ http://cartographia.files.wordpress.com/2008/05/minard}\$ napoleon.png.

#### **Wykr. 1. MARSZ I ODWRÓT WOJSK NAPOLEOŃSKICH NA MOSKWĘ**

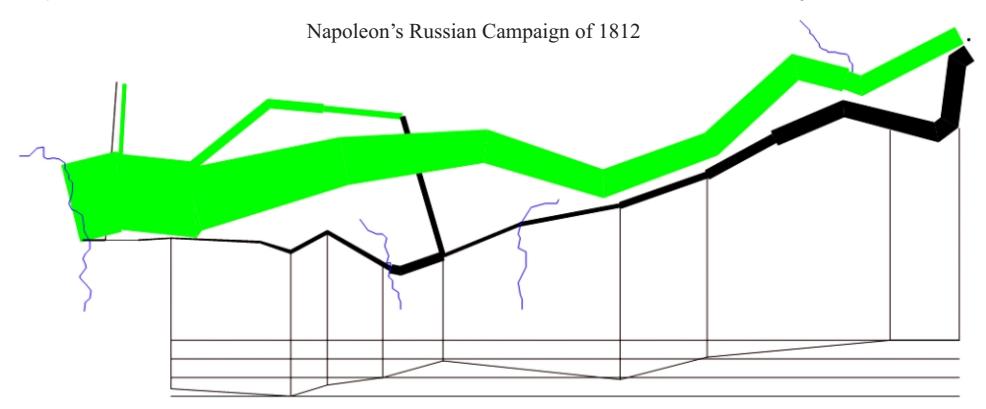

Ź r ó d ł o: opracowanie własne w programie Mathematica.

 Widoczne dwie linie reprezentują trasę wojska. Szerokość linii jest proporcjonalna do liczebności armii napoleońskiej. Górna linia odpowiada kierunkowi marszu "na Moskwę", a dolna jest zapisem trasy odwrotu.

## *Róża Nightingale*

 Florence Nightingale (1820—1910) pochodziła z arystokratycznej brytyjskiej rodziny. Wbrew woli rodziny zdecydowała się w wieku 24 lat na podjęcie posługi pielęgniarskiej. W opinii bliskich podjęcie się takiego zajęcia było haniebne. W 1854 r. została wybrana do grona osób mających sprawować opiekę nad żołnierzami brytyjskimi, rannymi w wojnie krymskiej. Podjęła walkę o polepszenie opieki nad rannymi, upatrując w tym szansę na zmniejszenie śmiertelności. Zorganizowała od podstaw opiekę nad tymi żołnierzami. Musiała pokonywać uprzedzenia i sprzeciwy ze strony lekarzy, urzędników i oficerów. Swoją determinacją F. Nightingale doprowadziła do poprawy fatalnego stanu sanitarnego szpitali polowych. Podjęła się skrupulatnej obserwacji i rejestracji chorych i rannych żołnierzy. Rezultatem prowadzonych zapisów były m.in. obszerne zestawienia oraz stosowne wykresy pozwalające na dokonanie oceny aktualnej sytuacji. Jeden z tych wykresów<sup>5</sup> znany jest jako róża Nightingale lub *coxcomb*. W ciągu kilkunastu miesięcy śmiertelność spadła z 43% do 2%. Doskonałe rezultaty opieki powszechnie przypisywano Florence Nightingale.

 <sup>5</sup> http://datavis.ca/milestones//admin/uploads/images/coxcomb3.jpg.

## *Rozkład jazdy pociągów Paryż—Lyon*

 Przedstawienie wielu zmiennych na jednym czytelnym obrazie nie należy do prostych zadań. Étienne-Jules Marey (1830—1904) zrealizował je w nietypowej prezentacji. Przedstawił trasę, godziny odjazdów i przyjazdów, kierunek i prędkość jazdy, miejsce i czas postoju oraz punkty mijania dla linii kolejowej Paryż—Lyon w roku 1885<sup>6</sup>. Niezwykłe w swej istocie rozwiązanie do dziś zadziwia prostotą realizacji i skutecznością przekazu informacji. Nietypowy rozkład jazdy, podobnie jak inne grafiki, został zamieszczony m.in. w pracy W. Playfair (2005).

## *Epidemia cholery w Londynie*

 Jeden z najstarszych przykładów zobrazowania na mapie szerzącej się epidemii pochodzi z roku 1855 (Chen i in., 2008). W tym czasie w Londynie szerzyła się epidemia cholery. Dr John Snow (1813—1858) na podstawie opracowanej mapy dostrzegł koncentrację zachorowań i zgonów wokół studni znajdującej się przy Broad Street. Lokalizacja źródła zakażeń pozwoliła na opanowanie epidemii, która pochłonęła blisko 500 ofiar.

 Przytoczone przykłady z historii metod graficznych pokazują niekonwencjonalne podejście do prezentacji danych statystycznych. W przypadkach dotyczących opieki nad żołnierzami brytyjskimi i epidemii cholery odpowiednio przygotowane zestawienia i prezentacje graficzne prowadziły do podjęcia działań, które w konsekwencji uratowały życie wielu ludzi. Wskazane przykłady dobitnie potwierdzają istotę metod statystycznych, ujętą przez C. R. Rao (1994): *Statystyka jest bardziej sposobem myślenia lub wnioskowania niż pęczkiem recept na młócenie danych w celu odsłonięcia odpowiedzi*. Opisane przykłady zastosowania metod graficznych, a także wiele innych przedstawia linia czasu prezentacji graficznych dostępna na witrynie *Milestones in the History of Thematic Car*tography, Statistical Graphics, and Data Visualization<sup>7</sup>.

## *KLASYCZNE WYKRESY — OPROGRAMOWANIE*

 Pod pojęciem wykresu zazwyczaj rozumie się graficzną formę przedstawienia określonych wielkości, zależności, zmienności zjawiska lub procesu. Przygotowanie odpowiedniego wykresu wymaga obecnie odwołania się do właściwego programu komputerowego. Do przygotowania wykresów ilustrujących wyniki przeprowadzonych badań najczęściej wykorzystywany jest arkusz kalkulacyjny.

 <sup>6</sup> http://marlenacompton.com/?p=103.

<sup>7</sup> http://datavis.ca/milestones/.

 Arkusz kalkulacyjny Microsoft Excel w wersji 2010 umożliwia wybór wykresu spośród 11 kategorii, a w każdej z tych kategorii wyróżniono wersje różniące się pewnymi opcjami. Przykładami dostępnych kategorii są wykresy: słupkowe, kołowe, liniowe, powierzchniowe i radarowe.

 Wybór formy wykresu w głównej mierze zależy od typu analizowanych danych. Podstawową rolę odgrywa typ skali, na jakiej dokonano pomiaru. Klasyczna teoria pomiaru wyróżnia cztery skale: nominalną, porządkową, przedziałową i ilorazową.

 Dwie pierwsze określane są jako słabe, a pozostałe jako mocne skale pomiarowe. Najczęściej na wykresach podawane są wyniki dla zmiennych mierzonych na skalach mocnych (np. histogram, wykres rozrzutu, pudełkowy, wykresy liniowe, regresja). Możliwości prezentacji danych rejestrowanych na skalach słabych są jednak bardzo różnorodne (np. wykresy słupkowe, kołowe, mozaikowe). Obszernie takie sposoby opisuje M. Friendly (2000). Kluczowe jednak są zawsze cele wynikające z przeprowadzanej analizy, a także w dużej mierze inwencja autora prezentacji. Inne zasady konstrukcji wykresów dotyczą danych jedno- i wielowymiarowych, szeregów czasowych, przestrzennych czy czasowo-przestrzennych. Typowym sposobem prezentacji danych przestrzennych są wykresy mapowe (kartogramy). W pewnej mierze wybór rodzaju wykresów, zwłaszcza nietypowych i rzadko stosowanych, jest determinowany przez oprogramowanie, którym posługuje się użytkownik.

 P. Murrell (2006) opisując zastosowanie metod graficznych w analizie danych wyróżnia wykresy: dla jednej i wielu zmiennych, specjalistyczne wykresy oraz wykresy interaktywne.

## *NARZĘDZIA INFORMATYCZNE — PREZENTACJE GRAFICZNE*

 Obecnie osoba opisująca wyniki badań z wykorzystaniem metod graficznych praktycznie jest zmuszona do skorzystania z odpowiedniego programu komputerowego. Jest to duże ułatwienie, ale warto zauważyć, że przynosi to również pewne ograniczenia związane z możliwymi do wyboru rodzajami wykresów. Do najczęściej wykorzystywanych programów umożliwiających przygotowanie różnorodnych wykresów należy zaliczyć: arkusze kalkulacyjne (w tym Microsoft Excel), IBM Statistic (dawniej SPSS), Statistica, SAS, S-Plus, Mathematica, Matlab, Origin, Ggobi i R. Gretl. Autorzy opracowania A. Unwin i in. (2006) wymieniają również inne programy graficznej prezentacji danych, jak: Data Desk, ExploreN, KUMT, Limn, MANET, Mondrian, VizM, JMP czy Xlisp-Stat.

 Ze względu na obszerność tematu przedstawiamy tylko zwięzłą charakterystykę możliwości graficznych programów R i Mathematica. Szczególną uwagę zwrócono na możliwości przygotowania grafiki umożliwiającej interakcję z użytkownikiem. Young i in. (2006) podkreślają, że grafika interaktywna w wyjątkowy sposób pozwala zobaczyć dane i uchwycić występujące prawidłowości. Możliwości interakcji z użytkownikiem udostępniają zarówno R, jak i Mathematica.

## *Program R*

 R jest dostępnym na licencji Open Source środowiskiem do obliczeń statystycznych. Program ten jest rozwijany przez statystyków z całego świata. W październiku 2013 r. dostępna była wersja 3.0.2. programu, a na stronach internetowych<sup>8</sup>, poza samym programem, dostępnych było ponad 5000 pakietów o bardzo różnorodnej tematyce. Zainstalowanie podstawowej wersji programu umożliwia konstrukcję wielu różnorodnych wykresów, jednak dołączenie pakietów przeznaczonych głównie lub przeważnie do przygotowania prezentacji graficznych istotnie te możliwości powiększa. Znaczna ich część po zainstalowaniu poszerza prezentacyjne możliwości programu. Niektóre pakiety o charakterze graficznym wraz z krótką ich charakterystyką przedstawia tablica.

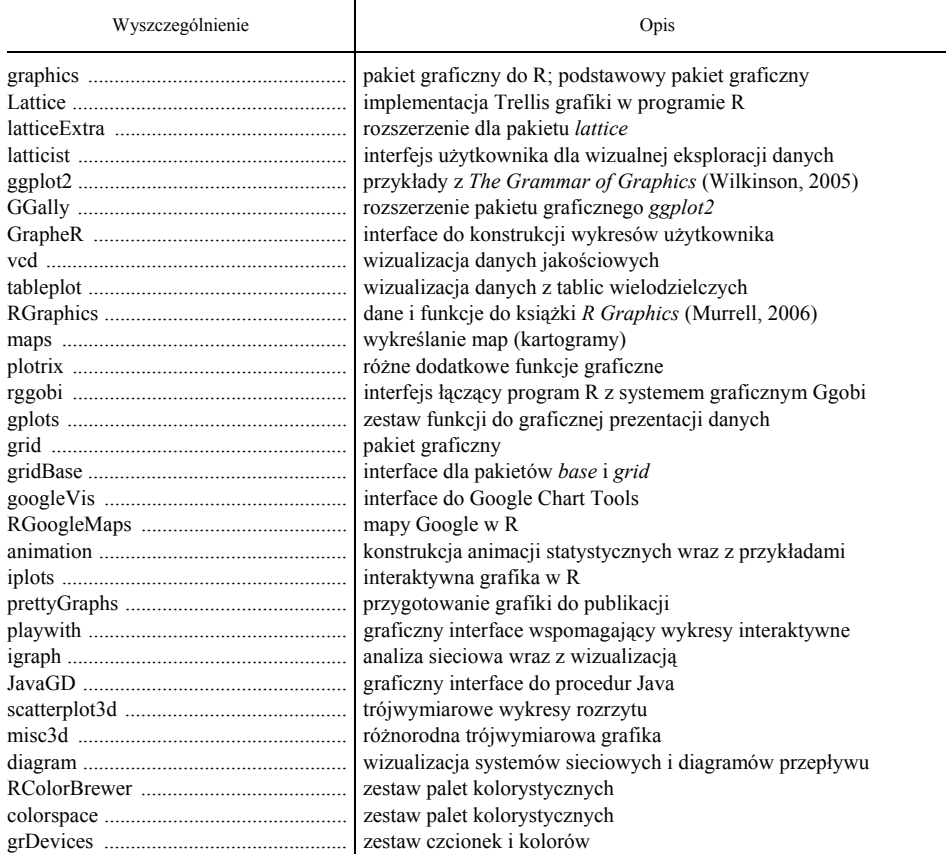

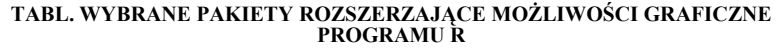

Ź r ó d ł o: opracowanie własne na podstawie dokumentacji programu R.

 <sup>8</sup> http://www.r-project.org.

 Po zainstalowaniu pakietu *TeachingDemos* użytkownik uzyskuje dostęp do wielu przykładów interaktywnych o charakterze dydaktycznym. Na wykr. 2 przedstawiono graficzną prezentację zależności pomiędzy wartością współczynnika korelacji liniowej i układem chmury punktów na wykresie rozrzutu. Ź r ó d ł o: opracowanie własne w programie Mathematica.

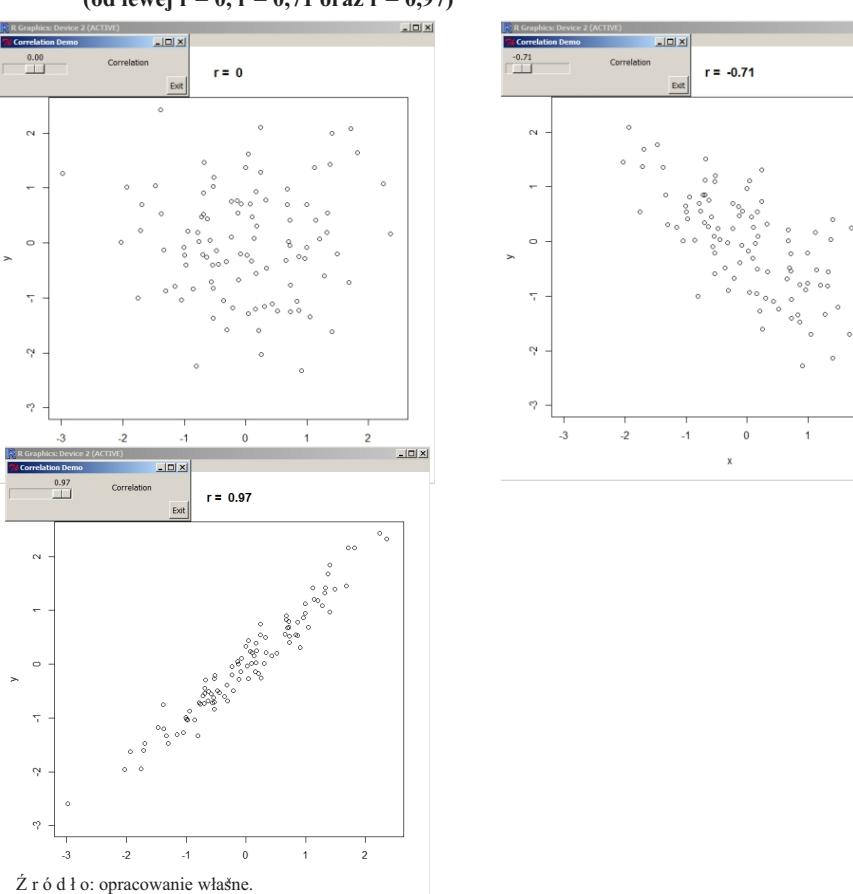

### **Wykr. 2. WSPÓŁCZYNNIK KORELACJI LINIOWEJ PEARSONA A WYKRES ROZRZUTU — ZASTOSOWANIE INTERAKCJI (od lewej r = 0, r = 0,71 oraz r = 0,97)**

## *Mathematica i zasoby Wolfram Demonstration Project*

 Przedstawiając możliwości programów w prezentacji danych należy wspomnieć o szczególnych zaletach, jakie ma program Mathematica. Program jest rozwijany od roku 1986 (obecnie dostępna jest wersja 9.0.1). Głównym przeznaczeniem programu i zarazem jego największą zaletą jest możliwość wykonywania nawet bardzo złożonych obliczeń symbolicznych. Mathematica zapewnia również zaawansowane możliwości prezentacji graficznych. Do przygotowywanych wykresów można stosunkowo prosto dołączyć możliwości interakcji, co czyni ten program niezwykle przydatnym w dydaktyce (Landwehr, 1990) i prezentacji danych.

 $\frac{1}{2}$ 

 Do rysunków i wykresów przygotowanych w programie Mathematica poprzez wprowadzenie komendy *Manipulate* można dodać interakcję. Użytkownik może poprzez zmianę wartości określonych parametrów obserwować konsekwencje w obrazie graficznym. Przykład dotyczący zmiany kształtu gęstości rozkładu normalnego dwuwymiarowego pokazuje wykr. 3.

 Program Mathematica umożliwia zapis interaktywnej grafiki w dokumentach CDF (*computable data format*). Są one podobne do powszechnie znanych dokumentów PDF (*portable data format*), jednak umożliwiają użytkownikowi interakcję. Do przeglądania dokumentów CDF wystarczy pobrać darmowy cdf Player<sup>9</sup>.

## **Wykr. 3. INTERAKTYWNA PREZENTACJA ZALEŻNOŚCI NA PRZYKŁADZIE DWUWYMIAROWEGO ROZKŁADU NORMALNEGO**

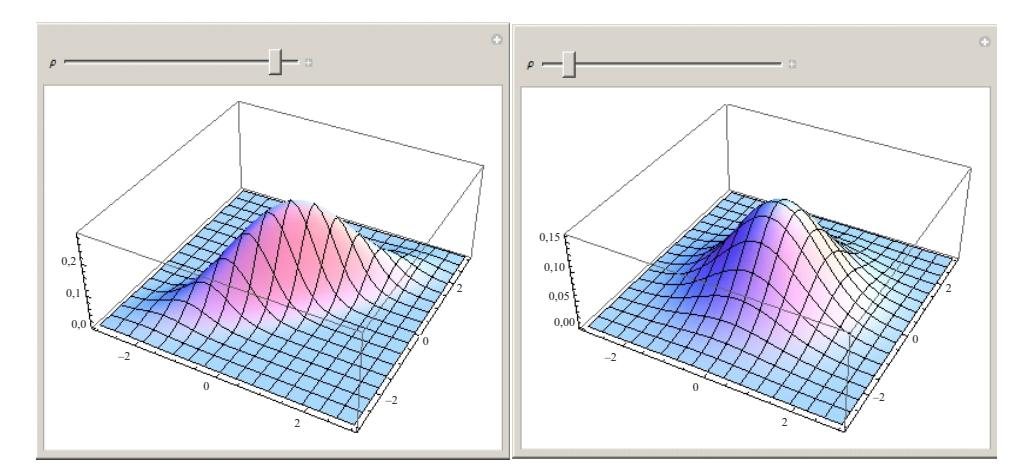

Ź r ó d ł o: jak przy wykr. 2.

## *Gapminder World*

 W roku 2006 H. Rosling, na co dzień zajmujący się problemami zdrowia, podczas prezentacji TED (*Technology, Entertainment and Design*) przeniósł metody graficzne przekazu w nowy wymiar<sup>10</sup>. Tak interesujący sposób przekazu, przystepny dla licznych grup odbiorców, znalazł odzwierciedlenie w programie Gapminder World<sup>11</sup>. Program umożliwia śledzenie wielu wybranych cech dotyczących prawie wszystkich państw świata. Dostępne zmienne są ujęte w następujących kategoriach (w nawiasach podano przykłady zmiennych z danej kategorii):

 $\overline{a}$ 

<sup>9</sup> http://www.wolfram.com/cdf-player/.

 $10$  Prezentacja TED: http://www.ted.com/talks/hans\_rosling\_shows\_the\_best\_stats\_you\_ve\_ ever seen.html.

 $^{11}$  http://www.gapminder.org/.

- $-$  ekonomia (PKB na osobę, eksport i import w stosunku do PKB, inflacja);
- społeczeństwo (liczba zabójstw, indeks korupcji, HDI *human development index*);
- edukacja (koszty związane z szkolnictwem, przeciętny czas nauki w szkole);
- energia (zużycie energii, elektrownie wodne i jądrowe);
- środowisko (trzęsienia ziemi, epidemie, emisja  $CO<sub>2</sub>$ );
- zdrowie (śmiertelność niemowląt, wydatki na ochronę zdrowia, liczba lekarzy);
- infrastruktura (liczba: telefonów, użytkowników Internetu, komputerów); 0,15
- populacja (liczba ludności, liczba ludności według wieku, wzrost populacji); 0,2 a radhosor wodiag wieka, wzrość populacj  $\mathcal{L}_{\mathcal{L}}$
- praca (zatrudnienie w rolnictwie i w przemyśle, liczba bezrobotnych).  $\mathbf{r}$  $^{\prime}$

Każda z kategorii zawiera wiele zmiennych. Po wybraniu dwóch zmiennych (oś *OX* i *OY*) prezentowany jest obraz, jak na wykr. 4. Koła na wykresie oznacza-0 0 ją państwa. Wielkość kół odpowiada liczbie ludności danego kraju (można przypisać inną zmienną). Kolor kół jest zależny od położenia geograficznego. Po uruchomieniu prezentacji użytkownik ma możliwość obserwowania zmian w zadanym okresie (lata 1800—2012).  $\alpha$  . Out where the sole number dance  $\alpha$ 

#### **Wykr. 4. GAPMINDER WORLD**

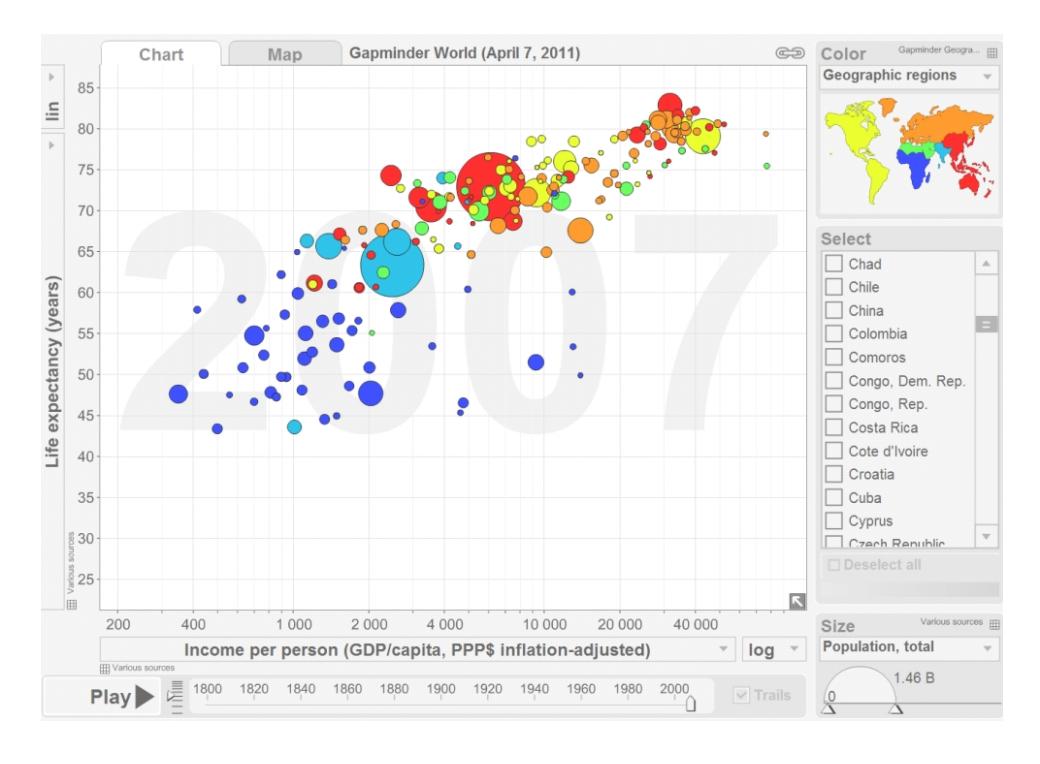

Ź r ó d ł o: jak przy wykr. 2.

### *Materiały interaktywne na witryny WWW*

 Od wielu lat strony internetowe są dynamiczne, reagują na zachowanie użytkownika. Pozwala to na konstrukcję stron przedstawiających interaktywną grafikę, a w szczególności umożliwia przygotowanie stron z dynamiczną prezentacją zbiorów danych i wyników analiz statystycznych.

 Opisane wcześniej dokumenty CDF, przygotowane w programie Mathematica, mogą być udostępniane na stronach internetowych. W takim przypadku użytkownik ma możliwość przeprowadzania interakcji bezpośrednio podczas przeglądania strony WWW. Do prawidłowego funkcjonowania dokumentu po stronie użytkownika niezbędna jest instalacja darmowego cdf Playera. W witrynie Wolfram Demonstration<sup>12</sup> dostępnych jest kilka tysięcy interaktywnych prezentacji. Kilkaset z nich dotyczy zagadnień rachunku prawdopodobieństwa i statystyki matematycznej. Bogaty zestaw takich prezentacji, pochodzących z zasobów Wolfram Demonstrations, zamieszczono pod adresem http://ue.katowice.pl/wolfram.

## *WYKRESY A WNIOSKOWANIE STATYSTYCZNE*

 Bardzo często prezentacje graficzne odbierane są jako wyłącznie element pozwalający na opis zbiorowości (statystyka opisowa). W dużej mierze tak właśnie jest, ale są również elementy grafiki statystycznej umożliwiające przeprowadzenie wnioskowania statystycznego, a przynajmniej znacznie je wspomagające (statystyka matematyczna). Metody graficzne mogą być przede wszystkim pomocne w testowaniu normalności rozkładów (*qqplot*, *qqnorm*) lub zgodności z innym zadanym rozkładem (np. podwieszony histogram), określaniu przedziałów predykcji (*predict*) oraz testowaniu niezależności zmiennych (*mosaic plot*). Wiele różnych pakietów programu R pozwala na wykorzystanie metod graficznych do wnioskowania statystycznego. Przykładem może być pakiet programu R o nazwie *gMCP*, który przeznaczony jest do graficznego wspomagania testowania wielokrotnego. Na wykr. 5 przedstawiono graficzny obraz testowania zgodności danych empirycznych z rozkładem chi-kwadrat o 5 stopniach swobody oraz wykres estymatora gęstości otrzymanej metodą estymacji jądrowej.

 Do metod wnioskowania statystycznego realizowanych w znacznym stopniu z wykorzystaniem odpowiednich wykresów można zaliczyć m.in.:

- testowanie normalności rozkładu (wykresy qqplot, qqnorm),
- nieparametryczna estymacja funkcji gęstości (histogram, estymacja jądrowa),
- przedziały ufności i predykcji dla regresji (pakiet *forecast*),
- testowanie wielokrotne (pakiet *gMCP*),
- testowanie niezależności (wykresy mozaikowe),
- testowanie warunkowej niezależności (pakiet *gRbase*).

 Wymienione procedury graficzne niejako w tle zawierają obliczenia i wyniki analityczne, ale często dopiero połączenie rezultatów liczbowych (jak np. *p*-wartość w testowaniu hipotez) i graficzny obraz zjawiska pozwalają doświadczonemu statystykowi wyciągnąć właściwe wnioski (testowanie zgodności na wykr. 5).

 <sup>12</sup> http://demonstrations.wolfram.com/.

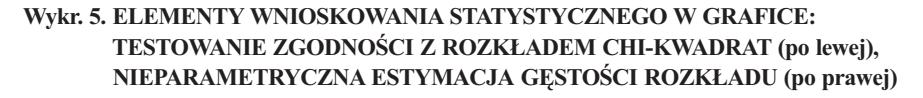

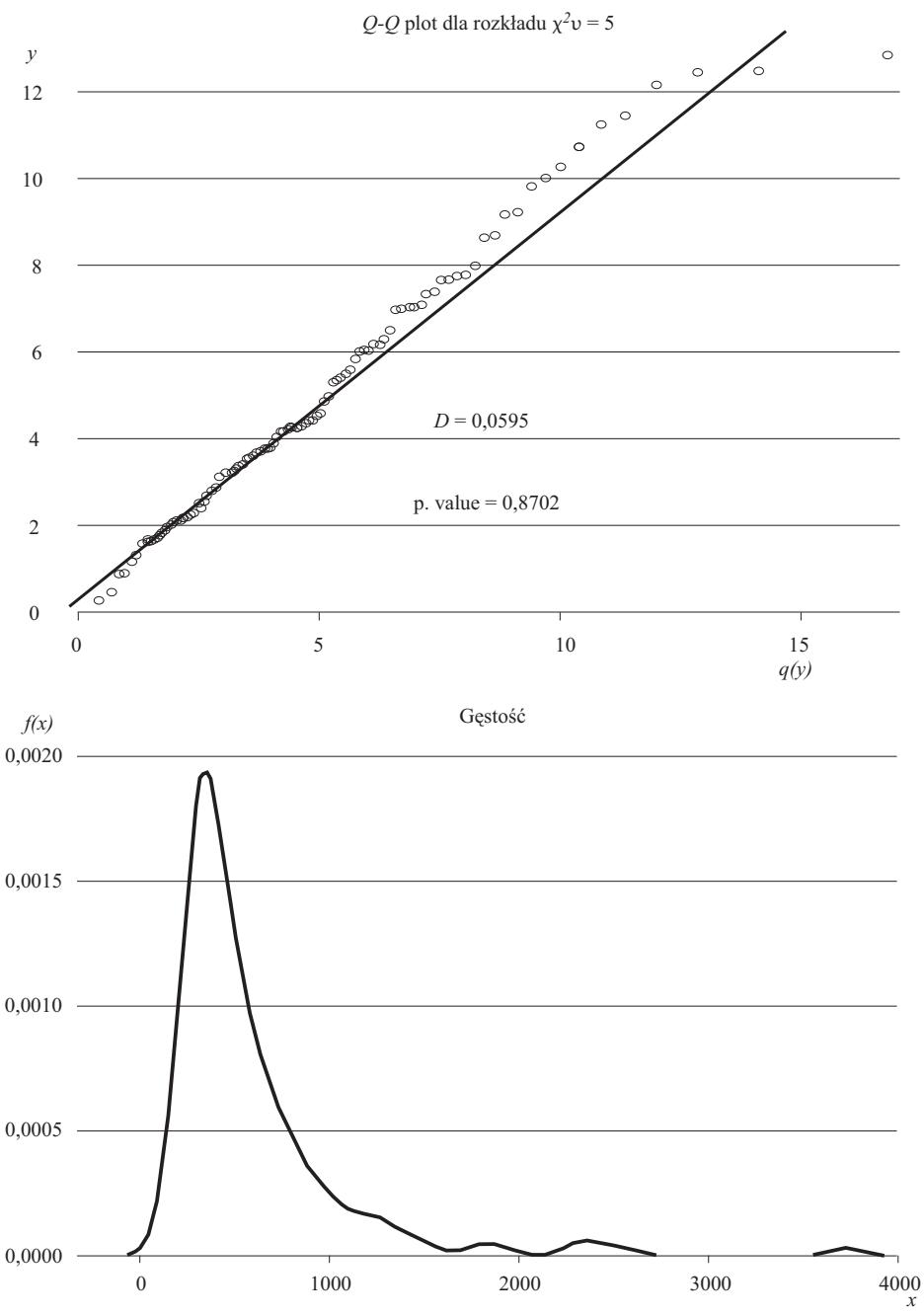

Ź r ó d ł o: jak przy wykr. 2.

## *Zakończenie*

 W ostatnich latach nastąpił znaczny wzrost wykorzystywania komputerów zarówno w badaniach naukowych, jak i w procesie dydaktycznym. Rozwój metod graficznych umożliwił przedstawianie wyników badań w formie czytelnych wykresów i prezentacji graficznych. Otwiera to nowe perspektywy dotarcia z wiedzą statystyczną do licznych rzesz odbiorców. Prezentacja graficzna stanowi atrakcyjny i zarazem przystępny dla przeciętnego odbiorcy sposób przekazania informacji. Percepcja wzrokowa jest szybsza niż odczytywanie wielu liczb i tabel. Dobrze wykonane wykresy są bardzo pomocne w interpretacji i prognozowaniu obserwowanych zjawisk. Graficzna forma przedstawiania wyników badań ma bardzo duże znaczenie w nauczaniu statystyki, zwłaszcza dzięki możliwości wykorzystywania prezentacji interaktywnych. Dobrze przygotowana prezentacja może być bardzo skutecznym narzędziem zaznajomienia odbiorcy z podstawami metod statystycznych. Dotarcie do wielu odbiorców sprzyja popularyzacji wiedzy i metod statystycznych w całym społeczeństwie.

**dr hab. Grzegorz Kończak** — *Uniwersytet Ekonomiczny w Katowicach*

#### **LITERATURA**

Chen C., Hardle W., Unwin A. (2008), *Handbook of Data Visualization,* Springer-Verlag, Berlin Friendly M. (2000), *Visualizing Categorical Data*, Cary, NC: SAS Press

Jeleński Sz. (1974), *Śladami Pitagorasa*, Wydawnictwa Szkolne i Pedagogiczne, Warszawa

Landwehr J. (1990), *Statistical Graphics: Developments from Statistical Practice into Statistical Education*, ICOTS

Murrell P. (2006), *R Graphics*, Chapman & Hall/CRC, Boca Raton

Playfair W. (2005), *Playfair's Commercial and Political Atlas and Statistical Breviary*, Cambridge, London

Rao C. R. (1994), *Statystyka i prawda*, Wydawnictwa Naukowe PWN, Warszawa

Tufte E. R. (1983), *The Visual Display of Quantitative Information*, Cheshire. CT: Graphics Press

Unwin A., Theus M., Hofmann H. (2006), *Graphics of Large Datasets*, Springer New York

Wilkinson L. (2005), *The Grammar of Graphics*, Springer New York

Young F. W., Valero-Mora P. M., Friendly M. (2006), *Visual Statistics. Seeing Data with Dynamic Interactive Graphics*, A John Wiley & Sons Inc., New Jersey

### *SUMMARY*

 *The author presents statistical data visualization methods available in commercial computer packages and R — graphs (including interactive) environment as well as animations and graphics. At the same time he points the large possi-* *bilities of using these methods in the study of statistics, the dissemination of knowledge about statistics and the friendly interface of user programs.* 

## *РЕЗЮМЕ*

*В статье представлены методы визуализации статистических данных с применением доступных в коммерческих компютерных пакетах, а также в среде программирования R — диаграммы (в том числе интерактивные), анимации и графические презентации. Одновременно статья указывает на большие возможности использования этих методов в обучении статистике и популяризации статистических знаний. Подчеркивает также дружественный интерфейс для пользователей программамм.* 

# BADANIA I ANALIZY

## *Karol KUKUŁA*

## Budowa rankingu województw ze względu na wyposażenie techniczne rolnictwa w Polsce

 W działalności rolniczej oprócz ziemi oraz czynnika ludzkiego poważną rolę odgrywa aktywny produkcyjnie czynnik rzeczowy utożsamiany z ciągnikami, kombajnami oraz pozostałymi maszynami rolniczymi, czyli urządzeniami bezpośrednio uczestniczącymi w produkcji rolniczej. Wstępny przegląd danych dotyczących przestrzennego stanu wyposażenia technicznego polskiego rolnictwa nasuwa skojarzenie o stosunkowo dużych zróżnicowaniach regionalnych w tym zakresie.

 Celem artykułu jest weryfikacja hipotezy o nierównomiernym rozkładzie technicznego wyposażenia polskiego rolnictwa w układzie wojewódzkim. Dane wzięte do badania pochodzą z Powszechnego Spisu Rolnego przeprowadzonego w 2010 r. (PSR 2010) oraz z Głównego Urzędu Geodezji i Kartografii. Informacje przedstawione w artykule opracowano na podstawie danych zamieszczonych w publikacjach GUS.

 Stan techniczny wyposażenia rolnictwa stanowi zjawisko złożone, określone w czasie i przestrzeni. Zjawisko złożone jest abstrakcyjnym tworem obrazującym stan jakościowy bezpośrednio niemierzalny obiektów rzeczywistych, opisywany przez pewną liczbę zmiennych (większą od jeden) zwanych diagnostycznymi<sup>1</sup>. W naszym badaniu obiektami są województwa, zaś cechy diagnostyczne stanowią zmienne obrazujące stan wyposażenia technicznego rolnictwa.

 Często mówi się o wysokim, względnie niskim stopniu wyposażenia technicznego rolnictwa. Badane zjawisko jest zatem w abstrakcyjny sposób wartościowane za pomocą określeń: niski, średni bądź wysoki. Należy dodać, że wszelkie czynności porównawczo-wartościujące mają rację bytu tylko wtedy, gdy istnieją co najmniej dwa obiekty. Oznacza to, że niezbędny jest co najmniej jeden punkt odniesienia do badanego obiektu. Ponadto konieczna jest kwantyfikacja oceny stanów jakościowych badanych obiektów.

 Z oceną zjawiska złożonego związane są pojęcia zmiennej diagnostycznej oraz zmiennej syntetycznej. Idea wielokryterialnej oceny stanu zjawiska złożonego w danych obiektach sprowadza się do wykorzystania zmiennych diagno-

 <sup>1</sup> Kukuła K. (2000), s. 17 i 18.

stycznych opisujących wzmiankowane obiekty po uprzednim ich przekształceniu. Owa transformacja, polegająca na pozbawieniu mian oraz ujednoliceniu rzędu wielkości cech diagnostycznych, nazywa się ich normowaniem. Aby scharakteryzować każdy obiekt cechy diagnostyczne unormowane można dodawać. Uzyskana suma stanowi podstawę do wyznaczenia zmiennej syntetycznej, która określa poziom badanego zjawiska złożonego w każdym z rozpatrywanych obiektów. Znajomość wielkości zmiennej syntetycznej pozwala zbudować ranking obiektów, czyli ich uszeregowanie w kolejności od obiektu o najwyższej do najniższej wartości omawianej zmiennej.

 W badaniu prezentowanym w artykule zbudowano ranking województw ze względu na poziom zjawiska złożonego, jakim jest techniczne wyposażenie rolnictwa. Przy normowaniu zmiennych posłużono się metodą unitaryzacji zerowanej (MUZ). Wykorzystując dane liczbowe zawarte w rankingu dokonano podziału województw na 3 grupy ze względu na poziom technicznego wyposażenia rolnictwa:

- $\bullet$  I wysoki,
- $\bullet$  II średni,
- $\bullet$  III niski.

Artykuł zamykają konkluzje ustalone na podstawie przeprowadzonych badań.

### *ZASTOSOWANA METODA BADAWCZA*

Wybrana metoda badawcza należy do szerokiego zestawu procedur określanych mianem "statystyczna analiza wielowymiarowa", która jest poświęcona m.in. problematyce zjawisk złożonych (Jajuga, 1993). Główną ideą badania zjawisk złożonych jest ich rozpatrywanie porównawcze. Oznacza to, że poziom zjawiska złożonego rozpatruje się w *r* obiektach:  $W_1, W_2, ..., W_r$ . Każdy z obiektów jest opisany przez *n* zmiennych diagnostycznych. Z uwagi na to, że badanie ma charakter statyczny zrezygnowano z oznaczenia zmiennych subskryptem *t.*  Zgromadzone informacje o zmiennych diagnostycznych tworzą macierz dwuwymiarową o postaci:

$$
\mathbf{X} = [x_{ij}] = \begin{bmatrix} x_{11} & x_{12} & \dots & x_{1n} \\ x_{21} & x_{22} & \dots & x_{2n} \\ \dots & \dots & \dots & \dots \\ x_{r1} & x_{r2} & \dots & x_{rn} \end{bmatrix} \qquad \begin{pmatrix} i = 1, ..., r \\ j = 1, ..., n \end{pmatrix}
$$
 (1)

gdzie *xij* — wartość zmiennej *X <sup>j</sup>* w obiekcie *Wi*.

Każdy obiekt charakteryzuje wektor zmiennych diagnostycznych:

$$
X_i = [x_{i1} x_{i2} \dots x_{in}] \quad (i = 1, \dots, r)
$$
 (2)

63

W zbiorze zmiennych diagnostycznych  $X_1, \ldots, X_n$  charakteryzujących rozpatrywane zjawisko złożone można spotkać zmienne różnie interpretowane. Chodzi o zmienne nazywane stymulantami (*S* ), destymulantami (*D*), względnie nominantami (*N*). Stymulanty to takie zmienne diagnostyczne, których wzrost kojarzyć należy ze wzrostem oceny zjawiska złożonego. Destymulanty zaś to zmienne diagnostyczne, których wzrost powoduje spadek oceny zjawiska złożonego. Znacznie rzadziej w badaniach empirycznych pojawiają się nominanty. Nominanta zaś to taka zmienna diagnostyczna, którą charakteryzuje jedna wartość, względnie przedział wartości. Są one uznane za najkorzystniej wpływające na ocenę zjawiska złożonego. Tę najkorzystniejszą wartość (względnie wartości) zmiennej diagnostycznej nazywa się wartością nominalną lub przedziałem nominalnym. Oznacza to, że zmienna będąca nominantą oceniana jest poniżej wartości nominalnej jako stymulanta, powyżej zaś tej wartości jako destymulanta. Więcej o wartościowaniu nominant można znaleźć w literaturze (Kukuła, 1996).

 Po zgromadzeniu wstępnych informacji o potencjalnych zmiennych diagnostycznych należy zrealizować czynności następujące:

- 1) dokonać wyboru zmiennych diagnostycznych i utworzyć macierz (1),
- 2) zakwalifikować wybrane zmienne do jednej z trzech klas: stymulant, destymulant bądź nominant,
- 3) unormować cechy diagnostyczne za pomocą wybranej metody normującej,
- 4) przypisać wagi zmiennym unormowanym,
- 5) dokonać ich agregacji, czyli utworzyć zmienne syntetyczne, które stanowią ocenę każdego z badanych obiektów wyrażoną za pomocą jednej liczby,
- 6) zbudować ranking obiektów ze względu na poziom rozpatrywanego zjawiska złożonego,
- 7) dokonać podziału obiektów na podgrupy: o wysokim, przeciętnym oraz niskim poziomie zjawiska złożonego.

 Przystępując do badań określonego zjawiska złożonego, szczególnie ważną czynnością jest dokonanie właściwego wyboru zmiennych diagnostycznych z wstępnie ustalonego potencjalnego zbioru tych zmiennych. Zagadnienie to jest poruszane w wielu publikacjach, spośród których chcemy wymienić pracę E. Nowaka na temat efektywności doboru cech diagnostycznych (Nowak, 1985). Przy wyborze zmiennych należy uwzględnić:

- 1) rzeczywisty wpływ danej zmiennej na kształtowanie się badanego zjawiska złożonego,
- 2) stopień zmienności rozpatrywanej zmiennej. Niepożądane są zmienne charakteryzujące się niskim stopniem zmienności (współczynnik zmienności  $V(X_i)$  powinien być większy od 0,1 — Sobczyk, 1983).

 Warto zwrócić uwagę na konieczność stosowania dodatkowego miernika zróżnicowania — współczynnika w postaci ilorazu skrajnych wartości zmiennej  $X_j$ , który definiuje się następująco<sup>2</sup>:

 <sup>2</sup> Kukuła K. (2000), s. 49 i 50.

$$
I(X_j) = \frac{\max_{i} x_{ij}}{\min_{i} x_{ij}} \qquad \begin{pmatrix} i = 1, ..., r \\ j = 1, ..., n \end{pmatrix}
$$
  
\n
$$
\min_{i} x_{ij} > 0
$$
 (3)

Wartości tego miernika spełniają nierówność  $I(X_i) \geq 1$ .

 Dla cechy o wartościach stałych *I*(*Xj*) przyjmuje się wartość 1, w pozostałych zaś sytuacjach jego wzrost oznacza rosnący dystans dzielący obiekt najlepszy od najgorszego (przypadek, gdy  $X_i \in S$ ). Miernik ten spełnia ważną rolę w procesie kwalifikowania cech do zbioru zmiennych diagnostycznych, zwłaszcza gdy celem ostatecznym jest budowa rankingu obiektów. Proponujemy przyjmować do zbioru zmiennych diagnostycznych każdą zmienną spełniającą warunek:

$$
I(X_j) > 2 \tag{4}
$$

niezależnie od wartości  $V(X_j)^3$ .

 W każdym porządkowaniu liniowym prowadzącym do budowy rankingu obiektów należy podzielić zbiór zmiennych diagnostycznych *X* na trzy podzbiory: stymulant, destymulant oraz nominant. Podział ten spełnia warunki zupełności oraz rozłączności:

$$
X = S \cup D \cup N \quad \text{or} \quad S \cap D = D \cap N = S \cap N = \varnothing \tag{5}
$$

 Podział zmiennych diagnostycznych na stymulanty i destymulanty został wprowadzony w pionierskiej pracy przez Z. Hellwiga (1968), zaś pojęcie nominanty wprowadził i zdefiniował 10 lat później T. Borys (1978).

 Agregacji zmiennych diagnostycznych wytypowanych do opisu badanego zjawiska złożonego można dokonać po ich transformacji zwanej normowaniem. Przekształcenie zmiennych (normowanie) powinno spełniać następujące warunki:

- przekształcone zmienne winny być pozbawione mian,
- przekształcone zmienne winny być sprowadzone do stałego przedziału wartości, najlepiej do przedziału [0, 1],
- możliwe są przekształcenia oryginalnych zmiennych diagnostycznych przyjmujących wartości zarówno dodatnie, zero, jak i wartości ujemne,
- możliwe jest dodawanie cech diagnostycznych unormowanych w każdym z obiektów.

Spośród wielu metod normowania<sup>4</sup> warunki te spełnia MUZ.

 $\frac{1}{3}$ <sup>3</sup> Kukuła K. (2000), przykład na s. 50.<br><sup>4</sup> Opis tysk mated możne znależć w m

Opis tych metod można znaleźć w m.in. Grabiński (1984).

 MUZ charakteryzuje się stałym punktem odniesienia, którym jest rozstęp zmiennej normowanej:

$$
R(X_j) = \max_i x_{ij} - \min_i x_{ij}
$$
 (6)

 Transformacja zwana normowaniem sprowadza się do przekształcenia oryginalnych cech  $\bar{X}$  w cechy unormowane  $\bar{Z}$ , zatem macierz  $\bar{X}$  o wymiarach ( $\bar{r}$ ×*n*) przechodzi w macierz **Z** o tych samych wymiarach.

Normowanie cechy *Xj* ∈*S* dokonuje się w sposób następujący:

$$
z_{ij} = \frac{x_{ij} - \min_{i} x_{ij}}{\max_{i} x_{ij} - \min_{i} x_{ij}}
$$
(7)

przy czym  $z_{ij} \in [0,1]$ . Ponadto:

$$
z_{ij} = 0 \Leftrightarrow x_{ij} = \min_{i} x_{ij}
$$
  
oraz 
$$
z_{ij} = 1 \Leftrightarrow x_{ij} = \max_{i} x_{ij}
$$
 (8)

Normowanie cechy  $X_i \in D$  dokonuje się przy pomocy wzoru:

$$
z_{ij} = \frac{\max_{i} x_{ij} - x_{ij}}{\max_{i} x_{ij} - \min_{i} x_{ij}}
$$
(9)

 Również i w tym przypadku zmienne unormowane należą do przedziału [0, 1]. Ponadto:

$$
z_{ij} = 0 \Leftrightarrow x_{ij} = \max_{i} x_{ij}
$$
  
oraz 
$$
z_{ij} = 1 \Leftrightarrow x_{ij} = \min_{i} x_{ij}
$$
 (10)

 Warto dodać, że zmienne diagnostyczne zarówno będące stymulantami, jak i destymulantami są poddawane w MUZ przekształceniom liniowym<sup>5</sup>. Formuły normujące zmienne diagnostyczne należące do nominant pominięto ze względu na brak tej kategorii zmiennych w zbiorze zmiennych diagnostycznych przyjętych do badania. Odpowiednie wzory dla normowania nominant można znaleźć w pracy K. Kukuły (2000).

 <sup>5</sup> Kukuła K. (2000), s. 153; Kukuła K. (1994).

Unormowane zmienne diagnostyczne za pomocą MUZ tworzą macierz:

$$
\mathbf{Z} = [z_{ij}] = \begin{bmatrix} z_{11} & z_{12} & \dots & z_{1n} \\ z_{21} & z_{22} & \dots & z_{2n} \\ \dots & \dots & \dots & \dots \\ z_{r1} & z_{r2} & \dots & z_{rn} \end{bmatrix}_{(r \times n)}
$$
(11)

Każdy obiekt jest opisany wektorem unormowanych cech:

$$
[\mathbf{Z}_i] = [z_{i1} \, z_{i2} + \dots \, z_{in}] \tag{12}
$$

 Aby przejść z wielu unormowanych cech do jednej oceny charakteryzującej obiekt należy zsumować wszystkie zmienne unormowane dla każdego obiektu, otrzymując:

$$
q_i = \sum_{j=1}^n z_{ij} \qquad (i = 1, ..., r)
$$
 (13)

 W wyniku podzielenia wartości *qi* przez *n* tj. przez liczbę zmiennych diagnostycznych uzyskujemy uśrednioną ocenę zmiennych unormowanych w *i*-tym obiekcie, którą nazywać będziemy zmienną syntetyczną *Qi*:

$$
Q_i = \frac{1}{n} q_i \qquad (i = 1, ..., r)
$$
 (14)

 Zmienna syntetyczna otrzymana za pomocą wzoru (14) przyjmuje wartości z przedziału [0, 1], przy czym:

$$
Q_i = 1 \Leftrightarrow z_{i1} = z_{i2} = \dots = z_{in} = 1
$$
  
oraz 
$$
Q_i = 0 \Leftrightarrow z_{i1} = z_{i2} = \dots = z_{in} = 0
$$
 (15)

 Wartości 0 i 1 są osiągane przez zmienną syntetyczną tylko w skrajnych sytuacjach. Wartość *Qi* = 1 może mieć miejsce tylko wtedy, gdy obiekt *i*-ty jest najlepszy według wszystkich zmiennych diagnostycznych. Natomiast  $Q_i = 0$  tylko wtedy, gdy *i*-ty obiekt jest najgorszy w zakresie wszystkich wziętych do badania zmiennych.

 Znajomość wszystkich wartości *Qi* pozwala zbudować ranking obiektów, czyli stworzenie takiego ich układu porządkowego, w którym pierwsze miejsce zajmuje obiekt o najwyższej wartości *Qi*, zaś ostatnie miejsce zajmuje obiekt o najniższej wartości *Qi*. Mając uporządkowane obiekty według wartości *Qi* można je podzielić na dowolnie obraną liczbę grup (mniejszą lub równą *r*). W naszym przypadku przy badanej liczbie obiektów (*r* = 16) sensownym wydaje się podział na 3 grupy. W tym celu wyznaczyć należy rozstęp zmiennej *Qi*:

$$
R(Q_i) = \max_i Q_i - \min_i Q_i \qquad (i = 1, ..., r)
$$
 (16)

W kolejności wylicza się wartość parametru podziału *k*:

$$
k = \frac{R(Q_i)}{3} \tag{17}
$$

 Parametr *k* wykorzystuje się do podziału całego zbioru obiektów na grupy według poziomu zjawiska złożonego:

- I najwyższy:  $Q_i \in (\max_i Q_i k, \max_i Q_i],$
- II przeciętny:  $Q_i \in (\max_i Q_i 2k, \max_i Q_i k],$
- III niski:  $Q_i \in [\max_i Q_i 3k, \max_i Q_i 2k].$

Zauważmy, że w grupie III dolna granica przedziału zmiennej *Qi* to:

$$
\max_{i} Q_i - 3k = \min_{i} Q_i \tag{18}
$$

 Podział obiektów badanych na grupy kończy opis stosowanej w dalszej części procedury.

## *WYBRANE ZMIENNE DIAGNOSTYCZNE*

 Wybór zmiennych diagnostycznych do badań nad stanem wyposażenia technicznego rolnictwa polskiego dokonano z uwzględnieniem dwóch kryteriów:

1) dostępności informacji w opublikowanych przez GUS danych z PSR 2010,

2) spełnienia wymogu minimalnego stopnia zmienności w postaci nierówności (4).

 Zebrane dane o środkach technicznych rolnictwa należy zrelatywizować w zależności od ich rodzaju w stosunku do powierzchni gruntów lub odwrotnie. Punktami odniesienia są:

- *U*1 powierzchnia gruntów ornych,
- *U*2 powierzchnia użytków rolnych pomniejszona o grunty rolne zabudowane oraz o grunty pod stawami i rowami (UR),
- *U*3 powierzchnia gruntów zajmowanych przez sady.

 Lista zmiennych opisujących w sposób ilościowy stan wyposażenia rolnictwa składa się z dziewięciu pozycji określających liczbę:

*Y*1 — ciągników,

- *Y*2 samochodów ciężarowych wykorzystywanych w rolnictwie,
- *Y*3 kombajnów zbożowych,
- *Y*4 kombajnów buraczanych,
- *Y*5 kombajnów ziemniaczanych,
- *Y*6 opryskiwaczy sadowych,
- *Y*7 rozsiewaczy nawozów i wapna,
- *Y*8 siloso-kombajnów,
- *Y*9 opryskiwaczy polowych.

 Zmienne te ze względu na różną powierzchnię gruntów w poszczególnych województwach należy zrelatywizować. Punktami odniesienia w zależności od rodzaju maszyn i urządzeń rolniczych są zmienne: *U*1, *U*2 i *U*3 (tabl. 1).

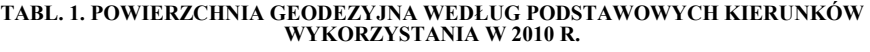

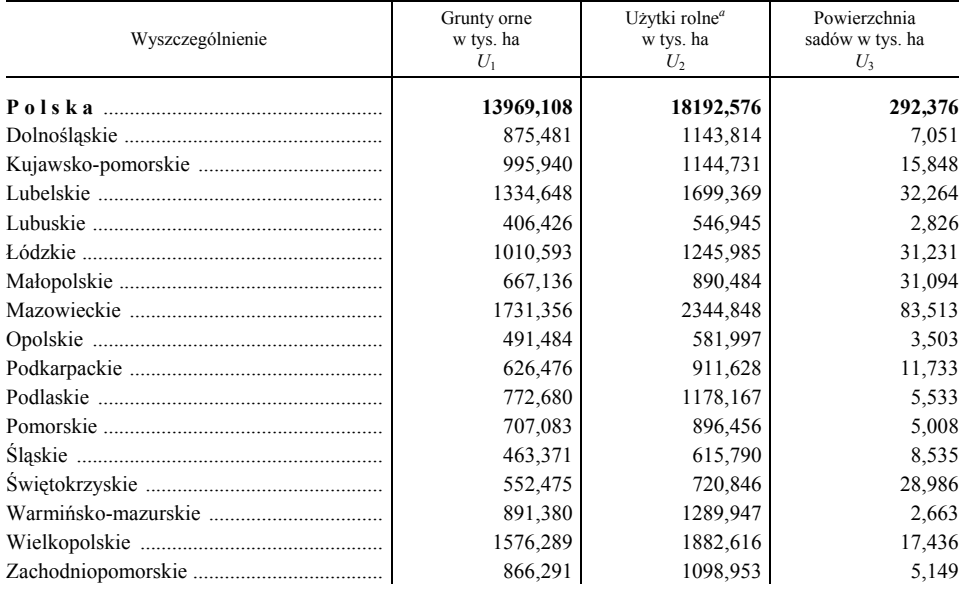

*a* Powierzchnia użytków rolnych pomniejszona o grunty zabudowane oraz o grunty pod stawami i rowami. Ź r ó d ł o: *Rocznik Statystyczny Rolnictwa 2011*, GUS.

 A oto postaci zmiennych diagnostycznych opisujących badane zjawisko złożone:

- $X_1 =$ 1 2 *Y*  $\frac{U_2}{V}$  — powierzchnia UR przypadająca na 1 ciągnik,  $X_2 =$ 2 2 *Y <sup>U</sup>* — powierzchnia UR przypadająca na 1 samochód ciężarowy wykorzystywany w rolnictwie,
- $X_3 =$ 1 3 *U <sup>Y</sup>* — liczba kombajnów zbożowych przypadająca na 1000 ha gruntów ornych,
- $X_4 =$ 1 4 *U <sup>Y</sup>* — liczba kombajnów buraczanych przypadająca na 1000 ha gruntów ornych,

 $X_5 =$ 1 5 *U <sup>Y</sup>* — liczba kombajnów ziemniaczanych przypadająca na 1000 ha gruntów ornych,  $X_6 =$ 3 6 *U <sup>Y</sup>* — liczba opryskiwaczy sadowych przypadająca na 1000 ha powierzchni sadów,  $X_7 =$ 2 7 *U <sup>Y</sup>* — liczba rozsiewanych nawozów i wapna przypadająca na 1000 ha UR,  $X_8 = \frac{18}{15}$ 2 *U <sup>Y</sup>* — liczba silosokombajnów przypadająca na 1000 ha UR,  $X_9 =$ 2 9 *U*  $\frac{Y_9}{Y_7}$  — liczba opryskiwaczy polowych przypadająca na 1000 ha UR.

 Wartości w ten sposób utworzonych zmiennych diagnostycznych przedstawia tabl. 2.

| Wyszczególnienie                                 | $X_1 \in D$ | $X_2 \in D$ | $X_3 \in S$ | $X_4 \in S$ | $X_5 \in S$ | $X_6 \in S$ | $X_7 \in S$ | $X_8 \in S$ | $X_{9} \in S$ |
|--------------------------------------------------|-------------|-------------|-------------|-------------|-------------|-------------|-------------|-------------|---------------|
| $P$ o l s k a                                    | 12,60       | 263,66      | 10,89       | 1,99        | 5,72        | 177,17      | 31,63       | 0,65        | 27,25         |
| Dolnośląskie                                     | 20,50       | 394,42      | 9,25        | 1,94        | 3,66        | 113,46      | 22,64       | 0,26        | 18,18         |
| Kujawsko-pomorskie                               | 13,11       | 440,28      | 12,85       | 5,72        | 4,72        | 88,34       | 35,90       | 1,22        | 29,88         |
| Lubelskie                                        | 9,85        | 320,63      | 14,84       | 4,57        | 6,52        | 278,95      | 44,31       | 0.71        | 46,31         |
| Lubuskie                                         | 27,96       | 420,73      | 6,64        | 0,25        | 1,48        | 70,77       | 13,35       | 0,37        | 9,51          |
| Łódzkie                                          | 9,88        | 143,22      | 10,19       | 1,29        | 13,06       | 188,91      | 49,28       | 0,72        | 40,53         |
| Małopolskie                                      | 7,65        | 121,98      | 11,39       | 0.45        | 8,24        | 80,40       | 24,26       | 0.56        | 27,40         |
| Mazowieckie                                      | 11,05       | 156,32      | 9,93        | 0,81        | 7,57        | 214,34      | 38,89       | 0,68        | 31,52         |
| Opolskie                                         | 15,95       | 646,66      | 14,04       | 4,07        | 5,49        | 85,64       | 28,69       | 0.69        | 22,85         |
| Podkarpackie                                     | 8,40        | 350,63      | 8,46        | 0,96        | 3,83        | 102,28      | 20,51       | 0,22        | 27,53         |
| Podlaskie                                        | 11,57       | 654,54      | 13,85       | 0,78        | 4,92        | 108,44      | 38,28       | 1,44        | 28,18         |
| Pomorskie                                        | 19,79       | 527,33      | 10,47       | 0,99        | 2,55        | 99,84       | 22,64       | 0,45        | 15,51         |
| Slaskie                                          | 12,11       | 236,84      | 11,01       | 0,86        | 6,91        | 46,87       | 28,74       | 0,81        | 19,65         |
| Swiętokrzyskie                                   | 8,70        | 128,72      | 12,31       | 2,35        | 6,52        | 265,65      | 42,45       | 0.55        | 46,89         |
| Warmińsko-mazurskie                              | 25,75       | 644,97      | 7,74        | 0,12        | 1,12        | 112,65      | 16,51       | 0.39        | 11,09         |
| Wielkopolskie                                    | 12,73       | 265,16      | 11,99       | 3,43        | 6,28        | 154,85      | 36,39       | 0,85        | 28,26         |
| Zachodniopomorskie                               | 37,15       | 610,53      | 6,46        | 0,46        | 2,54        | 58,26       | 11,65       | 0,18        | 8,28          |
| $I(X_i) = \frac{\max x_{ij}}{i}$<br>$min x_{ii}$ | 4,86        | 5,37        | 2,30        | 62,25       | 11,66       | 5,95        | 4,23        | 8,00        | 5,66          |

**TABL. 2. WARTOŚCI ZMIENNYCH DIAGNOSTYCZNYCH OBLICZONYCH NA PODSTAWIE DANYCH PSR 2010** 

Ź r ó d ł o: obliczenia własne na podstawie danych GUS zawartych w *Roczniku Statystycznym Rolnictwa 2012*.

 Porównując ilorazy skrajnych wartości poszczególnych zmiennych łatwo zauważyć, że wszystkie zmienne spełniają postulat wyrażony nierównością:
*I*(*Xj*) > 2, (*j* = 1, …, 9). Największe zróżnicowanie przestrzenne wykazuje zmienna *X*4 — liczba kombajnów buraczanych przypadająca na 1000 ha gruntów ornych. W tym przypadku iloraz skrajnych wartości przekracza 62. Sytuację tę wyjaśnia bardzo zróżnicowana wielkość powierzchni upraw buraka cukrowego w województwach, co jest również związane z jakością gleb. W pozostałych przypadkach miernik ten utrzymuje się w przedziale (2, 12). Stosunkowo najniższe zróżnicowanie odnotowano dla zmiennej *X*3, tj. liczby kombajnów zbożowych przypadających na 1000 ha gruntów ornych  $[I(X_3) = 2,30]$ . Przypadek ten podkreśla specyfikę naszego rolnictwa, charakteryzującą się zbożową dominantą upraw.

## *WYNIKI BADAŃ — RANKING WOJEWÓDZTW*

 Wyselekcjonowane zmienne diagnostyczne {*X*1, …, *X*9} poddano, jak już wspomniano normowaniu z wykorzystaniem MUZ. Zmienne  $\{X_1, X_2\} \in D$  unormowano stosując wzór (9), zaś zmienne  $\{X_3, ..., X_9\} \in S$  transformowano przy pomocy formuły (7). Wyniki normowania przedstawiono w tabl. 3.

| Województwa         | $Z_1$ | $Z_2$ | $Z_3$ | $Z_4$ | Z,    | $Z_6$ | $Z_7$ | $Z_8$ | Z <sub>9</sub> |
|---------------------|-------|-------|-------|-------|-------|-------|-------|-------|----------------|
| Dolnoślaskie        | 0,564 | 0,488 | 0.333 | 0,325 | 0,213 | 0,287 | 0,292 | 0,063 | 0,256          |
| Kujawsko-pomorskie  | 0,815 | 0,402 | 0,763 | 1,000 | 0,302 | 0,179 | 0,644 | 0,825 | 0,559          |
| Lubelskie           | 0,925 | 0,627 | 1,000 | 0,795 | 0,452 | 1,000 | 0,868 | 0,421 | 0.985          |
| Lubuskie            | 0,312 | 0,439 | 0,021 | 0,023 | 0,030 | 0,103 | 0,045 | 0,151 | 0,032          |
| Łódzkie             | 0.924 | 0,960 | 0,445 | 0,202 | 1,000 | 0,612 | 1,000 | 0,429 | 0,835          |
| Małopolskie         | 1,000 | 1,000 | 0.588 | 0,059 | 0.596 | 0,144 | 0,335 | 0,302 | 0,495          |
| Mazowieckie         | 0,885 | 0,936 | 0,414 | 0,123 | 0,540 | 0,722 | 0,724 | 0,397 | 0,602          |
| Opolskie            | 0,719 | 0,015 | 0.905 | 0,705 | 0,366 | 0.167 | 0,453 | 0,405 | 0,429          |
| Podkarpackie        | 0,975 | 0,571 | 0.239 | 0,150 | 0,227 | 0,239 | 0,235 | 0,032 | 0,499          |
| Podlaskie           | 0,867 | 0,000 | 0,882 | 0.564 | 0,318 | 0,265 | 0,708 | 1,000 | 0.515          |
| Pomorskie           | 0,588 | 0,239 | 0,479 | 0,155 | 0,120 | 0,228 | 0,292 | 0.214 | 0,187          |
|                     | 0,849 | 0,784 | 0,543 | 0,132 | 0,485 | 0,000 | 0,454 | 0,500 | 0,294          |
| Świętokrzyskie      | 0.964 | 0,987 | 0,698 | 0,398 | 0,452 | 0.943 | 0,818 | 0.293 | 1,000          |
| Warmińsko-mazurskie | 0,386 | 0,018 | 0,153 | 0,000 | 0,000 | 0,283 | 0,129 | 0,167 | 0,073          |
| Wielkopolskie       | 0,828 | 0,731 | 0,660 | 0.591 | 0,432 | 0,465 | 0,659 | 0,532 | 0,517          |
| Zachodniopomorskie  | 0.000 | 0,083 | 0.000 | 0,061 | 0.119 | 0,049 | 0.000 | 0.000 | 0,000          |

**TABL. 3. WARTOŚCI UNORMOWANYCH ZMIENNYCH DIAGNOSTYCZNYCH** 

Ź r ó d ł o: obliczenia własne na podstawie danych zawartych w tabl. 2.

 Kolejno dokonano agregacji unormowanych zmiennych, przyjmując jednakowe wagi (równe jedności) dla wszystkich cech diagnostycznych. Postępowanie takie jest uzasadnione w sytuacji braku informacji pozwalających ustalić wagi dla poszczególnych cech diagnostycznych. Do agregacji wykorzystano formułę (13). Zmienne syntetyczne (*Qi* ) oraz sumy zmiennych unormowanych dla każdego województwa (*qi*) przedstawiono w tabl. 4.

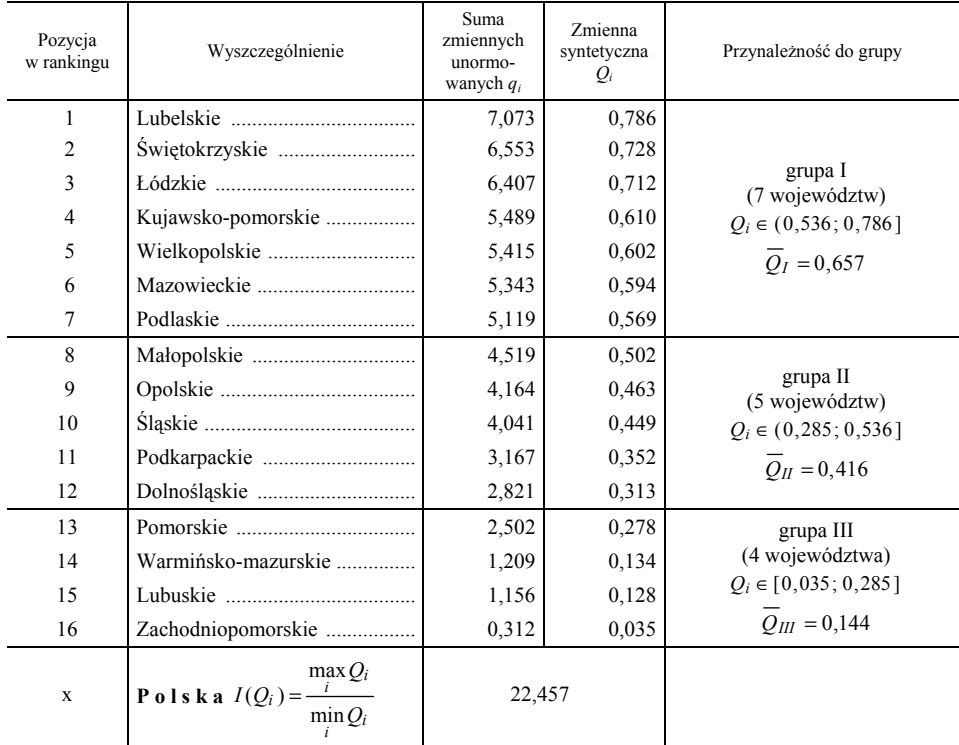

#### **TABL. 4. RANKING WOJEWÓDZTW ZE WZGLĘDU NA STOPIEŃ WYPOSAŻENIA TECHNICZNEGO ROLNICTWA ORAZ ICH PODZIAŁ NA GRUPY W 2010 R.**

Ź r ó d ł o: opracowanie własne.

 Ranking zbudowano na podstawie wyznaczonych wartości zmiennej syntetycznej charakteryzującej każde województwo (tabl. 4). Podział województw na grupy przeprowadzono przy pomocy procedury opisanej wzorami (16) i (17). Uzyskano 3 grupy: I — o wysokim, II — o przeciętnym i III — o niskim stopniu umaszynowienia rolnictwa. Do grupy I należy 7 województw: lubelskie (pierwsza lokata w rankingu), świętokrzyskie, łódzkie, kujawsko-pomorskie, wielkopolskie, mazowieckie i podlaskie. Do grupy II zaliczono 5 województw: małopolskie, opolskie, śląskie, podkarpackie i dolnośląskie. Najsłabszą grupę III tworzyły 4 województwa: pomorskie, warmińsko-mazurskie, lubuskie i zachodniopomorskie.

Usytuowanie przestrzenne stopnia umaszynowienia rolnictwa obrazuje wykres.

 Z wykresu wynika, że najlepiej wyposażone w maszyny i urządzenia rolnicze są województwa zajmujące pas środkowy Polski. Przeciętnie wyposażone w środki techniczne województwa zajmują obszary położone w południowo-zachodniej, południowej i południowo-wschodniej części kraju, natomiast najsłabiej technicznie uzbrojone rolnictwo charakteryzowało województwa zachodniej, północno-zachodniej, północnej i północno-wschodniej Polski. Obszary najsłabiej wyposażone w maszyny i urządzenia rolnicze należą do województw, gdzie po II wojnie światowej ogromną rolę odgrywało rolnictwo kolektywne.

#### **GRUPY WOJEWÓDZTW ZE WZGLĘDU NA POZIOM WYPOSAŻENIA TECHNICZNEGO ROLNICTWA W POLSCE WEDŁUG DANYCH PSR 2010**

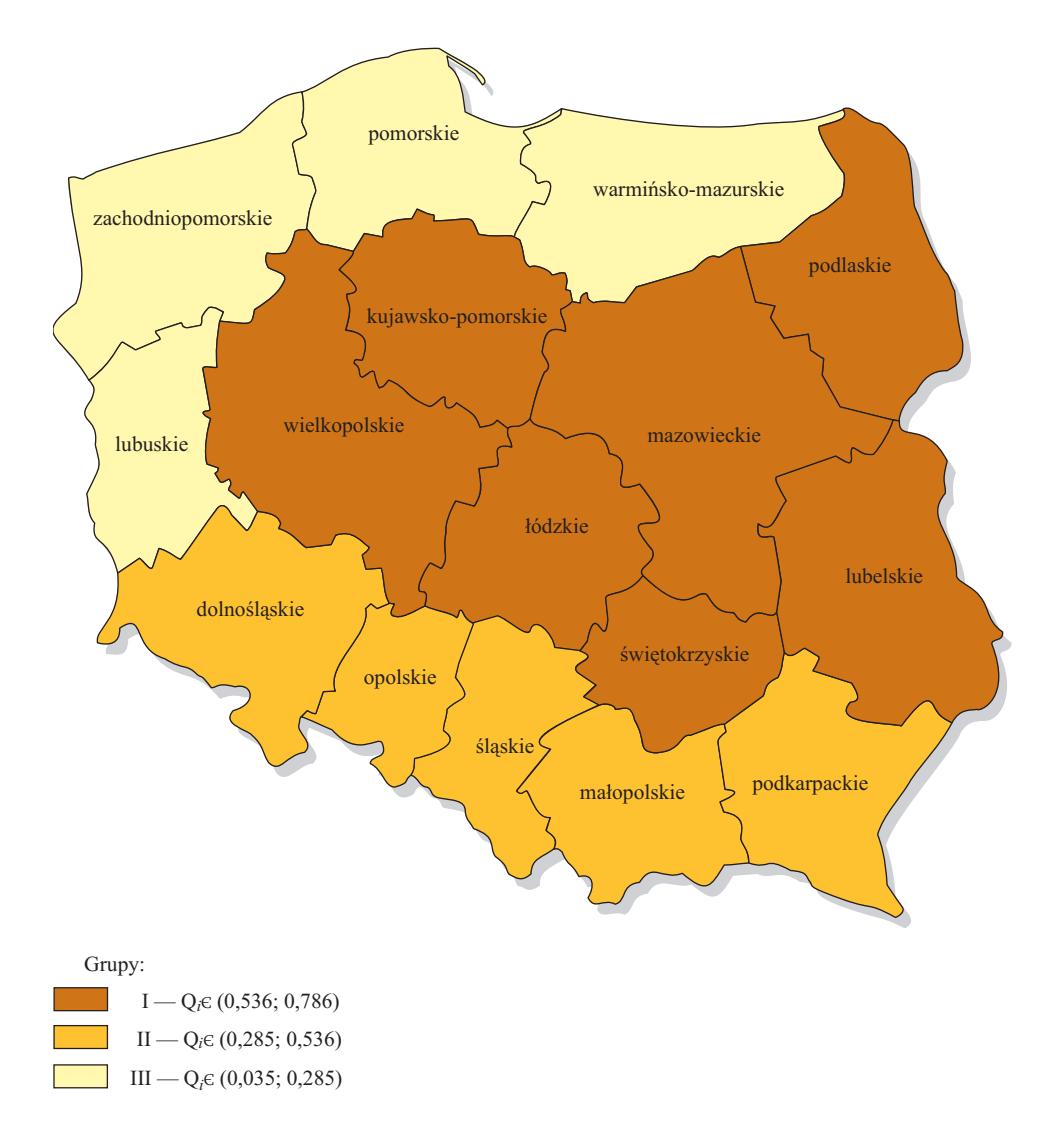

Ź r ó d ł o: opracowanie własne na podstawie danych GUS.

 Rzut oka na wykres pozwala zauważyć, że wszystkie 3 grupy województw zachowują ciągłość terytorialną. Grupa I, najliczniejsza (7 obiektów), charakteryzująca się najlepiej wyposażonym rolnictwem w kraju, obejmuje województwa położone w centralnej części kraju i w większości są to ziemie należące do Polski również w okresie międzywojennym. W grupie II jest 5 województw Polski Południowej. Obiekty tej grupy stanowią częściowo obszary rozdrobnionego rolnictwa (większość gospodarstw do 5 ha) o słabych glebach oraz województwa o dobrych glebach, ale objęte do niedawna kolektywnym systemem gospodarowania. Niedostatki te są rekompensowane posiadaniem bardziej licznego i urozmaiconego sprzętu maszynowego. Najsłabsza, ale najmniej liczna grupa III to województwa Ziem Odzyskanych. Od II wojny światowej aż do lat 90. ub. wieku dominowały tam państwowe gospodarstwa rolne. Ich likwidacja oraz słaba aktywność ludności wpłynęły niekorzystnie na stan wyposażenia technicznego rolnictwa. Najsłabszym ogniwem w tej grupie jest woj. zachodniopomorskie.

 Zróżnicowanie przestrzenne w zakresie wyposażenia technicznego rolnictwa, jak pamiętamy, charakteryzuje miernik  $I(Q<sub>i</sub>)$ . Jego wyznaczona wartość określająca stopień rozpiętości wyposażenia technicznego rolnictwa między województwem najwyżej sytuowanym w rankingu (lubelskie) a województwem najsłabszym (zachodniopomorskie) oznacza, że woj. lubelskie ponad 22-krotnie przewyższa woj. zachodniopomorskie w zakresie badanego zjawiska.

 Znaczne dywersyfikacje między wyłonionymi grupami potwierdzają stosunkowo duże różnice średnich grupowych zmiennej syntetycznej  $Q_i$ . I tak  $\overline{Q}_I = 0.657$ ,  $\overline{Q}_{II} = 0,416$  oraz  $\overline{Q}_{III} = 0,144$ .

#### **Konkluzje**

Przeprowadzone badanie upoważnia do kilku wniosków natury ogólnej:

- opisane i wykorzystane metody stanowią pożyteczne instrumentarium w budowie rankingu zjawisk złożonych, w tym również badanego tu poziomu wyposażenia technicznego rolnictwa w Polsce;
- wyposażenie polskiego rolnictwa w maszyny i urządzenia rolnicze nie jest równomiernie rozłożone w województwach;
- istnieją ogromne różnice między województwami zajmującymi czołowe lokaty w rankingu a województwem usytuowanym na jego końcu  $(I(Q_i) = 22,457)$ ;
- grupa najsłabsza pod względem poziomu umaszynowienia rolnictwa wyraźnie odstaje od pozostałych i można przyjąć, że działania w kierunku zmniejszenia tej luki stanowią rezerwę w zakresie poprawy produktywności i towarowości naszego rolnictwa;
- istniejący stan zróżnicowania badanego zjawiska spowodowany jest zaszłościami historycznymi;

• w pracy nie uwzględniono jakości wziętych do oceny maszyn i urządzeń technicznych z powodu braku odpowiednich danych. Czynnik ten może jednak mieć wpływ na ostateczną ocenę zjawiska złożonego, a więc również na kolejność województw w rankingu.

**prof. dr hab. Karol Kukuła** — *Uniwersytet Rolniczy w Krakowie* 

#### **LITERATURA**

- Borys T. (1978), Metody unormowania cech w statystycznych badaniach porównawczych, "Przegląd Statystyczny", z. 2
- Grabiński T. (1984), *Wielowymiarowa analiza porównawcza w badaniach dynamiki zjawisk ekonomicznych*, Zeszyty Naukowe, seria specjalna, Monografie, AE Kraków 1984, nr 61
- Hellwig Z. (1968), *Zastosowanie metody taksonomicznej do typologicznego podziału krajów ze względu na poziom ich rozwoju oraz zasoby i strukturę wykwalifikowanych kadr*, "Przegląd Statystyczny", z. 4
- Jajuga K. (1993), *Statystyczna analiza wielowymiarowa*, Wydawnictwo Naukowe PWN, Warszawa
- Kukuła K. (1994), *O pewnej metodzie relatywizacji cech diagnostycznych z preferowaniem wartości ponadprzeciętnych*, "Przegląd Statystyczny", z. 2
- Kukuła K. (1996), *Problem wykorzystania nominant w wielowymiarowej analizie porównawczej*, Zeszyty Naukowe Akademii Rolniczej w Krakowie, Seria "Ekonomika", nr 25, Kraków
- Kukuła K. (2000), *Metoda unitaryzacji zerowanej*, Wydawnictwo Naukowe PWN, Warszawa
- Nowak E. (1985), *Kryteria oceny efektywności metod doboru cech diagnostycznych*, "Folia Oeconomica Cracoviensia", nr 28
- Sobczyk M. (1983), *Analiza porównawcza produkcji rolniczej w województwie lubelskim*, "Wiadomości Statystyczne", nr 12

#### *SUMMARY*

*The aim of the paper is to present the level of technical equipment of Polish agriculture in voivodship arrangement. The research was based on the data collected in Agricultural Census 2010. Multicriterial estimate of technical equipment of farms in particular voivodships was used. The normalization of diagnostic features was carried out by the zero unitarization method. Then values of synthetic variable were calculated for each voivodship. Finally, ranking of voivodships with respect to the level of the phenomenon under investigation was constructed. Voivodships were divided into three groups: of high, moderate and low level of technical equipment of farms. The group of high level of farm equipment included 7 voivodships, the group of moderate level contained 5 voivodships and the last group — of low level of farm equipment consisted of only 4 voivodships.* 

#### *РЕЗЮМЕ*

*В статье представлен анализ состояния технического оснащения польского сельского хозяйства в воеводском разрезе, на основе данных Всеобщей сельскохозяйственной переписи проведенной в 2010 г. и данных Центрального управления геодезии и картографии. В анализе была использована многокритерийная оценка состояния технического оснащения воеводств. При нормализации диагностических переменных был использован метод нулевой унитаризации, а дальше были определены значения синтетической переменной для каждого воеводства, которые были разделены на три группы в соответствии с уровнем оснащения сельского хозяйства техникой. В группу с высоким уровнем технического оснащения сельского хозяйства вошло 7 воеводств, во второй группе — со средним уровнем оснащения — нашлось 5 воеводств, а только 4 воеводства вошли в группу с низким уровнем обследуемого явления.* 

# <span id="page-78-0"></span>STATYSTYKA MIĘDZYNARODOWA

## *Rafał WISŁA, Tomasz TOKARSKI*

# Wzrost PKB a zatrudnienie i bezrobocie w krajach Unii Europejskiej

 Integracja gospodarcza na kontynencie europejskim przez ostatnie pięć dekad przebiegała z różną dynamiką i nasileniem w państwach przystępujących do Wspólnoty Europejskiej (WE). Rynek pracy, polityka zatrudnienia i przeciwdziałania bezrobociu dopiero w drugiej połowie lat 90. XX w. stały się przedmiotem szczególnego zainteresowania Rady Europejskiej, a następnie innych instytucji WE. Znalazło to potwierdzenie w głównych dokumentach strategicznych Wspólnoty, a następnie Unii Europejskiej (UE) (w strategii lizbońskiej oraz strategii *Europa 2020*). Konsekwencją tego jest wyraźne wzmocnienie europejskiej polityki regionalnej w komponentach powiązanych z rynkiem pracy, w tym narzędzi interwencji publicznej.

 Taki kontekst skłania do sformułowania ogólnego pytania badawczego o wpływ europejskiej strategii zatrudnienia (zainicjowanej w 1997 r.) na zróżnicowanie głównych parametrów makroekonomicznych rynku pracy — stóp zatrudnienia oraz bezrobocia.

 Głównym celem artykułu jest identyfikacja statystycznej zależności zróżnicowania stóp bezrobocia i zatrudnienia od kształtowania się PKB w krajach obecnej UE z perspektywy ostatnich ponad dwóch dekad. Nakreślony kontekst instytucjonalny jest traktowany wyłącznie jako odległe tło do wnioskowania na podstawie uzyskanych wyników z wykorzystaniem metod analizy statystycznej oraz zbiorów danych Europejskiej Komisji Gospodarczej ONZ (*United Nations Economic Commission for Europe*, dalej UNECE)<sup>1</sup>. Analiza obejmuje 28 krajów UE w okresie 1990—2012.

## *ZRÓŻNICOWANIE STÓP BEZROBOCIA W KRAJACH UE*

 Główną metodą wykorzystaną w badaniu jest opisowa analiza zróżnicowania przedmiotowej charakterystyki.

 <sup>1</sup> http://w3.unece.org/pxweb/database/STAT/20-ME/3-MELF/?lang=1 (data odczytu 25.07.2013 r.).

 Tabl. 1 zawiera gradację stóp bezrobocia krajów UE-28 według kryterium wartości nieważonej średniej arytmetycznej liczonej z rozkładu tych stóp w latach 1990—2012.

| Kraje | Wartość<br>średnia w % | Kraje | Wartość<br>średnia w % |  |
|-------|------------------------|-------|------------------------|--|
|       | 3.40                   |       | 8,08                   |  |
|       | 4,16                   |       | 9.08                   |  |
|       | 4,59                   |       | 9.45                   |  |
|       | 4,60                   |       | 9.50                   |  |
|       | 6,00                   |       | 9.83                   |  |
|       | 6,20                   |       | 10,04                  |  |
|       | 6,30                   |       | 10,52                  |  |
|       | 6,70                   |       | 11,84                  |  |
|       | 6,77                   |       | 12,49                  |  |
|       | 6,85                   |       | 13,27                  |  |
|       | 7,10                   |       | 13,48                  |  |
|       | 7.50                   |       | 13.99                  |  |
|       | 7.61                   |       | 14,47                  |  |
|       | 8,03                   |       | 15,24                  |  |

**TABL. 1. NIEWAŻONE ŚREDNIE ARYTMETYCZNE STOPY BEZROBOCIA KRAJÓW UE-28 W LATACH 1990—2012** 

Ź r ó d ł o: opracowanie własne na podstawie danych UNECE.

Analiza danych z tabl. 1 pozwala na sformułowanie następujących wniosków:

- 1) 19 krajów UE (spośród 28) charakteryzowało się średnią (z badanego okresu) stopą bezrobocia poniżej 10%. Dwa kraje dawnej UE-15<sup>2</sup> — Grecja oraz Hiszpania — nie zaliczały się do tej grupy państw;
- 2) spośród 13 krajów, które przystąpiły do UE po 30 kwietnia 2004 r., 6 krajów w badanym okresie utrzymało stopy bezrobocia poniżej 10%. Były to: Cypr, Malta oraz Czechy, Rumunia, Słowenia i Węgry;
- 3) największe (przeciętnie) problemy z wykorzystaniem aktywnych zasobów siły roboczej obserwowano w Hiszpanii, Bułgarii, na Słowacji i w Polsce, a także na Łotwie, Litwie, w Chorwacji oraz Grecji.

 Tabl. 2 zawiera grupy kwartylowe stóp bezrobocia w latach 1990, 1994, 2008 i 2012. Kryterium doboru tych lat była największa (w latach 1994 i 2012) i najmniejsza (w latach 1990 i 2008) średnia wartość stopy bezrobocia w badanych krajach. W pierwszej grupie kwartylowej w każdym z rozważanych lat znajdują się kraje o najniższych wartościach badanej cechy, natomiast ostatnia grupa kwartylowa zawiera kraje o najwyższej wartości analizowanej cechy.

 <sup>2</sup> UE-15 to kraje dawnej Wspólnoty Europejskiej (do 30 kwietnia 2004 r.).

| Grupy<br>kwartylowe | 1990                                                                           | 1994                                                                         | 2008                                                                                 | 2012                                                                          |
|---------------------|--------------------------------------------------------------------------------|------------------------------------------------------------------------------|--------------------------------------------------------------------------------------|-------------------------------------------------------------------------------|
| I                   | Luksemburg,<br>Szwecja, Cypr,<br>Austria, Finlandia,<br>Czechy, Niemcy         | Luksemburg, Cypr,<br>Austria, Czechy,<br>Rumunia, Węgry,<br>Holandia         | Holandia, Dania,<br>Cypr, Austria,<br>Czechy, Słowenia,<br>Luksemburg                | Austria.<br>Luksemburg,<br>Holandia, Niemcy,<br>Malta, Czechy,<br>Rumunia     |
| $\mathbf{I}$        | Portugalia,<br>Holandia, Rumunia,<br>Węgry, Malta,<br>Grecja, Belgia           | Malta, Portugalia,<br>Słowenia, Dania,<br>Niemcy, Grecja,<br>Wielka Brytania | Litwa, Estonia,<br>Wielka Brytania,<br>Bułgaria, Rumunia,<br>Malta, Szwecia          | Dania, Belgia,<br>Finlandia, Wielka<br>Brytania, Szwecja,<br>Słowenia, Polska |
| IΙI                 | Słowenia, Wielka<br>Brytania, Dania,<br>Francja, Włochy,<br>Estonia, Chorwacja | Szwecja, Estonia,<br>Belgia, Chorwacja,<br>Włochy, Francja,<br>Słowacja      | Irlandia, Finlandia,<br>Włochy, Belgia,<br>Polska, Niemcy,<br>Grecja                 | Estonia, Francia,<br>Włochy, Węgry,<br>Cypr, Bułgaria,<br>Litwa               |
| IV                  | Słowacja, Litwa,<br>Irlandia, Polska,<br>Łotwa, Hiszpania,<br>Bułgaria         | Litwa, Irlandia,<br>Lotwa, Polska,<br>Finlandia, Bułgaria,<br>Hiszpania      | Węgry, Francja,<br>Łotwa, Chorwacja,<br>Portugalia,<br>Słowacja, Hiszpania Hiszpania | Słowacja, Irlandia,<br>Łotwa, Chorwacja,<br>Portugalia, Grecja,               |

**TABL. 2. GRUPY KWARTYLOWE STÓP BEZROBOCIA** 

Ź r ó d ł o: jak przy tabl. 1.

Z tabl. 2 wynikają następujące wnioski:

- 1) w badanych latach w pierwszej grupie kwartylowej znajdowały się zawsze Luksemburg, Austria oraz Czechy;
- 2) drugą grupę cechowała całkowita niestabilność;
- 3) w trzeciej grupie kwartylowej stale pozostawały Włochy;
- 4) do ostatniej (czwartej) grupy niezmiennie należały Łotwa i Hiszpania;
- 5) między drugą a trzecią grupą migrowały Belgia, Estonia oraz Wielka Brytania, natomiast między trzecią a czwartą grupą — Chorwacja i Francja;
- 6) kryzys gospodarczy pierwszej połowy lat 90. XX w. spowodował największe problemy na rynku pracy w Finlandii (przejście z pierwszej do czwartej grupy kwartylowej) oraz w Szwecji (przejście z pierwszej do trzeciej grupy);
- 7) kryzys finansowy z 2008 r., który przekształcił się w ogólnoświatowy kryzys gospodarczy, największą dynamikę przemieszczania się między grupami kwartylowymi przyniósł dla Cypru (przejście z pierwszej do trzeciej grupy kwartylowej);
- 8) warto odnotować awans Polski przejście z ostatniej grupy kwartylowej w latach 90. XX w. do drugiej grupy w roku  $2012^3$ ;
- 9) grupy kwartylowe opisujące rozważaną charakterystykę w całym omawianym okresie były niestabilne. Świadczy o tym rozkład wartości współczynnika korelacji rang Spearmana (*rho*) pomiędzy krajami w roku *t* i *t* −1, zilustrowany na wykr. 1.

 <sup>3</sup> Wydaje się, że względna (na tle innych krajów UE) poprawa sytuacji na rynku pracy w Polsce między 2008 r. a 2012 r. wynikała w głównej mierze stąd, że spowolnienie wzrostu gospodarczego w naszym kraju było w tym okresie znacznie mniejsze niż miało to miejsce w pozostałych krajach. Ponadto otwarcie rynków pracy po wejściu Polski do UE spowodowało migracje zarobkowe rodaków, co — siłą rzeczy — obniżało krajową stopę bezrobocia.

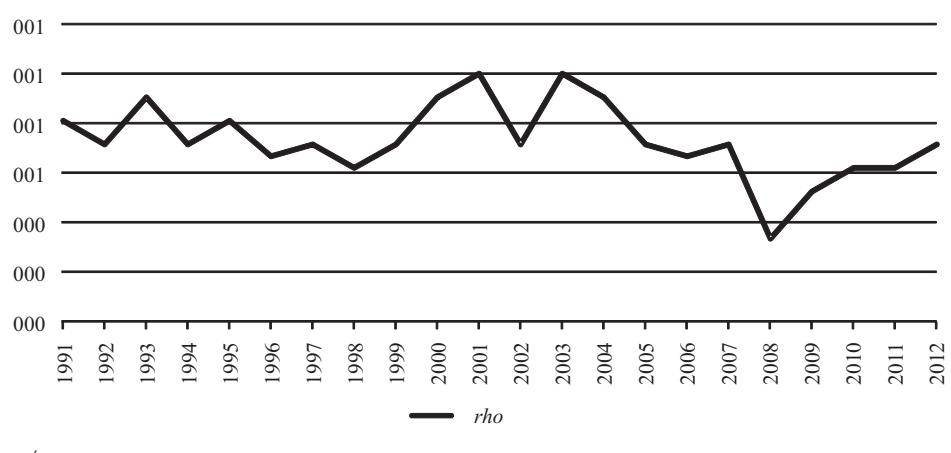

**Wykr. 1. WSPÓŁCZYNNIKI KORELACJI RANG SPEARMANA STÓP BEZROBOCIA MIĘDZY KRAJAMI UE** 

Ź r ó d ł o: opracowanie własne.

**Wykr. 2. WYBRANE MIARY DYSPERSJI STÓP BEZROBOCIA W UE**

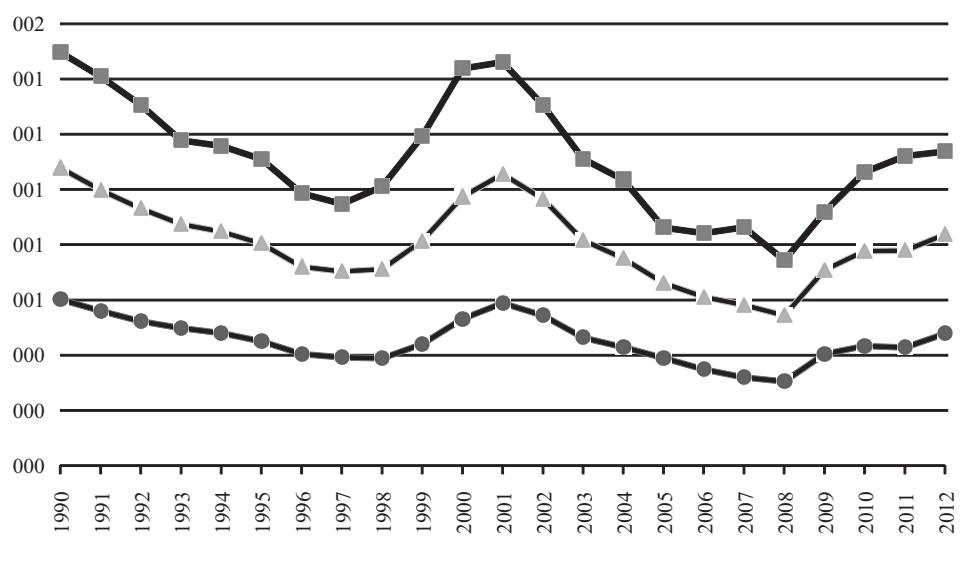

Współczynniki zmienności oparte na odchyleniu:

ó

е. *Vq* — ćwiartkowym *Vd* — przeciętnym ×A  $Vs$   $-$  standardowym  $-$ 

Ź r ó d ł o: jak przy wykr. 1.

 W dalszej analizie zestawiono wskaźniki pozwalające na porównanie stopnia międzynarodowego zróżnicowania badanej zmiennej. Wykorzystano tu współczynniki zmienności uwzględniające odchylenie standardowe, przeciętne oraz ćwiartkowe. Im wyższą wartość przyjmują owe współczynniki, tym wyższym przestrzennym zróżnicowaniem charakteryzowała się stopa bezrobocia w krajach UE.

Z wykr. 2 można wyprowadzić kolejne wnioski:

- 1) niezależnie od zastosowanej miary dyspersji, obserwowana jest współzależność między przebiegiem cyklu koniunkturalnego i sytuacją na rynku pracy. W okresach dobrej koniunktury zróżnicowanie stóp bezrobocia w krajach UE zmniejszało się, zaś w okresach złej — zwiększało;
- 2) z perspektywy ponad dwóch dekad dostrzegalne jest zmniejszanie się stopnia zróżnicowania stóp bezrobocia w badanych krajach (Mroczek, 2013).

#### *STATYSTYCZNA ANALIZA ODDZIAŁYWANIA WZROSTU PKB NA WZROST ZATRUDNIENIA*<sup>4</sup>

 Do statystycznej analizy zależności między wielkością PKB i liczbą pracujących można wykorzystać prostą funkcję popytu na pracę daną wzorem:

$$
L_{it} = \lambda e^{-\alpha t} Y_{it}^{\beta} \tag{1}
$$

gdzie:

- *Lit* wielkość popytu na pracę (utożsamiana z liczbą pracujących) w gospodarce *i* (*i* = 1, 2, …, 28) w roku *t* (*t* = 1990, 1991, ..., 2012) wyrażona w tys. osób,
- *Yit* PKB w gospodarce *i* w roku *t* w tys. USD przy parytecie siły nabywczej waluty (*Purchasing Power Parity* — PPP) i cenach stałych z 2005 r.,
- *λ* >0 stała w równaniu, która nie ma bezpośredniej interpretacji ekonomicznej,
- *α* >0 stopa spadku liczby pracujących, która wystąpiłaby wówczas, gdyby PKB nie ulegał zmianie<sup>5</sup>,
- $\beta \in (0, 1)$  elastyczność popytu na pracę (liczby pracujących) względem PKB.

 <sup>4</sup> Prowadzona analiza wpływu zmian PKB na zmiany liczby pracujących nawiązuje do prostego modelu wykorzystanego m.in. do analizy przestrzennego zróżnicowania popytu na pracę w województwach w publikacji Tokarskiego T. (2005), rozdział 3; Kwiatkowski i in. (2004). <sup>5</sup>

Stopa ta jest wynikiem wzrostu wydajności pracy, który może być skutkiem akumulacji kapitału rzeczowego, ludzkiego itp.

Logarytmując stronami równanie (1) uzyskuje się:

$$
\ln L_{it} = \ln \lambda - \alpha t + \beta \ln Y_{it}
$$

a stąd

$$
\Delta \ln L_{it} = -\alpha + \beta \Delta \ln Y_{it} \tag{2}
$$

Równanie (2) uzależnia stopę wzrostu liczby pracujących  $(\Delta \ln L_{it})$  od stopy wzrostu PKB (ΔlnY<sub>it</sub>). Z równania tego wynika, że stopy spadków liczby pracujących (czyli *α*) wynikające ze wzrostu wydajności pracy we wszystkich analizowanych krajach były takie same. Założenie to wydaje się zbyt restrykcyjne, zatem rozluźnia się je stosując procedurę dywersyfikacji stałej (*fixed effect*) 6 . Wówczas to równanie można rozszerzyć następująco:

$$
\Delta \ln L_{it} = -\alpha + \sum_{j=2}^{28} (\alpha_j d_j) + \beta \Delta \ln Y_{it}
$$
\n(3)

gdzie:

- *dj* zmienne zero-jedynkowe przyjmujące wartość 1 w przypadku gospodarki niebazowej, natomiast 0 w pozostałych przypadkach (gospodarką bazową w prowadzonej analizie jest Luksemburg jako kraj o zdecydowanie najwyższym PKB *per capita* w UE),
- *α<sup>j</sup>* korekta na stałą w *j*-tej gospodarce niebazowej.

 Parametry równań (2) i (3) oszacowano metodą najmniejszych kwadratów (MNK). Wyniki zestawiono w tabl. 3<sup>7</sup>.

Nasuwają się tu następujące wnioski:

- 1) stopy wzrostu PKB objaśniały stopy wzrostu liczby pracujących w krajach UE w latach 1991—2012 w 22,5% (skorygowany współczynnik determinacji w oszacowaniach równania (2);
- 2) elastyczność liczby pracujących względem PKB oscylowała wokół wartości  $0,312 - 0,318;$
- 3) efekt dywersyfikacji stałej okazał się istotny statystycznie w przypadku wszystkich krajów z gospodarką niebazową. Stopy spadku liczby pracujących wynikające ze wzrostu wydajności pracy były istotnie różne od tych, które notowała gospodarka luksemburska.

związaną z efektem dywersyfikacji stałej.

<sup>&</sup>lt;sup>6</sup> Pindyck R. S., Rubinfeld D. L. (1991), s. 223–226.

<sup>&</sup>lt;sup>7</sup> W tabl. 3 i dalszych (ze względu na ich rozmiary) pominięto część  $\sum_{j=2}^{28} (\alpha_j d_j)$  $\sum_{j=2}$  $(\alpha_j d_j)$  oszacowań

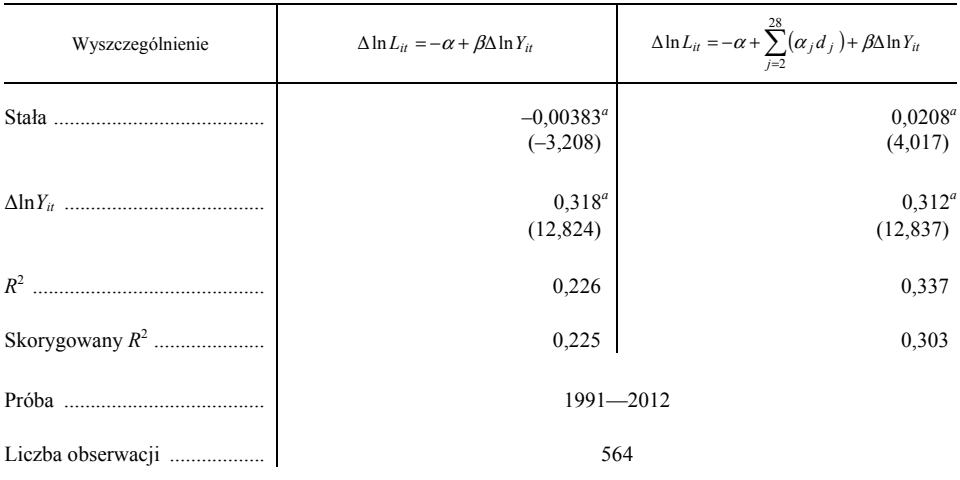

#### **TABL. 3. OSZACOWANE PARAMETRY RÓWNAŃ (2) I (3)**

*a* Zmienne istotne statystycznie na 1% poziomie istotności.

U w a g a. W nawiasach pod oszacowaniami parametrów podano statystykę *t-*Studenta; *R*2 — współczynnik determinacji (skorygowany współczynnik determinacji).

Ź r ó d ł o: opracowanie własne.

 W tabl. 4 podano oszacowania parametrów równań (2) i (3) w następujących podgrupach krajów:

- 1) kraje "starej" UE (sprzed rozszerzenia w 2004 r.  $-$  UE-15);
- 2) duże kraje UE (Niemcy, Francja, Wielka Brytania, Włochy, Hiszpania i Polska);
- 3) kraje "nowej" UE (uzyskały członkostwo po 2004 r. UE-13);
- 4) PIGS<sup>8</sup> (Portugalia, Włochy, Grecja oraz Hiszpania);
- 5) kraje Grupy Wyszehradzkiej (Polska, Czechy, Słowacja, Węgry);
- 6) kraje, które przechodziły transformację gospodarczą (Bułgaria, Chorwacja, Estonia, Litwa, Łotwa, Polska, Czechy, Rumunia, Słowacja, Słowenia i Węgry).

Z tabl. 4 wynikają kolejne wnioski:

- 1) w grupie krajów UE-15 stopa wzrostu PKB objaśniała stopę wzrostu liczby pracujących w ok. 54,1%. Elastyczność liczby pracujących względem PKB wynosiła ok. 0,571 (w oszacowaniach równania bez efektu dywersyfikacji stałej) lub 0,511 (po uwzględnieniu owego efektu);
- 2) wszystkie krajowe zmienne zero-jedynkowe okazały się istotne statystycznie (na 1% poziomie istotności), co prowadzi do wniosku, że we wszystkich krajach UE-15 stopy spadku liczby zatrudnionych były istotnie różne od gospodarki bazowej Luksemburga;

 <sup>8</sup> Akronim PIGS oznacza *Portugal, Italy, Greece, Spain*.

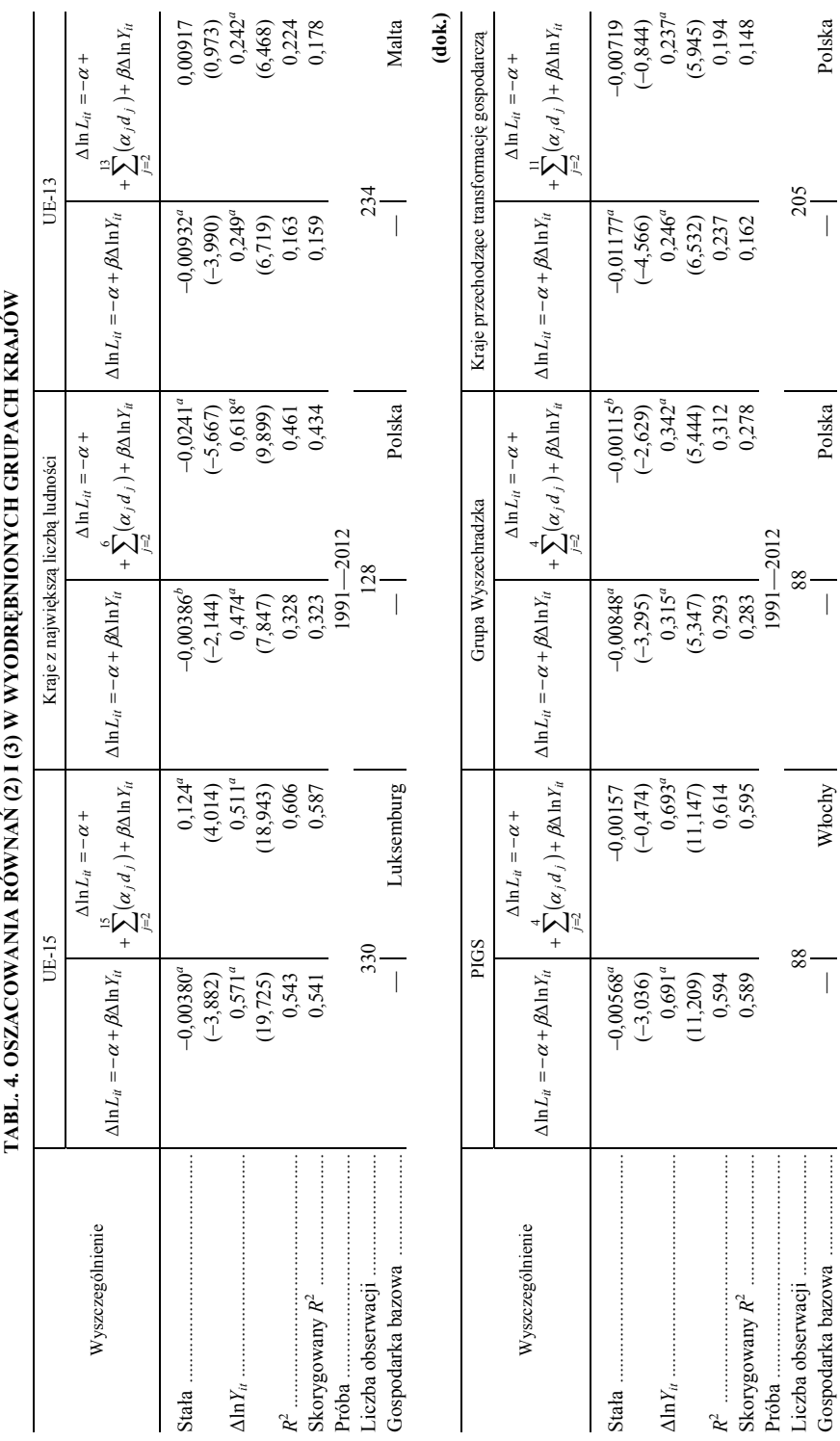

a, b Zmienne istotne statystycznie: a — na 1% poziomie istotności, b — na 5% poziomie istotności.<br>U w a g a. Jak przy tabl. 3.<br>Ž r o d ł o: jak przy tabl. 3. *a, b* Zmienne istotne statystycznie: *a* — na 1% poziomie istotności, *b* — na 5% poziomie istotności. U w a g a. Jak przy tabl. 3.

Ź r o d ł o: jak przy tabl. 3.

- 3) w grupie największych pod względem liczby ludności krajów UE stopa wzrostu PKB objaśniała dynamikę wzrostu liczby pracujących w ok. 32,3%. Elastyczność liczby pracujących względem PKB wynosiła ok. 0,474 (bez efektu dywersyfikacji stałej) lub 0,618 (po uwzględnieniu tego efektu);
- 4) w analizowanej grupie wszystkie krajowe zmienne zero-jedynkowe okazały się również istotne statystycznie (na 1% poziomie istotności). Prowadzi to do analogicznego wniosku, jak dla grupy UE-15 o istotnie różnych stopach spadku liczby pracujących w odpowiedzi na spadek dynamiki wzrostu PKB w tych krajach w stosunku do Polski jako gospodarki uznanej przez autorów za podstawę do porównań;
- 5) w kolejnej wyłonionej grupie krajów europejskich, które w latach 2004— —2013 poszerzyły skład członkowski UE, stopa wzrostu PKB objaśniała dynamikę wzrostu liczby pracujących jedynie w ok. 15,9%, a elastyczność liczby pracujących względem PKB wynosiła ok. 0,249 (bez efektu dywersyfikacji stałej) lub 0,242 (po uwzględnieniu tego efektu). W grupie nowych krajów UE popyt na pracę słabiej reagował na zmiany PKB niż w badanych uprzednio grupach krajów, co mogło wynikać z tego, że — szczególnie w pierwszej połowie lat 90. XX w. — niektóre kraje przechodziły transformację systemową połączoną z istotnymi dopasowaniami strukturalnymi na rynku pracy;
- 6) w UE-13 jako podstawę do porównań przyjęto Maltę państwo o najmniejszej wartości wytwarzanego PKB w badanej grupie w 2012 r. Krajowe zmienne zero-jedynkowe okazały się tutaj dość zróżnicowane pod względem istotności statystycznej — Łotwa, Litwa i Estonia to kraje, w których stopy spadku liczby pracujących istotnie różniły się od gospodarki bazowej na 1% poziomie istotności, w przypadku Bułgarii i Rumunii również możemy mówić o istotności statystycznej jedynie na 10% poziomie istotności. W pozostałych krajach tej grupy nie zaobserwowano statystycznej istotności;
- 7) w grupie PIGS stopa wzrostu PKB objaśniała stopę wzrostu liczby pracujących w ok. 58,9%. Elastyczność liczby pracujących względem PKB wynosiła zaś ok. 0,691 (w oszacowaniach równania bez efektu dywersyfikacji stałej) lub 0,693 (po uwzględnieniu owego efektu);
- 8) w grupie krajów PIGS za podstawę przyjęto Włochy państwo z gospodarką o największej w 2012 r. wartości wytwarzanego PKB w badanej grupie. Jedynie w przypadku Portugalii można było zaobserwować dynamikę spadku liczby pracujących w odpowiedzi na zmianę dynamiki PKB, którą można uznać za istotną statystycznie (poziom istotności — 10%);
- 9) w Grupie Wyszehradzkiej stopa wzrostu PKB objaśniała dynamikę wzrostu liczby pracujących w ok. 28,3%. Elastyczność liczby pracujących względem PKB wynosiła 0,315 (bez efektu dywersyfikacji stałej) lub 0,342 (po

uwzględnieniu tego efektu). W grupie tej za gospodarkę bazową uznano gospodarkę polską jako największą. Wartości parametrów strukturalnych modelu dla krajów tej grupy wskazują na brak ich istotności statystycznej;

- 10) jako ostatnią wyodrębniono grupę krajów UE, które przechodziły transformację ustrojową i gospodarczą. Podobnie jak w przypadku grupy UE-13 oraz Grupy Wyszehradzkiej stopa wzrostu PKB objaśniała stopę wzrostu liczby pracujących w niezbyt silnym stopniu — w ok. 16,2%. Elastyczność liczby pracujących względem PKB wynosiła 0,246 (w oszacowaniach równania bez efektu dywersyfikacji stałej) oraz 0,237 (po uwzględnieniu tego efektu). Z kolei wszystkie krajowe zmienne zero-jedynkowe okazały się nieistotne statystycznie, co może prowadzić do wniosku, że w państwach tych stopy spadku liczby pracujących nie różniły się istotnie od dynamiki zmian w Polsce;
- 11) porównując z kolei skorygowane współczynniki determinacji w oszacowaniach parametrów równań bez dywersyfikacji stałej okazuje się, że stopy wzrostu PKB w największym stopniu objaśniały wzrost liczby pracujących w grupie PIGS (0,589), a w najmniejszym w UE-13 (0,159) oraz w grupie krajów przechodzących transformację gospodarczą (0,162);
- 12) w przypadku elastyczności liczby pracujących względem PKB, najwyższe oszacowania parametru *β* uzyskano dla PIGS (0,691—0,693) i UE-15 (0,511—0,571), natomiast najniższe w krajach przechodzących transformację gospodarczą (0,237—0,246) i UE-13 (0,242—0,249).

#### *STATYSTYCZNA ANALIZA ODDZIAŁYWANIA WZROSTU PKB NA STOPY BEZROBOCIA*<sup>9</sup>

 Analizując wpływ wzrostu gospodarczego (mierzonego stopą wzrostu PKB) na zmiany bezrobocia w krajach UE wykorzystano prosty model, w którym przyjmuje się założenie, że stopa wzrostu liczby pracujących<sup>10</sup>  $\dot{L}/L$  jest rosnącą funkcją  $f(g)$  stopy wzrostu produktu  $g = \dot{Y}/Y$ , co można zapisać następująco:

$$
\frac{\dot{L}}{L} = f(g) \tag{4}
$$

<sup>&</sup>lt;sup>9</sup> Tego typu modele przyrostów stóp bezrobocia wykorzystane były do analiz regionalnego i lokalnego zróżnicowania bezrobocia w Polsce m.in. w pracach Tokarskiego T. (2005) oraz Majchrowskiej i in. (2013).

 $10$  Zapis *x* oznacza pochodną zmiennej *x* po czasie *t*, czyli — ekonomicznie rzecz biorąc przyrost wartości owej zmiennej w momencie *t*.

gdzie  $f'(g) > 0$ 

Korzysta się również z tożsamości stopy bezrobocia:

$$
u = \frac{U}{U+L} = 1 - \frac{L}{N}
$$
\n<sup>(5)</sup>

gdzie:

*u* — stopa bezrobocia, *U* — liczba bezrobotnych, *L* — liczba pracujących, *N*=*L*+*U* — zasób siły roboczej (podaż pracy).

 Różniczkując względem czasu *t* tożsamość (5) dochodzi się do zależności:

$$
\dot{u} = \frac{LN - LN}{N^2} = \frac{L}{N} \left( \frac{\dot{N}}{N} - \frac{\dot{L}}{L} \right)
$$

a stąd oraz ze związku (5) wynika, że:

$$
\dot{u} = (1 - u) \left( \frac{\dot{N}}{N} - \frac{\dot{L}}{L} \right) \tag{6}
$$

Równanie (6) implikuje, że jeśli stopa wzrostu podaży pracy N/N jest wyższa/niższa od stopy wzrostu liczby pracujących  $\dot{L}/L$ , to przyrosty stóp bezrobocia *u* są tym niższe/wyższe, im wyższa była stopa bezrobocia.

Wstawiając zaś równanie (4) do (6) uzyskuje się:

$$
\dot{u} = (1 - u) \left( \frac{\dot{N}}{N} - f(g) \right) \tag{7}
$$

 Z zależności (7) wynika, że przyrosty stóp bezrobocia *u* są malejącą funkcją stopy wzrostu produktu *g* oraz (w zależności od znaku różnicy  $\dot{N}/N - \dot{L}/L$ ) mogą być malejącymi bądź rosnącymi funkcjami stóp bezrobocia *u*.

W analizach wpływu stóp wzrostu PKB (Δln*Y<sub>it</sub>*) na przyrosty stóp bezrobocia (Δ*uit*) w krajach UE oszacowano parametry równania nawiązującego do zależności (7) postaci:

$$
\Delta u_{it} = \alpha - \beta_1 u_{it-1} + \beta_2 d_{\Delta} u_{it-1} - \gamma \Delta \ln Y_{it}
$$
\n(8)

gdzie:

- *d*<sup>Δ</sup> przełącznikowa zmienna zero-jedynkowa przyjmująca wartość 1 wówczas, gdy stopa bezrobocia w gospodarce *i* w roku *t* rosła, 0 w pozostałych przypadkach,
	- z kolei parametry  $\alpha$ ,  $\beta_1$ ,  $\beta_2$ ,  $\gamma$  > 0 interpretuje się następująco:
- *α* stała, która nie ma bezpośredniej interpretacji ekonomicznej,
- *β*<sup>1</sup> mierzy siłę oddziaływania stopy bezrobocia z poprzedniego roku na przyrost stopy bezrobocia wówczas, gdy stopa ta nie rośnie,
- *β*<sub>1</sub> *β*<sub>2</sub> (przy czym *β*<sub>2</sub> > *β*<sub>1</sub>) mierzy siłę oddziaływania stopy bezrobocia z poprzedniego roku na przyrost stopy bezrobocia wówczas, gdy stopa ta rośnie,

#### *γ* — opisuje wpływ stopy wzrostu PKB na przyrost stopy bezrobocia.

 Równanie (8) po uwzględnieniu efektu dywersyfikacji stałej można rozszerzyć następująco:

$$
\Delta u_{it} = \alpha + \sum_{j=2}^{28} (\alpha_j d_j) - \beta_1 u_{it-1} + \beta_2 d_\Delta u_{it-1} - \gamma \Delta \ln Y_{it}
$$
(9)

gdzie:

- *dj* zmienna zero-jedynkowa dla gospodarki niebazowej,
- *α<sup>j</sup>* korekta na stałą dla gospodarek niebazowych.

 Oszacowane MNK parametry równań (8) i (9) zawiera tabl. 5. Z oszacowań wynikają następujące wnioski:

- 1) przeszłe stopy bezrobocia oraz stopy wzrostu PKB objaśniały przyrosty stóp bezrobocia w krajach UE w ok. 65,6%;
- 2) z oszacowań parametrów obu równań wynika, że jeśli bezrobocie nie rosło, to przyrosty stóp bezrobocia były tym niższe, im wyższe były stopy bezrobocia w roku poprzednim. W przypadku, w którym bezrobocie rosło, przyrosty te były tym wyższe, im wyższe były opóźnione o rok stopy bezrobocia;
- 3) wzrost stopy wzrostu PKB o 1 p.proc. przekładał się na spadek przyrostów stopy bezrobocia o ok. 0,196—0,206 p.proc.;

4) zmienne zero-jedynkowe dla gospodarek niebazowych okazały się (w większości przypadków) nieistotne statystycznie, co sugeruje, że reakcje zmian stóp bezrobocia na stopy wzrostu PKB we wszystkich gospodarkach UE były zbliżone do siebie.

| Wyszczególnienie                                                                | $\Delta u_{it} = \alpha - \beta_1 u_{it-1} + \beta_2 d_{\Delta} u_{it-1} - \gamma \Delta \ln Y_{it}$ | $\Delta u_{it} = \alpha + \sum_{j=2}^{28} \left(\alpha_j d_j\right) - \beta_1 u_{it-1} +$<br>+ $\beta_2 d_{\Delta} u_{it-1}$ – $\gamma \Delta \ln Y_{it}$ |
|---------------------------------------------------------------------------------|----------------------------------------------------------------------------------------------------|----------------------------------------------------------------------------------------------------|
| Stała                                                                           | $0,00602^a$<br>(6, 470)                                                                              | $0,0104^a$<br>(3,361)                                                                                                    |
| $u_{it-1}$                                                                      | $-0.0729^a$<br>$(-7,010)$                                                                            | $-0.121^a$<br>$(-7, 864)$                                                                                                    |
|                                                                                 | $0.165^a$<br>(18,212)                                                                                | $0,164^a$<br>(18,215)                                                                                                    |
|                                                                                 | $-0.196^a$<br>$(-15,955)$                                                                            | $-0,206^a$<br>$(-16, 499)$                                                                                                    |
|                                                                                 | 0,658                                                                                                | 0,696                                                                                                    |
| Skorygowany $R^2$                                                               | 0,656                                                                                                | 0,679                                                                                                    |
| Próba                                                                           |                                                                                                    | $1991 - 2012$                                                                                                    |
| Liczba obserwacji                                                               |                                                                                                    | 544                                                                                                    |
| a Patrz notka przy tabl. 3<br>U w a g a. Jak przy tabl. 3.<br>$7 - 11 - 11 - 1$ |                                                                                                    |                                                                                                    |

**TABL. 5. OSZACOWANE PARAMETRY RÓWNAŃ (8) I (9)**

Z r ó d ł o: jak przy tabl. 3.

 W tabl. 6 przedstawiono oszacowania parametrów równań (8) i (9) w wyodrębnionych uprzednio grupach krajów.

Z informacji zawartych w tabl. 6 wynikają kolejne wnioski:

- 1) w wyodrębnionych grupach krajów, z wyjątkiem PIGS, opóźnione o rok stopy bezrobocia istotnie statystycznie oddziaływały na przyrosty tych stóp. W grupie PIGS oddziaływanie to okazało się istotne statystycznie (na 10% poziomie istotności) wówczas, gdy uwzględniono efekt dywersyfikacji stałej;
- 2) opóźnione stopy bezrobocia przemnożone przez zmienną przełącznikową *d*Δ okazały się istotne statystycznie na 1% poziomie istotności. Podobny wniosek wynika z oszacowań parametrów przy stopach wzrostu PKB;
- 3) przeszłe stopy bezrobocia i stopy wzrostu PKB w największym stopniu objaśniały przyrosty stóp bezrobocia w grupie PIGS (76,1%), w najmniejszym natomiast — w krajach przechodzących transformację gospodarczą  $(55,0\%)$ ;
- 4) krajowe zmienne zero-jedynkowe były zazwyczaj nieistotne statystycznie.

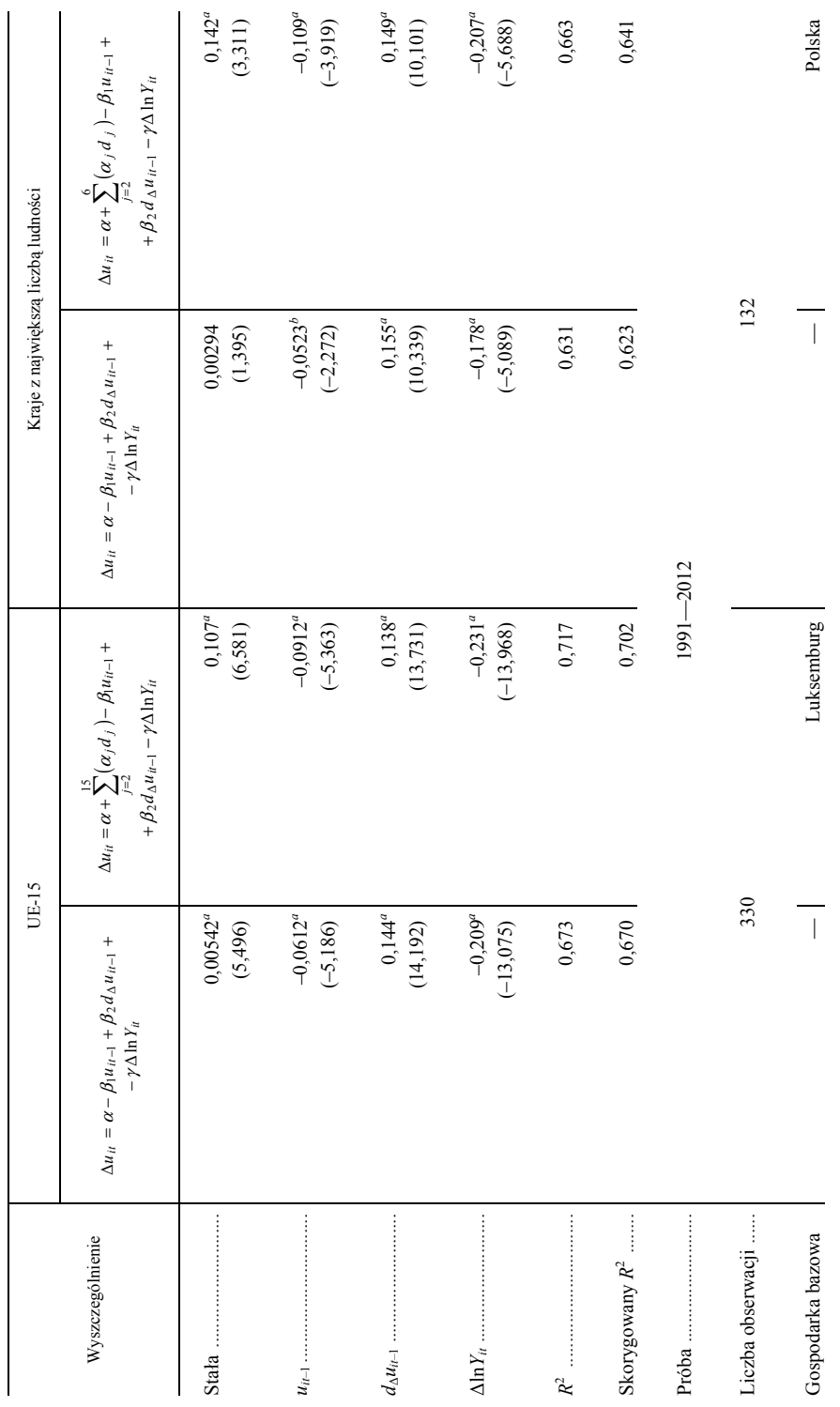

TABL. 6. OSZACOWANIA RÓWNAŃ (8) I (9) W WYODRĘBNIONYCH GRUPACH KRAJÓW **TABL. 6. OSZACOWANIA RÓWNAŃ (8) I (9) W WYODRĘBNIONYCH GRUPACH KRAJÓW** 

a, b Zmienne istotne statystycznie:  $a$  — na 1% poziomie istotności,  $b$  — na 5% poziomie istotności. *a, b* Zmienne istotne statystycznie: *a* — na 1% poziomie istotności, *b* — na 5% poziomie istotności.

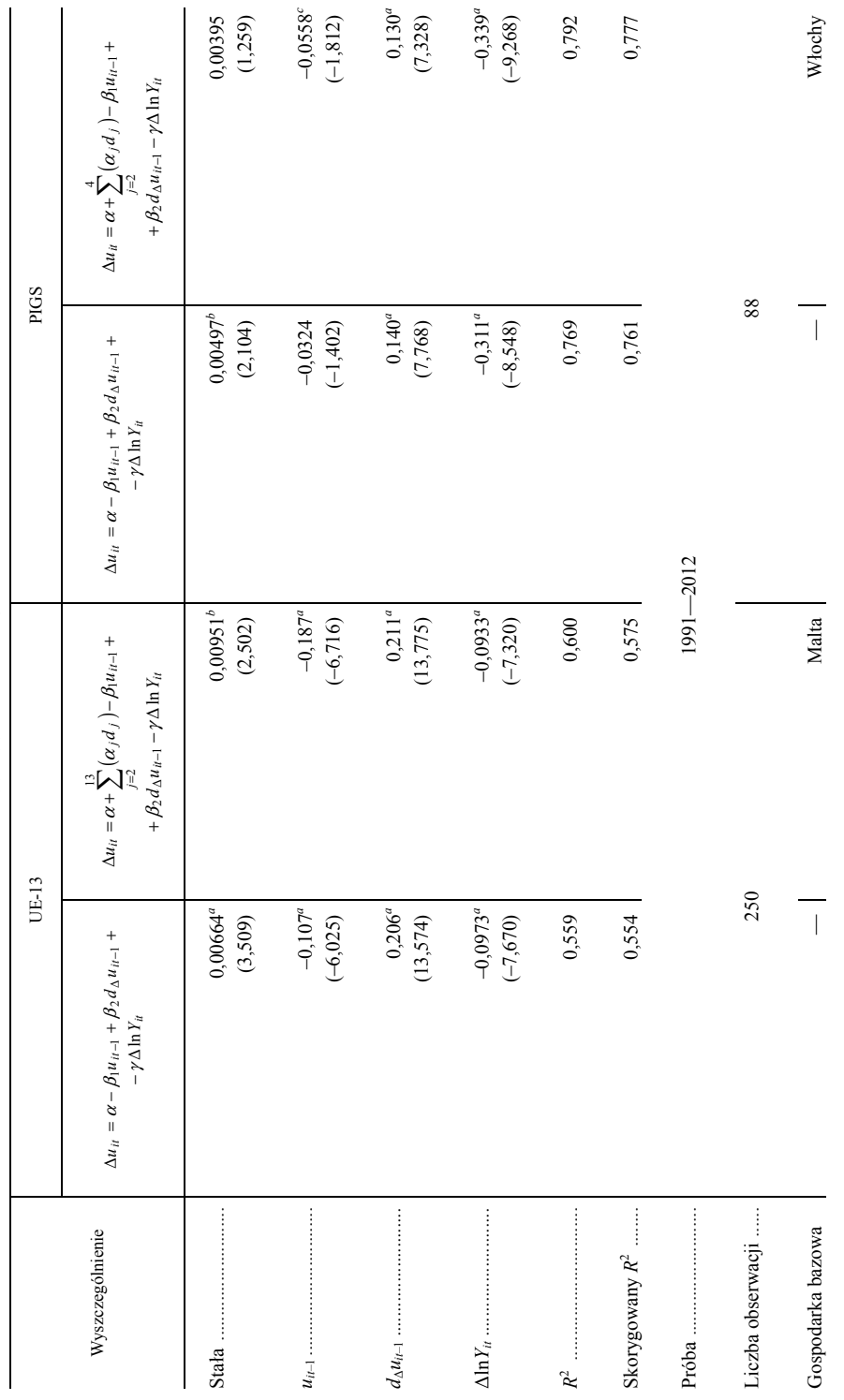

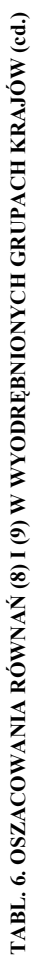

 $a - c$  Zmienne istotne statystycznie:  $a -$  na 1% poziomie istotności,  $b -$  na 5% poziomie istotności,  $c -$  na 10% poziomie istotności. *a— c* Zmienne istotne statystycznie: *a* — na 1% poziomie istotności, *b* — na 5% poziomie istotności, *c* — na 10% poziomie istotności.

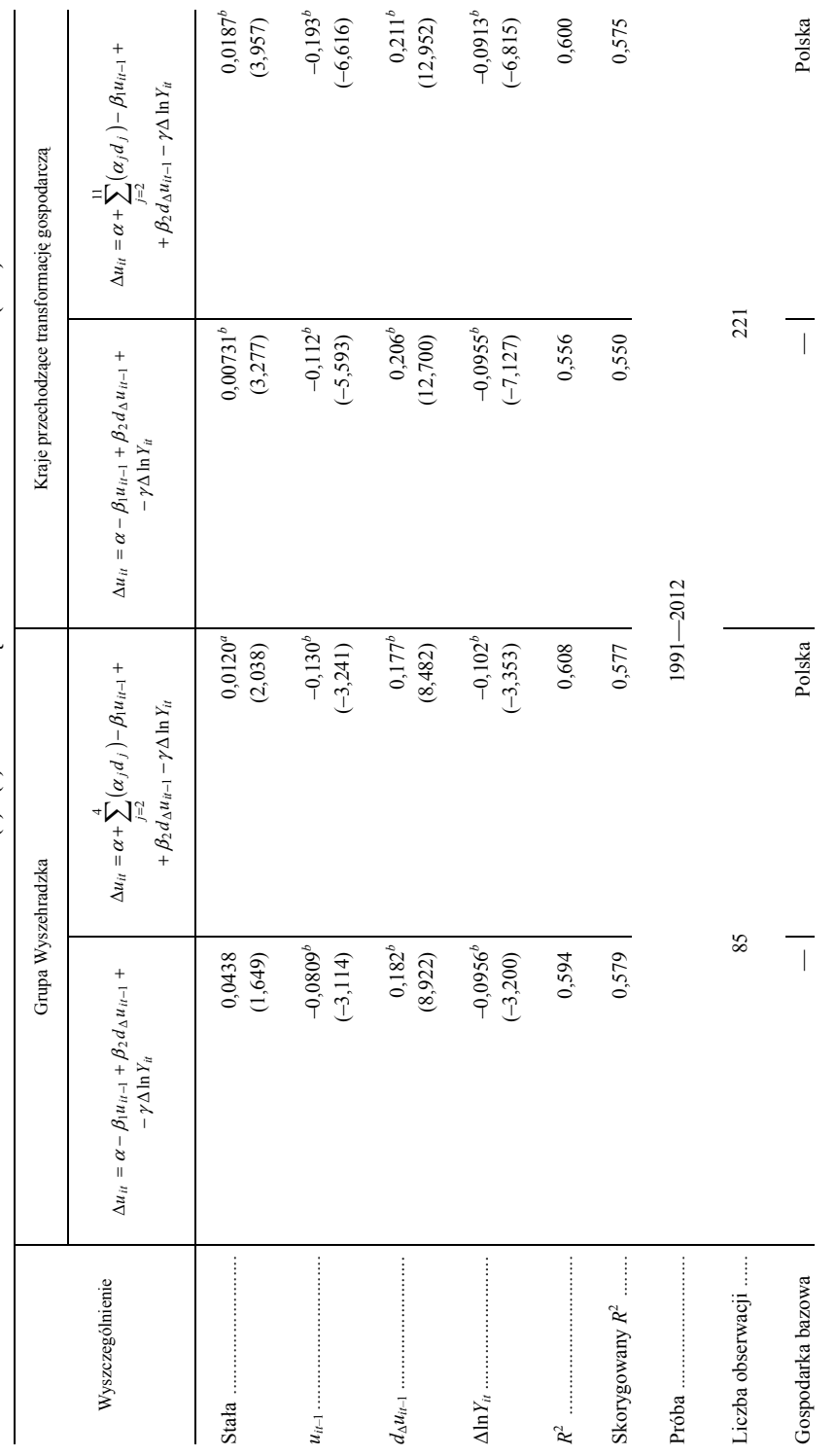

TABL. 6. OSZACOWANIA RÓWNAŃ (8) I (9) W WYODRĘBNIONYCH GRUPACH KRAJÓW (dok.) **TABL. 6. OSZACOWANIA RÓWNAŃ (8) I (9) W WYODRĘBNIONYCH GRUPACH KRAJÓW (dok.)** 

a, b Zmienne istotne statystycznie:  $a$  — na 5% poziomie istotności, b — na 1% poziomie istotności.<br>U w a g a. Jak przy tabl. 3.<br>Ź r o d ł o: jak przy tabl. 3. *a, b* Zmienne istotne statystycznie: *a* — na 5% poziomie istotności, *b* — na 1% poziomie istotności.

U w a g a. Jak przy tabl. 3.

Ź r o d ł o: jak przy tabl. 3.

#### **Podsumowanie**

Prowadzone rozważania można podsumować następująco:

- 1. W krajach UE w latach 1990—2012 była dostrzegalna ogólna prawidłowość przejawiająca się w relacji między wielkością kraju (pod względem liczby ludności) i średnimi stopami bezrobocia. Generalnie im większe kraje, tym przeciętnie większe problemy z wykorzystaniem zasobów siły roboczej.
- 2. Nie było powszechną regułą krajów przechodzących transformację gospodarczą, że proces dostosowania strukturalnego rynku pracy rodził większe problemy pracy niż w krajach UE lepiej rozwiniętych gospodarczo.
- 3. W przypadku Polski, Węgier, Czech i Słowacji w analizie należy mieć na uwadze wpływ efektów migracyjnych na sytuację na rynku pracy. Migracje zarobkowe doprowadziły do względnej poprawy sytuacji na rynkach pracy Grupy Wyszehradzkiej.
- 4. Wzrost PKB istotnie oddziaływał zarówno na wzrost liczby pracujących, jak i na przyrosty stóp bezrobocia. Oddziaływanie to było najsilniejsze w grupach krajów o ustabilizowanej gospodarce rynkowej, najsłabsze natomiast w państwach przechodzących transformację gospodarczą, w których istotne znaczenie, zwłaszcza na początku badanego okresu, miały strukturalne zmiany dostosowawcze na rynku pracy (Józefiak, 1993).
- 5. Istotne znaczenie dla przyrostów stóp bezrobocia miały również opóźnione o rok wartości tej zmiennej. W okresach, w których bezrobocie rosło/malało działo się to najszybciej w tych krajach, w których kształtowało się ono na wysokim poziomie. Wynikać to może stąd, że w krajach o niskim bezrobociu komponent cykliczny jest względnie mały, co powoduje, że stopa bezrobocia względnie słabo reaguje na zmiany PKB. Z kolei w krajach o wysokim bezrobociu zmiany stóp bezrobocia w okresach boomu lub dekoniunktury są względnie wysokie.

**dr Rafał Wisła, prof. dr hab. Tomasz Tokarski** — *Uniwersytet Jagielloński*

#### **LITERATURA**

- Józefiak C. (1993), *Rachunek mikroekonomiczny a decyzje przedsiębiorstw państwowych w okresie transformacji gospodarki*, "Ekonomista", nr 4
- Kwiatkowski E., Roszkowska S., Tokarski T. (2004), *Granice wzrostu bezzatrudnieniowego w Europie i krajach WNP*, "Ekonomista", nr 1
- Majchrowska A., Mroczek K., Tokarski T. (2013), *Przestrzenne zróżnicowanie stóp bezrobocia rejestrowanego w latach 2002—2011*, "Gospodarka Narodowa", nr 9
- Mroczek K. (2013), *Zróżnicowanie podstawowych zmiennych makroekonomicznych w polskich województwach na tle regionów Unii Europejskiej*, opracowanie w ramach grantu Ministerstwa Nauki i Szkolnictwa Wyższego

Pindyck R. S., Rubinfeld D. L. (1991), *Econometric Models and Economic Forecast*, McGraw- -Hills, New York

Tokarski T. (2005), *Statystyczna analiza regionalnego zróżnicowania wydajności, zatrudnienia i bezrobocia w Polsce*, Wydawnictwo PTE, Warszawa

#### *SUMMARY*

 *The article attempts to establish the regularity and strength of the relationship between changes in GDP and labour market situation in the EU-28. The results of the analysis tend to derive a general conclusion about the relatively strong sequential model for the relationship. It recognizes the fact rule involving the significant impact of GDP growth on both employment growth and unemployment rates on growth. This interaction is the stronger, the more stable is the economy in these countries. The study also included a number of specific proposals leading to a final conclusion.* 

#### *РЕЗЮМЕ*

*В статье была сделана попытка определения правильности и силы связи между изменениями ВВП и ситуацией на рынке труда в 28 странах ЕС. Результаты проведенного анализа позволяют прийти к общему выводу относительно сильного, последовательного образца этих отношений. Замечается факт значительного влияния роста ВВП как на рост числа занятых, так и на увеличение показателей безработицы. Это воздействие является тем сильнее чем стабильнее экономика в этих странах. В статье формулируются конкретные предложения способствующие окончательному умозаключениюю.* 

# <span id="page-96-0"></span>INFORMACJE. PRZEGLĄDY. RECENZJE

# Wydawnictwa GUS (czerwiec 2014 r.)

 Z czerwcowej oferty wydawniczej GUS warto zwrócić uwagę na publikacje podające kolejne wyniki Narodowego Spisu Powszechnego Ludności i Mieszkań 2011 — "Ludność i gospodarstwa domowe. Stan i struktura społeczno--ekonomiczna. Część II. Gospodarstwa domowe" oraz "Gospodarstwa domowe i rodziny. Charakterystyka demograficzna". Ukazało się także opracowanie cykliczne "Rachunek podaży i wykorzystania wyrobów i usług w 2010 r.".

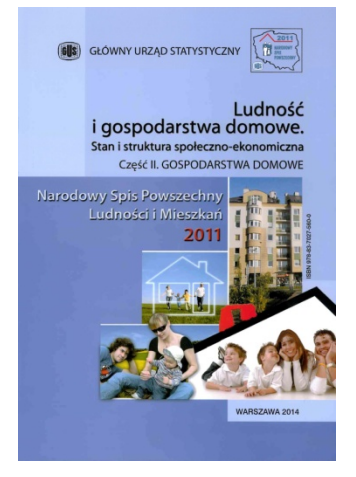

 **"Ludność i gospodarstwa domowe. Stan i struktura społeczno-ekonomiczna. Część II. Gospodarstwa domowe"** to społeczno-ekonomiczna charakterystyka gospodarstw domowych oraz ich członków.

 Publikacja składa się z części metodologicznej, rozdziałów analitycznych oraz aneksu tabelarycznego. W uwagach ogólnych przywołano podstawowe cele spisu w 2011 r.: zakres tematyczny, podstawy prawne, źródła danych oraz sposoby i formy upowszechniania wyników. Część metodologiczna zawiera również definicje pojęć tematycznych niezbędne do właściwej interpretacji wyników spisu.

 W rozdziałach analitycznych przedstawiono charakterystykę gospodarstw domowych (uwzględniającą zjawisko niepełnosprawności) według typów, źródeł utrzymania, grup społeczno-ekonomicznych w powiązaniu z cechami demograficznymi i społeczno-ekonomicznymi, takimi jak: skład osobowy, liczba osób w gospodarstwie, pokoleniowe grupy wieku, aktywność ekonomiczna czy też ograniczenia sprawności członków gospodarstwa domowego.

 Wyniki spisu przedstawiono też w tablicach przeglądowych, obejmujących porównanie spisów z lat 2002 i 2011. Ponadto część tabelaryczna zawiera tablice wynikowe i korelacyjne ze spisu w 2011 r., z uwzględnieniem województw oraz podziału na miasta i wieś.

 Publikacja ukazała się w polskiej wersji językowej, dostępna jest również na płycie CD oraz na stronie internetowej Urzędu. Wszystkie tablice są dostępne także w wersji elektronicznej — w formacie MS Excel, a część tablic ma informacje wzbogacone m.in. o dodatkowy przekrój terytorialny.

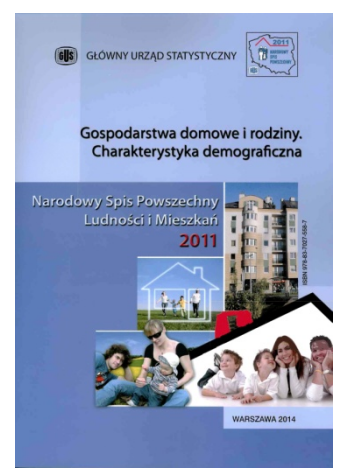

**Druga publikacja z serii spisowej "Gospodarstwa domowe i rodziny. Charakterystyka demograficzna"** jest ogólnokrajowym opracowaniem, poświęconym szczegółowej charakterystyce gospodarstw domowych, rodzin oraz innych osób wchodzących w ich skład.

 Opracowanie zawiera obszerny zestaw informacji o: liczbie, wielkości, składzie rodzinnym i pokoleniowym gospodarstw domowych, pokrewieństwie osób w powiązaniu z cechami demograficznospołecznymi. Ponadto w publikacji zamieszczono informacje o liczbie i typach rodzin.

 Publikacja zawiera uwagi ogólne, przedstawiające cel spisu i jego zakres tematyczny, podstawy

prawne oraz zasady i formy upowszechniania wyników oraz uwagi metodyczne, w których przybliżono definicje stosowanych pojęć i klasyfikacji. W części analitycznej przedstawiono obszerną charakterystykę gospodarstw domowych, rodzin z dziećmi, a także zagadnienia dzietności kobiet oraz planów prokreacyjnych. W części tabelarycznej natomiast zamieszczono tablice przeglądowe, zawierające porównanie spisów w latach 2002 i 2011 oraz tablice wynikowe z ostatniego spisu w postaci tablic korelacyjnych oraz przekrojowych, obrazujących porównania w podziale regionalnym.

 Publikację wydano w polskiej wersji językowej, dostępna jest także na płycie CD oraz na stronie internetowej GUS. Wersja elektroniczna publikacji zawiera szerszy zakres tablic wynikowych, opracowanych w formacie MS Excel.

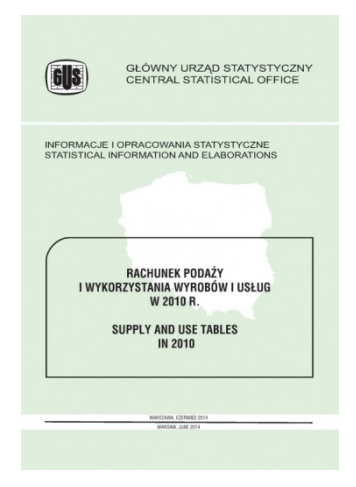

 Wspomniana publikacja cykliczna (opracowywana co pięć lat) "Rachunek podaży i wykorzy**stania wyrobów i usług w 2010 r."**, przedstawia wyniki badań z zakresu rachunków narodowych według rodzajów działalności. Rachunek podaży i wykorzystania wyrobów i usług stanowi integralną cześć systemu rachunków narodowych objętych metodologią SNA 93 (*System of National Accounts*) oraz ESA'95 (*European System of Accounts*). Publikacja przedstawia informacje o całości zasobów gospodarki polskiej pochodzących z produkcji krajowej i z importu oraz o wykorzystaniu tych zasobów na cele zużycia pośredniego, spożycia indywidualnego i zbiorowego. Uwzględniono na-

kłady brutto na środki trwałe, przyrost rzeczowych środków obrotowych i aktywów o wyjątkowej wartości oraz eksport w 2010 r. Opracowanie zawiera ogólne założenia metodologiczne o tym rachunku, tablice podaży wyrobów i usług oraz wykorzystania wyrobów i usług w 2010 r.

 Rachunek podaży i wykorzystania wyrobów i usług za 2010 rok odróżnia się od poprzednio opublikowanej wersji z 2005 r. Różnice wynikają przede wszystkim ze zmian metodologicznych i rewizji rachunków narodowych, przeprowadzonych w latach 2009—2013. Dotyczą one w szczególności prezentacji jednostek instytucjonalnych według przeważającego rodzaju działalności według PKD 2007, grupowania produktów według PKWiU 2008, zmiany zakresu podmiotowego sektorów instytucji rządowych i samorządowych, przedsiębiorstw oraz instytucji finansowych i ubezpieczeniowych.

 Publikacja wydana w wersji polsko-angielskiej, dostępna jest również na stronie internetowej Urzędu. Do wydawnictwa w wersji elektronicznej dołączono tablice w formacie MS Excel, które umożliwią Czytelnikom przeprowadzenie głębszych analiz i porównań.

Poza tym GUS w czerwcu br. wydał: "Biuletyn Statystyczny nr 5/2014", "Budownictwo mieszkaniowe. I kwartał 2014 r.", "Ceny w gospodarce na**rodowej — maj 2014 r." "Ceny robót budowlano-montażowych i obiektów**  budowlanych — kwiecień 2014 r.", "Handel zagraniczny. I—III 2014 r.", **"Informacja o sytuacji społeczno-gospodarczej województw Nr 1/2014", "Informacja o sytuacji społeczno-gospodarczej kraju w maju 2014 r.", "Ludność. Stan i struktura ludności oraz ruch naturalny w przekroju tery**torialnym w 2013 r. Stan w dniu 31 XII", "Monitoring zjawisk społeczno**gospodarczych na obszarach przygranicznych. Zewnętrzna granica Unii**  Europejskiej na terenie Polski", "Nakłady i wyniki przemysłu w I kwartale **2014 r.", "Polska w liczbach 2014", "Popyt na pracę w 2013 r.", "Produkcja ważniejszych wyrobów przemysłowych — maj 2014 r." oraz "Zatrudnienie i wynagrodzenia w gospodarce narodowej w I kwartale 2014 r.".** 

Oprac. **Justyna Wójtowicz** 

# <span id="page-99-0"></span>Informacja o sytuacji społeczno-gospodarczej kraju — maj 2014 r.

 W maju br. w podstawowych obszarach gospodarki utrzymały się tendencje wzrostowe. Produkcja sprzedana w przemyśle oraz produkcja budowlano- -montażowa wzrosły w skali roku w tempie zbliżonym do notowanego w okresie styczeń—kwiecień br. Niewielkiemu spowolnieniu uległ wzrost sprzedaży detalicznej. Umocniła się dynamika sprzedaży usług w transporcie.

 Ceny towarów i usług konsumpcyjnych obniżyły się w porównaniu z poprzednim miesiącem i były tylko nieznacznie wyższe niż przed rokiem. Odnotowano spadek cen żywności i napojów bezalkoholowych zarówno w skali miesiąca, jak i roku. Ceny producentów w przemyśle i budownictwie nadal były niższe niż przed rokiem.

 Szybciej niż w kwietniu br. wzrosły w skali roku przeciętne nominalne wynagrodzenia brutto w sektorze przedsiębiorstw, co przy niskiej dynamice cen wpłynęło na znaczące umocnienie siły nabywczej płac. Wolniejszy niż wynagrodzeń był wzrost przeciętnych nominalnych i realnych emerytur i rent w obydwu systemach.

 Przeciętne zatrudnienie w sektorze przedsiębiorstw w maju br. było wyższe niż przed rokiem o 0,7%. Stopa bezrobocia rejestrowanego obniżyła się do 12,5% (wykr. 1). Według wyników badania popytu na pracę, w I kwartale br. utworzono więcej nowych miejsc pracy niż w analogicznym okresie ub. roku, równocześnie zmniejszyła się liczba miejsc poddanych likwidacji.

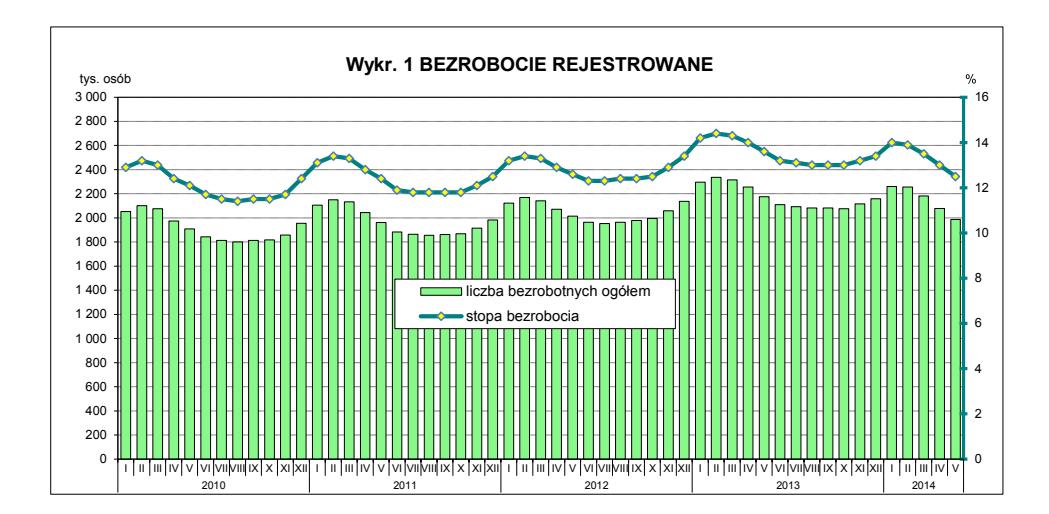

 Produkcja sprzedana przemysłu w maju br. była wyższa niż przed rokiem o 4,4% (po wyeliminowaniu czynników o charakterze sezonowym jej wzrost wyniósł 2,7%) (wykr. 2). W większym stopniu niż przeciętnie w przemyśle wzrosła produkcja w przetwórstwie przemysłowym. Spadek notowano w górnictwie i wydobywaniu oraz w wytwarzaniu i zaopatrywaniu w energię elektryczną, gaz, parę wodną i gorącą wodę. Wyższa niż przed rokiem była produkcja w większości głównych grupowań przemysłowych, z wyjątkiem dóbr związanych z energią. Produkcja budowlano-montażowa zwiększyła się w porównaniu z majem ub. roku o 10,0% (po wyeliminowaniu czynników o charakterze sezonowym wzrosła o 8,3%) (wykr. 3). Wzrost produkcji wystąpił we wszystkich działach budownictwa, największy w jednostkach wykonujących głównie specjalistyczne roboty budowlane. Sprzedaż detaliczna była o 4,3% wyższa niż przed rokiem.

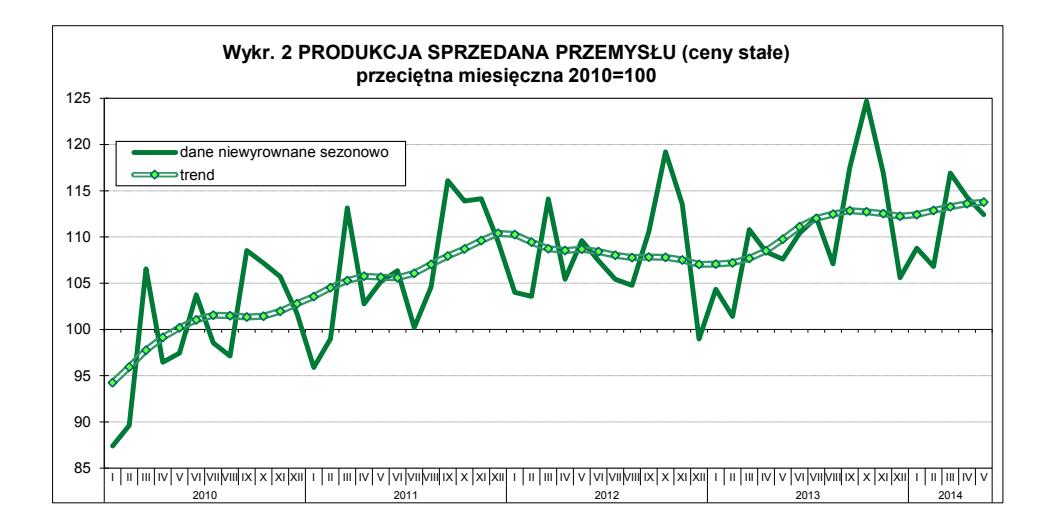

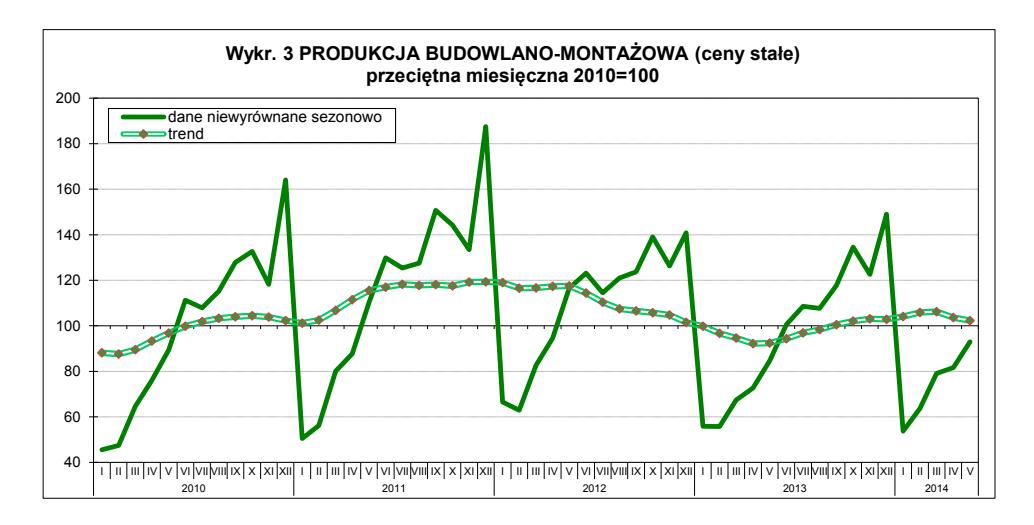

 W czerwcu br. oceny ogólnego klimatu koniunktury gospodarczej w przetwórstwie przemysłowym są korzystne, podobne jak przed miesiącem. Optymistyczne, ale ostrożniejsze niż w maju br. są przewidywania oraz oceny bieżące dotyczące portfela zamówień (przy czym w zakresie zagranicznego portfela zamówień diagnozy są nieco bardziej niekorzystne niż przed miesiącem) oraz prognozy produkcji. Utrzymują się pozytywne prognozy oraz niekorzystne oceny bieżące dotyczące sytuacji finansowej przedsiębiorstw przetwórstwa przemysłowego. Podmioty budowlane oceniają koniunkturę nieco mniej negatywnie niż w maju br., głównie pod wpływem nieznacznej poprawy niekorzystnych ocen bieżących w zakresie produkcji i sytuacji finansowej, przy utrzymujących się pozytywnych przewidywaniach w tych obszarach. Poprawie pesymistycznych ocen bieżącego portfela zamówień towarzyszy osłabienie optymistycznych prognoz. Nieznacznie pozytywne, podobne jak przed miesiącem, są nastroje przedsiębiorców w handlu detalicznym. Mniej optymistyczne niż w maju są prognozy dotyczące sytuacji gospodarczej i popytu na towary wobec nadal nieznacznie pozytywnych przewidywań w zakresie sprzedaży oraz utrzymujących się pesymistycznych prognoz oraz diagnoz sytuacji finansowej. W przetwórstwie przemysłowym w najbliższych trzech miesiącach możliwa jest redukcja zatrudnienia (po pozytywnych prognozach utrzymujących się od marca do maja br.). Przedsiębiorcy działający w budownictwie spodziewają się ograniczenia zatrudnienia w podobnej skali jak przed miesiącem, natomiast w handlu detalicznym nie przewidują zmian w tym obszarze.

 Na rynku rolnym w maju br. ceny skupu większości podstawowych produktów rolnych (z wyjątkiem cen pszenicy i żywca wieprzowego) obniżyły się w porównaniu z notowanymi w kwietniu br. W skali roku niższe były ceny zbóż i żywca rzeźnego, a wyższe ziemniaków i mleka (wykr. 4). Opłacalność produkcji trzody chlewnej, pomimo poprawy, nadal była niska.

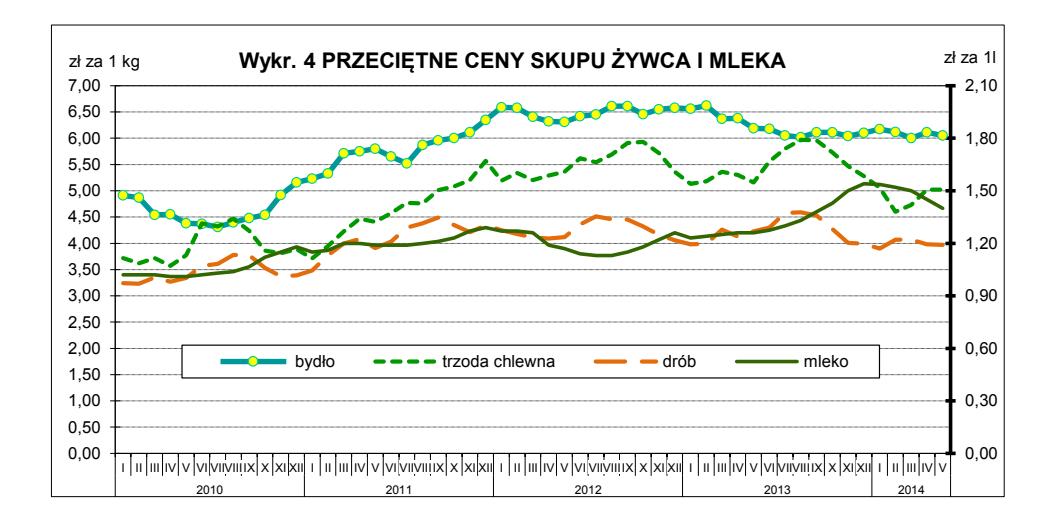

 Dynamika obrotów towarowych handlu zagranicznego (liczonych w zł) w okresie styczeń—kwiecień br. była wyższa niż przed rokiem. Przy wzroście eksportu szybszym niż importu, saldo obrotów ogółem znacznie poprawiło się i było dodatnie. Wyższe niż przed rokiem były obroty ze wszystkimi grupami krajów, z wyjątkiem krajów Europy Środkowo-Wschodniej. Poprawił się wskaźnik terms of trade ogółem — w okresie styczeń—marzec br. wyniósł 103,3 wobec 101,7 przed rokiem.

 Po pięciu miesiącach br. budżet państwa zamknął się deficytem w wysokości 22,5 mld zł, co stanowiło 47,3% kwoty założonej w ustawie budżetowej na 2014 r. Dochody wyniosły 115,1 mld zł, a wydatki — 137,6 mld zł (odpowiednio 41,4% i 42,3%).

#### **Departament Analiz i Opracowań Zbiorczych**

## **SPIS TREŚCI**

## **MIĘ[DZYNARODOWY ROK STATYSTYKI 2013](#page-2-0)  KONFERENCJA NAUKOWA** *STATYSTYKA — WIEDZA — ROZWÓJ*

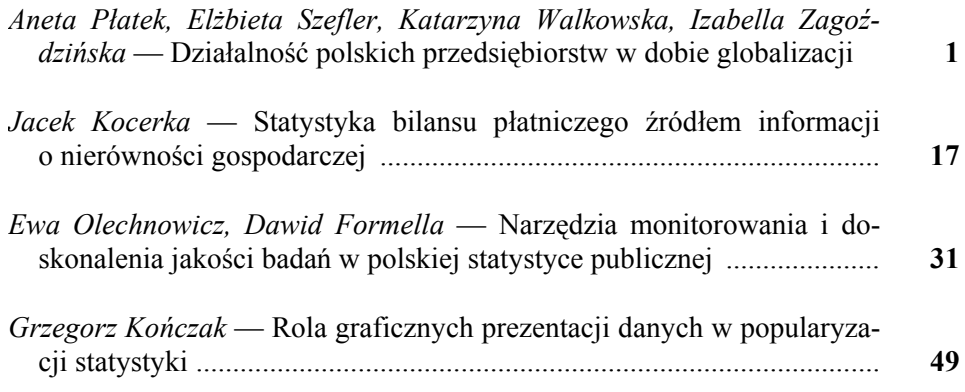

## **[BADANIA I ANALIZY](#page-63-0)**

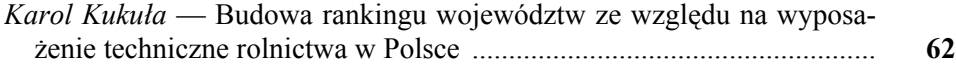

## **STATYSTYKA MIĘ[DZYNARODOWA](#page-78-0)**

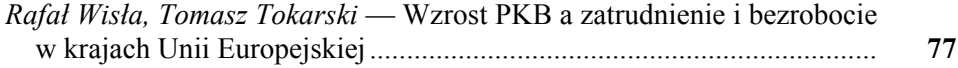

## **[INFORMACJE. PRZEGL](#page-96-0)ĄDY. RECENZJE**

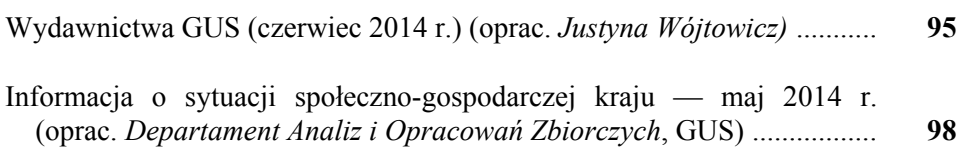

## **CONTENTS**

#### **[THE INTERNATIONAL YEAR OF STATISTICS 2013](#page-2-0)  SCIENTIFIC CONFERENCE** *STATISTICS* **—** *KNOWLEDGE*  **—** *DEVELOPMENT*

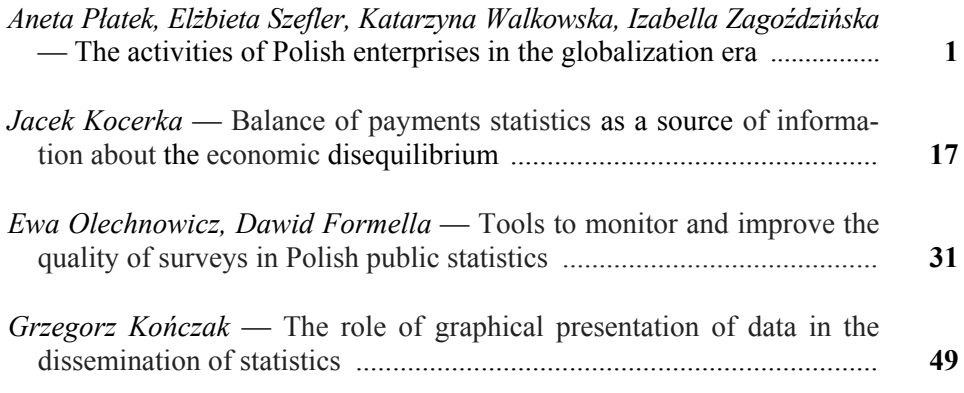

#### **[SURVEYS AND ANALYSES](#page-63-0)**

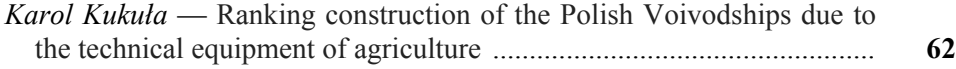

## **[INTERNATIONAL STATISTICS](#page-78-0)**

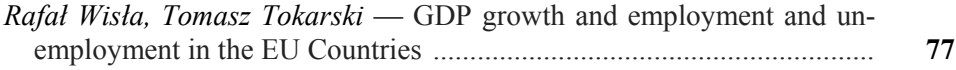

## **[INFORMATION. REVIEWS. COMMENTS](#page-96-0)**

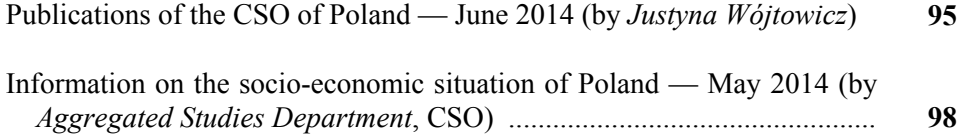

# **TABLE DES MATIÈRES**

#### **[ANNÉE INTERNATIONALE DE LA STATISTIQUE 2013](#page-2-0)  CONFÉRENCE SCIENTIFIQUE** *STATISTIQUES*  **—** *CONNAISSANCES* **—** *DÉVELOPPEMENT*

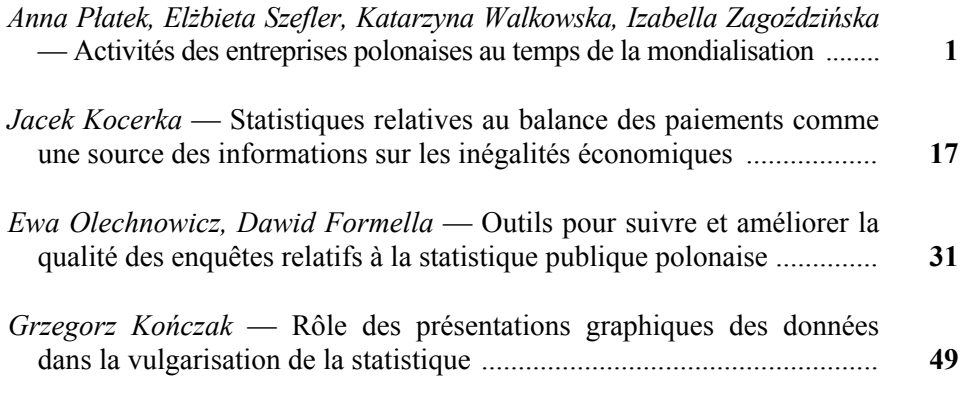

## **[ÉTUDES ET ANALYSES](#page-63-0)**

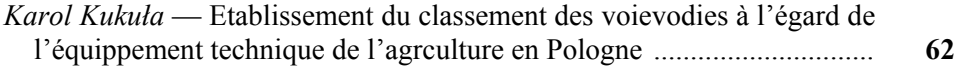

## **[STATISTIQUES INTERNATIONALES](#page-78-0)**

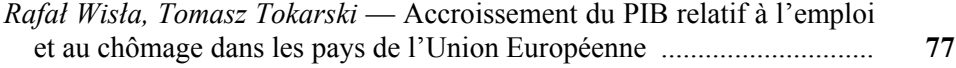

#### **[INFORMATION. REVUES. COMPTE-RENDUS](#page-96-0)**

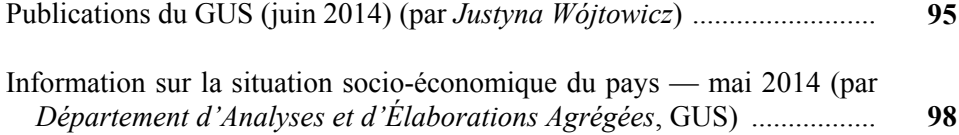

## **СОДЕРЖАНИЕ**

#### **[МЕЖДУНАРОДНЫЙ](#page-2-0) ГОД СТАТИСТИКИ 2013 НАУЧНАЯ КОНФЕРЕНЦИЯ** *СТАТИСТИКА* **—** *ЗНАНИЯ*  **—** *РАЗВИТИЕ*

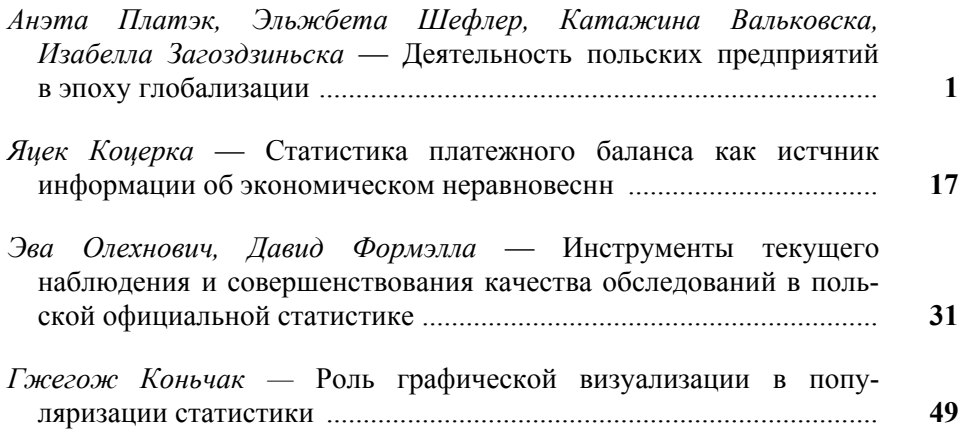

### **[ОБСЛЕДОВАНИЯ](#page-63-0) И АНАЛИЗЫ**

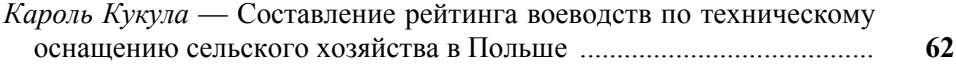

#### **[МЕЖДУНАРОДНАЯ](#page-78-0) СТАТИСТИКА**

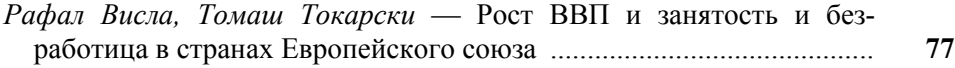

## **[ИНФОРМАЦИИ](#page-96-0). ОБЗОРЫ. РЕЦЕНЗИИ**

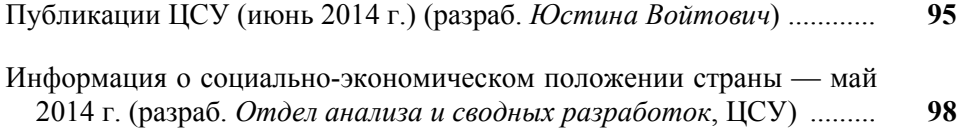

## **Do Autorów**

#### *Szanowni Państwo!*

- W "Wiadomościach Statystycznych" publikowane są artykuły poświęcone teorii i praktyce statystycznej, omawiające metody i wyniki badań prowadzonych przez GUS oraz przez inne instytucje w kraju i za granicą, jak również zastosowanie informatyki w statystyce oraz zmiany w systemie zbierania i udostępniania informacji statystycznej. Zamieszczane są też materiały dotyczące zastosowania w kraju metodologicznych i klasyfikacyjnych standardów międzynarodowych oraz informacje o działalności organów statystycznych i Polskiego Towarzystwa Statystycznego, a także o rozwoju myśli statystycznej i kształceniu statystycznym.
- Artykuły proponowane do opublikowania w "Wiadomościach Statystycznych" powinny zawierać oryginalne opisy zjawisk oraz autorskie wnioski i sugestie dotyczące rozwoju badań i analiz statystycznych. Dla zwiększenia właściwego odbioru nadsyłanych tekstów Autorzy powinni wyraźnie określić cel opracowania artykułu oraz jasno przedstawić wyniki, a w przypadku prezentacji przeprowadzonych badań — opisać zastosowaną metodę i osiągnięte wyniki. Przy prezentacji nowych metod analizy konieczne jest podanie przykładów ich zastosowania w praktyce statystycznej.
- Artykuły zamieszczane w "Wiadomościach Statystycznych" powinny wyrażać opinie własne Autorów. Autorzy ponoszą odpowiedzialność za treść zgłaszanych do publikacji artykułów. W razie zastrzeżeń ze strony czytelników w sprawie tych treści Autorzy zostają zobligowani do merytorycznej odpowiedzi na łamach miesięcznika.
- Po wstępnej ocenie przez Redakcję "Wiadomości Statystycznych" tematyki artykułu pod względem zgodności z profilem czasopisma, artykuły mające charakter naukowy przekazywane są dwóm niezależnym, zewnętrznym recenzentom specjalizującym się w poszczególnych dziedzinach statystyki, którzy w swojej decyzji kierują się kryterium oryginalności i jakości opracowania, w tym treści i formy, a także potencjalnego zainteresowania czytelników. Recenzje są opracowywane na drukach zaakceptowanych przez Kolegium Redakcyjne "Wiadomości Statystycznych". Recenzenci są zobowiązani do poświadczenia (na karcie recenzji) braku konfliktu interesów z Autorem. Wybór recenzentów jest poufny.
- Lista recenzentów oceniających artykuły w danym roku jest publikowana w pierwszym numerze elektronicznej wersji czasopisma.
- Autorzy artykułów, którzy otrzymali pozytywne recenzje, wprowadzają zasugerowane przez recenzentów poprawki i dostarczają redakcji zaktualizowaną wersję opracowania. Autorzy poświadczają w piśmie uwzględnienie wszystkich poprawek. Jeśli zaistnieje różnica zdań co do zasadności proponowanych zmian, należy wyjaśnić, które poprawki zostały uwzględnione, a w przypadku ich nieuwzględnienia przedstawić motywy swojego stanowiska.
- Kontroli poprawności stosowanych przez Autorów metod statystycznych dokonują redaktorzy statystyczni.
- Decyzję o publikacji artykułu podejmuje Kolegium Redakcyjne "Wiadomości Statystycznych". Podstawą tej decyzji jest szczegółowa dyskusja poświęcona omówieniu zgłoszonych przez Autorów artykułów, w której uwzględniane są opinie przedstawione w recenzjach wraz z rekomendacją ich opublikowania.
- Redakcja "Wiadomości Statystycznych" przestrzega zasady nietolerowania przejawów nierzetelności naukowej autorów artykułów polegającej na:
	- a) nieujawnianiu współautorów, mimo że wnieśli oni istotny wkład w powstanie artykułu, określanemu w języku angielskim terminem "ghostwriting";
	- b) podawaniu jako współautorów osób o znikomym udziale lub niebiorących udziału w opracowaniu artykułu, określanemu w języku angielskim terminem "guest authorship".

Stwierdzone przypadki nierzetelności naukowej w tym zakresie mogą być ujawniane.

W celu przeciwdziałania zjawiskom "ghostwriting" i "guest authorship" należy dołączyć do przesłanego artykułu oświadczenie (wzór oświadczenia zamieszczono na stronie internetowej) dotyczące:

- a) stwierdzenia, że zgłoszony artykuł jest własnym dziełem i nie narusza praw autorskich osób trzecich,
- b) wykazania wkładu w powstanie artykułu przez poszczególnych współautorów,
- c) poinformowania, że zgłoszony artykuł nie był dotychczas publikowany i nie został złożony w innym wydawnictwie.

 Główną odpowiedzialność za rzetelność przekazanych informacji, łącznie z informacją na temat wkładu poszczególnych współautorów w powstanie artykułu, ponosi zgłaszający artykuł.

- Artykuły opublikowane są dostępne w wersji elektronicznej na stronie internetowej czasopisma.
- Wersję pierwotną czasopisma stanowi wersja elektroniczna.

**Redakcja zastrzega sobie prawo dokonywania w artykułach zmian tytułów, skrótów i przeredagowania tekstu i tablic, bez naruszenia zasadniczej myśli Autora.** 

## **Informacje ogólne**

• Artykuły należy dostarczać pocztą elektroniczną (lub na płycie CD). Prosimy również o przesłanie dwóch egzemplarzy jednostronnego wydruku tekstu na adres:

a.swiderska@stat.gov.pl lub e.grabowska@stat.gov.pl

Redakcja "Wiadomości Statystycznych" Główny Urząd Statystyczny al. Niepodległości 208, 00-925 Warszawa

- Konieczne jest dołączenie do artykułu skróconej informacji (streszczenia) o jego treści (ok. 10 wierszy) w języku polskim i, jeżeli jest to możliwe, także w językach angielskim i rosyjskim. Streszczenie powinno być utrzymane w formie bezosobowej i zawierać: ogólny opis przedmiotu artykułu, określenie celu badania, przyjętą metodologię badania oraz ważniejsze wnioski.
- Prosimy również o podawanie słów kluczowych, przybliżających zagadnienia w artykule.
- Pytania dotyczące przesłanego artykułu, co do jego aktualnego statusu itp., należy kierować do redakcji na adres: a.swiderska@stat.gov.pl lub e.grabowska@stat.gov.pl lub tel. 22 608-32-25.
- Korespondencję do redaktora naczelnego należy kierować na adres t.walczak@stat.gov.pl.

## **Wymogi edytorskie wydawnictwa**

 Artykuł powinien mieć optymalną objętość (łącznie z wykresami, tablicami i literaturą) 10—20 stron przygotowanych zgodnie z poniższymi wytycznymi:

- 1. Edytor tekstu Microsoft Word, format \*.doc lub \*.docx.
- 2. Czcionka:
	- autor Arial, wersalik, wyrównanie do lewej, 12 pkt.,
	- tytuł opracowania Arial, wyśrodkowany, 16 pkt.,
	- tytuły rozdziałów i podrozdziałów Times New Roman, wyśrodkowany, kursywa, 14 pkt.,
	- tekst główny Times New Roman, normalny, wyjustowany, 12 pkt.,
	- przypisy Times New Roman, 10 pkt.
- 3. Marginesy przy formacie strony A4 2,5 cm z każdej strony.
- 4. Odstęp między wierszami półtorej linii oraz interlinia przed tytułami rozdziałów.
- 5. Pierwszy wiersz akapitu wcięty o 0,4 cm, enter na końcu akapitu.
- 6. Wyszczególnianie rozmaitych kategorii należy zacząć od kropek, a numerowanie od cyfr arabskich.
- 7. Strony powinny być ponumerowane automatycznie.
- 8. Wykresy powinny być załączone w osobnym pliku w oryginalnej formie (Excel lub Corel), tak aby można było je modyfikować przy opracowaniu edytorskim tekstu. W tekście należy zaznaczyć miejsce ich włączenia. Należy także przekazać dane, na podstawie których powstały wykresy.
- 9. Tablice należy zamieszczać w tekście, zgodnie z treścią artykułu. W tablicach nie należy stosować rastrów, cieniowania, pogrubiania czy też podwójnych linii itp.
- 10. Pod wykresami i tablicami należy podać informacje dotyczące źródła opracowania.
- 11. Stosowane są skróty: tablica tabl., wykres wykr.
- 12. Przypisy do tekstu należy umieszczać na dole strony.
- 13. Przytaczane w treści artykułu pozycje literatury przedmiotu należy zamieszczać podając nazwisko autora i rok wydania publikacji według wzoru: (Kowalski, 2002). Z kolei przytaczane z podaniem stron pozycje literatury przedmiotu należy zamieszczać w przypisie dolnym według wzoru: Kowalski (2002), s. 50—58.
- 14. Wykaz literatury należy zamieszczać na końcu opracowania według porządku alfabetycznego według wzoru: Kowalski J. (2002), *Tytuł publikacji*, Wydawnictwo X, Warszawa (bez podawania numerów stron). Literatura powinna obejmować wyłącznie pozycje przytoczone w artykule.